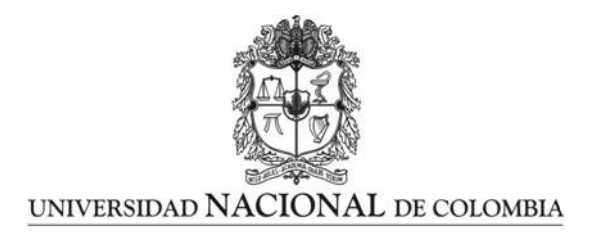

## <span id="page-0-0"></span>Sobre la dinámica del convertidor Buck-Boost controlado con ZAD

## About the dynamics of the ZAD-controlled Buck-Boost converter

Diego Alejandro Londoño Patiño

Universidad Nacional de Colombia Facultad de Ciencias Exactas y Naturales Departamento de Matemáticas y Estadística Manizales, Colombia A˜no 2023

## Sobre la dinámica del convertidor Buck-Boost controlado con ZAD

## About the dynamics of the ZAD-controlled Buck-Boost converter

Diego Alejandro Londoño Patiño

Tesis presentada como requisito parcial para optar al título de: Magister en Ciencias: Matemática Aplicada

> Director: Simeón Casanova Trujillo, Ph.D

> > Línea de Investigación: Sistemas Dinámicos

Universidad Nacional de Colombia Facultad de Ciencias Exactas y Naturales Departamento de Matemáticas y Estadística Manizales, Colombia A˜no 2023

Dedicatoria

A mi madre Martha Libia Patiño Silva y a mi hermano Jaime Hernán Grajales Patiño, por ser mi principal fuente de motivación, y a la Universidad Nacional de Colombia por su gran apoyo  $y$  permitirme alcanzar este nivel de formación.

## Agradecimientos

En primer lugar, me gustaría agradecer de todo corazón a mi director Simeón Casanova Trujillo por su invaluable orientación, sabiduría y apoyo a lo largo del desarrollo de esta tesis. Su compromiso, conocimiento y dedicación fueron fundamentales para que esta investigación pudiera llevarse a cabo de manera exitosa. Aprecio profundamente su paciencia y la claridad con la que siempre abord´o mis dudas y preocupaciones.

Quiero extender mi agradecimiento a mis colegas, quienes me brindaron su apoyo y motivación durante este exigente proceso, de los cuales menciono con mucho cariño a los profesores Felipe Antonio Gallego, Germ´an Ra´ul Rosales y Yehidy Brand Uribe. Sus palabras de aliento y el intercambio de ideas fueron fundamentales para mantener mi entusiasmo y determinación. A todos aquellos cuyos nombres no mencioné de manera individual, pero que de alguna manera han contribuido a mi desarrollo académico y personal, gracias por su influencia positiva y su presencia en mi vida. Esta tesis de maestría no solo representa mi dedicación y esfuerzo, sino también la generosidad y el respaldo de todos ellos.

Quiero expresar también mi gratitud a los profesores Carlos Daniel Acosta Medina y Elizabeth Solorzano Tovar por su invaluable contribución y apoyo en mi trayectoria académica. Desde mis primeros pasos en la maestría, el profesor Carlos Daniel se convirtió en mi primer tutor, brindándome una orientación y guía excepcionales. Aunque las circunstancias del destino no me permitieron continuar mi proyecto de maestría con él, quiero destacar su compromiso y conocimiento. Como decano de la facultad, su apoyo indirecto ha sido fundamental en mi desarrollo académico, ya que gracias a él tuve la oportunidad de impartir cursos y enriquecer mi experiencia docente. Por otro lado, agradezco a la profesora Elizabeth Solorzano Tovar por brindarme un espacio en el laboratorio de Computación Científica y Modelamiento Matemático. Su generosidad al permitirme acceder a este entorno académico fue de gran importancia para mi crecimiento y aprendizaje.

Adem´as, no puedo dejar de mencionar a mi familia, a mi madre Martha y a mi hermano Jaime, quienes siempre han sido una fuente inagotable de amor, aliento y apoyo incondicional. Su presencia constante en cada paso de mi educación ha sido fundamental para alcanzar este logro. Su confianza en mí y su comprensión durante los momentos más desafiantes me dieron la fuerza necesaria para seguir adelante.

Finalmente, me gustaría expresar mi sincero agradecimiento a la Universidad Nacional de Colombia - Sede Manizales, por brindarme la oportunidad de realizar esta investigación como parte de mi programa de maestría. Aprecio profundamente su respaldo institucional y la calidad académica. Agradezco también a la Universidad de Caldas por formar parte de este proceso y por proporcionarme un entorno enriquecedor que ha contribuido de manera significativa a mi crecimiento académico y personal.

### Resumen

En esta tesis de maestría, se lleva a cabo un estudio analítico y numérico de la dinámica de un convertidor Buck-Boost cuando se controla utilizando la técnica de dinámica de promediado cero (ZAD). Para analizar el sistema, ´este se discretiza por medio del mapa de Poincaré, que consiste en tomar muestras del sistema en cada período de conmutación. Con esta metodología, se determina la existencia y estabilidad de órbitas  $1T$  y  $2T$  periódicas. Además, se investiga la presencia de caos mediante simulación numérica de los diagramas de bifurcación y los exponentes de Lyapunov y finalmente, se controla el caos presente utilizando la técnica de control por inducción al punto fijo (FPIC).

Palabras clave: sistema dinámico; convertidor de potencia; estabilidad; bifurcaciones; caos; técnica ZAD; técnica FPIC; exponentes de Lyapunov.

## Abstract

In this master's thesis, an analytical and numerical study is conducted on the dynamics of a Buck-Boost converter when it's controlled using the Zero Average Dynamics (ZAD) technique. To analyze the system, it is discretized using the Poincaré map, which involves taking samples of the system at each switching period. With this methodology, the existence and stability of 1T and 2T periodic orbits are determined. Additionally, the presence of chaos is investigated through numerical simulation of bifurcation diagrams and Lyapunov exponents. Finally, the chaos is controlled using the Fixed Point Induction Control (FPIC).

Keywords: dynamic system; power converter; stability; bifurcations; chaos; ZAD technique; FPIC technique; Lyapunov exponents.

10 Contenido

## Contenido

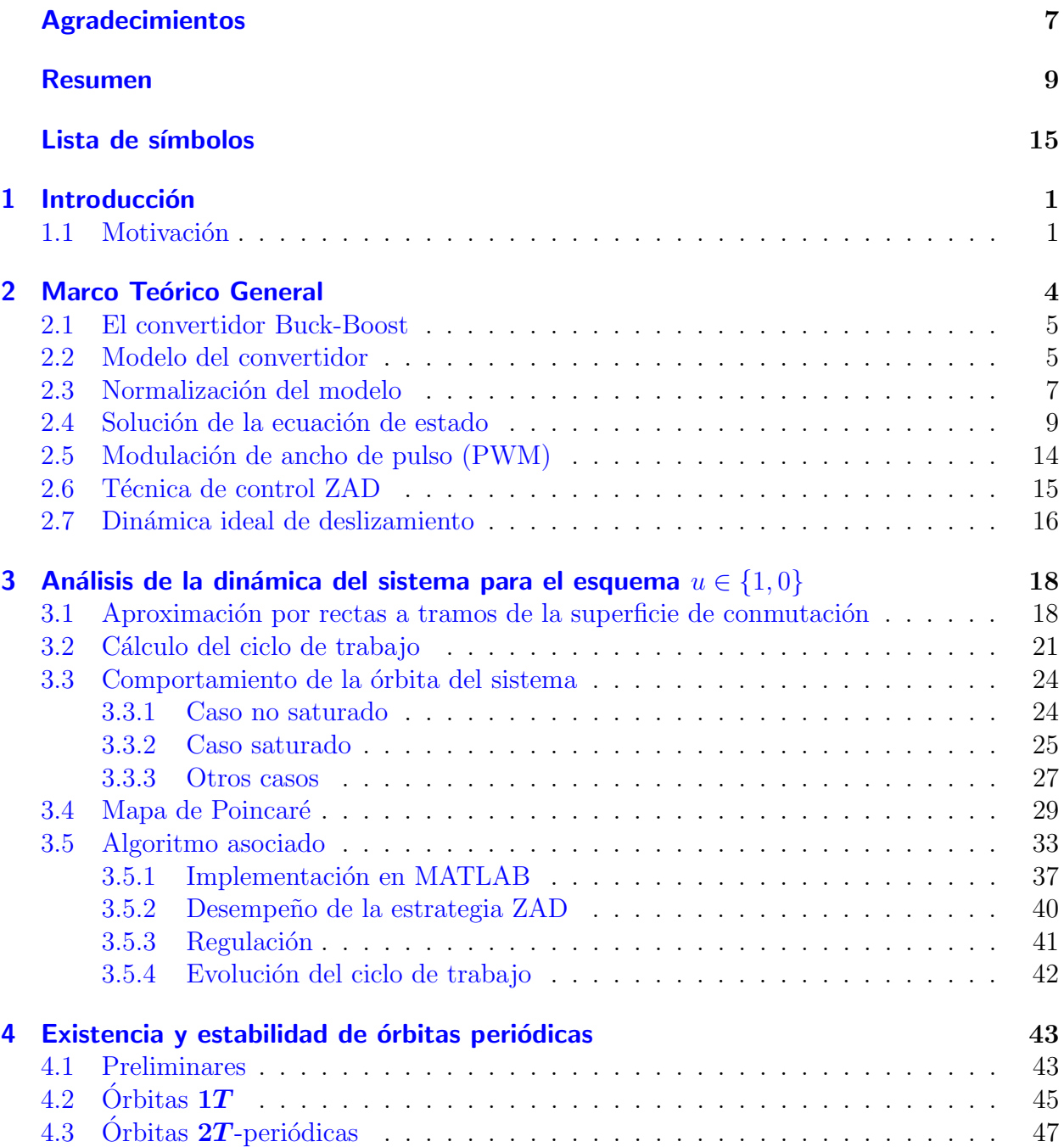

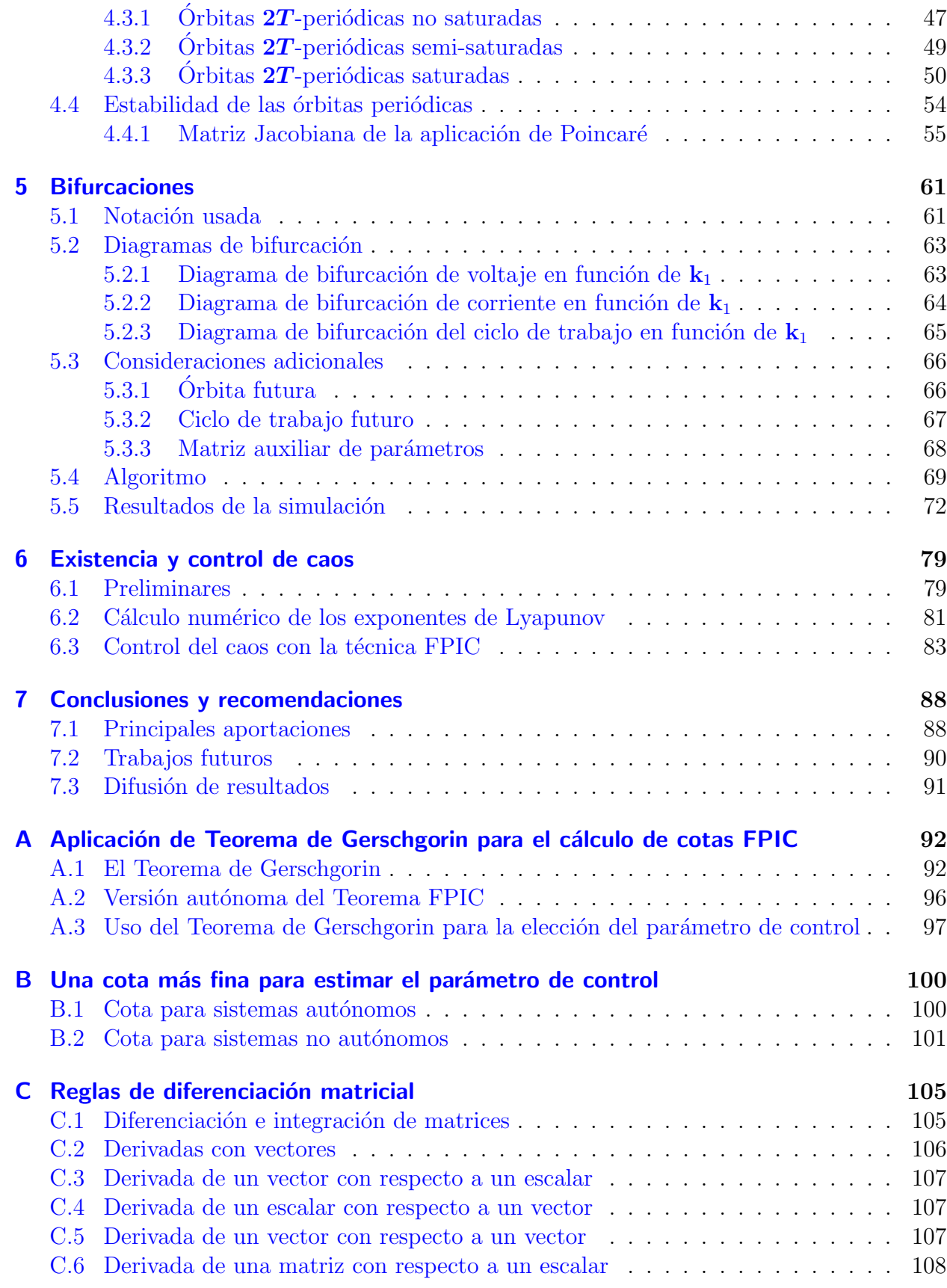

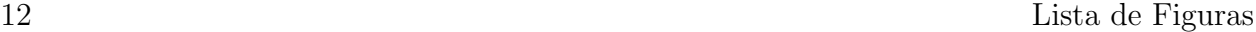

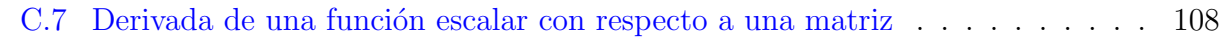

Bibliografía 109

# Lista de Figuras

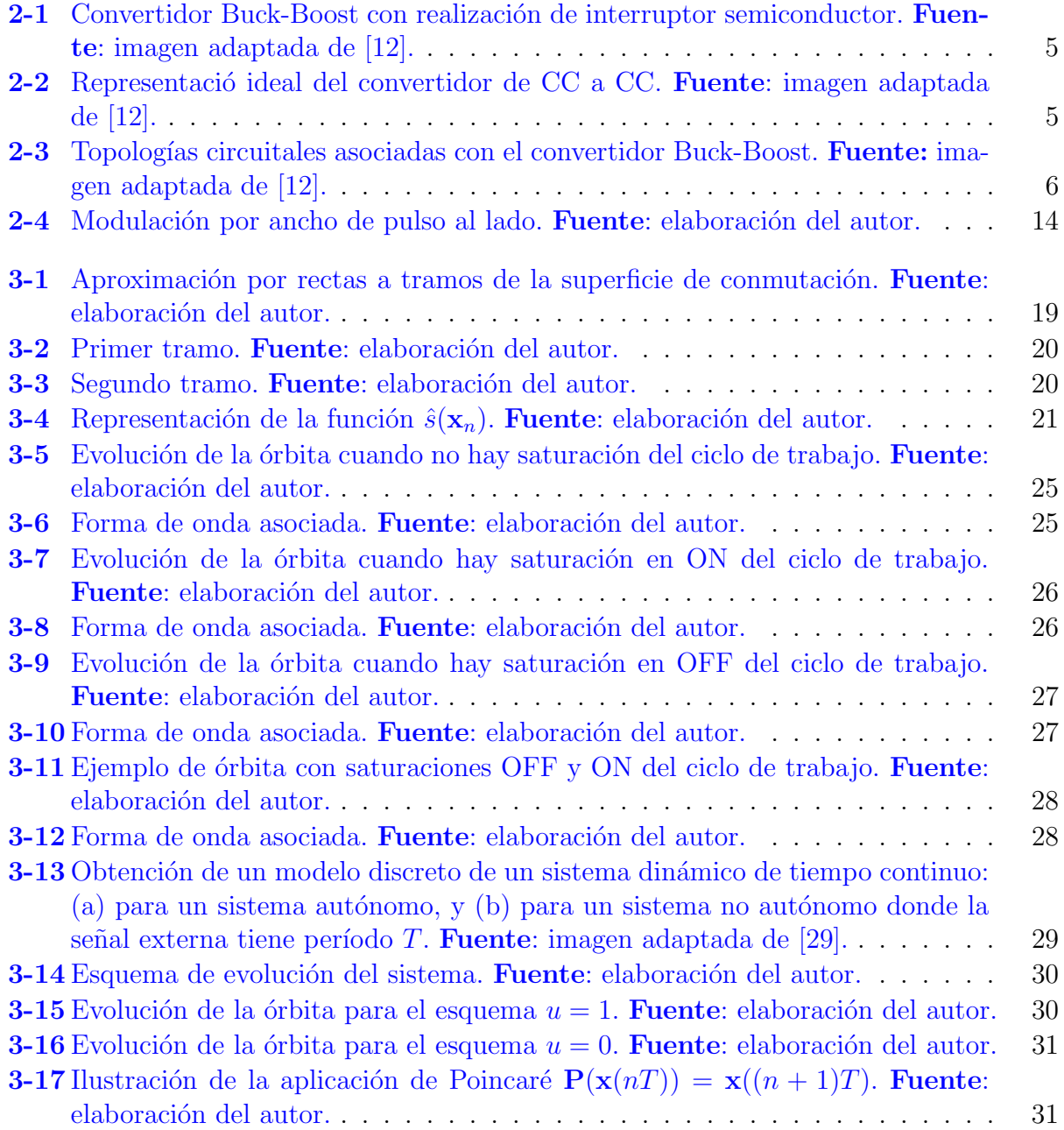

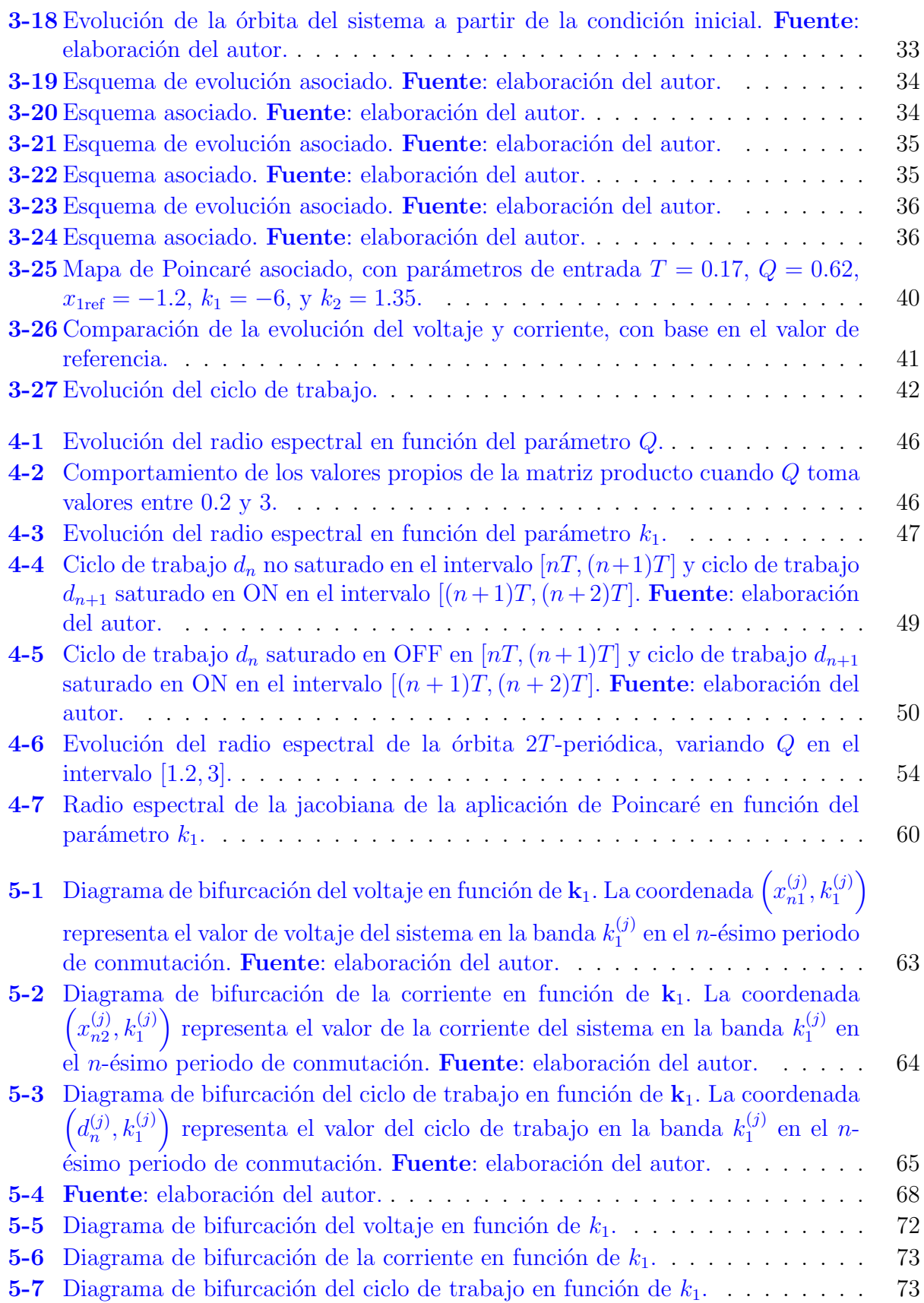

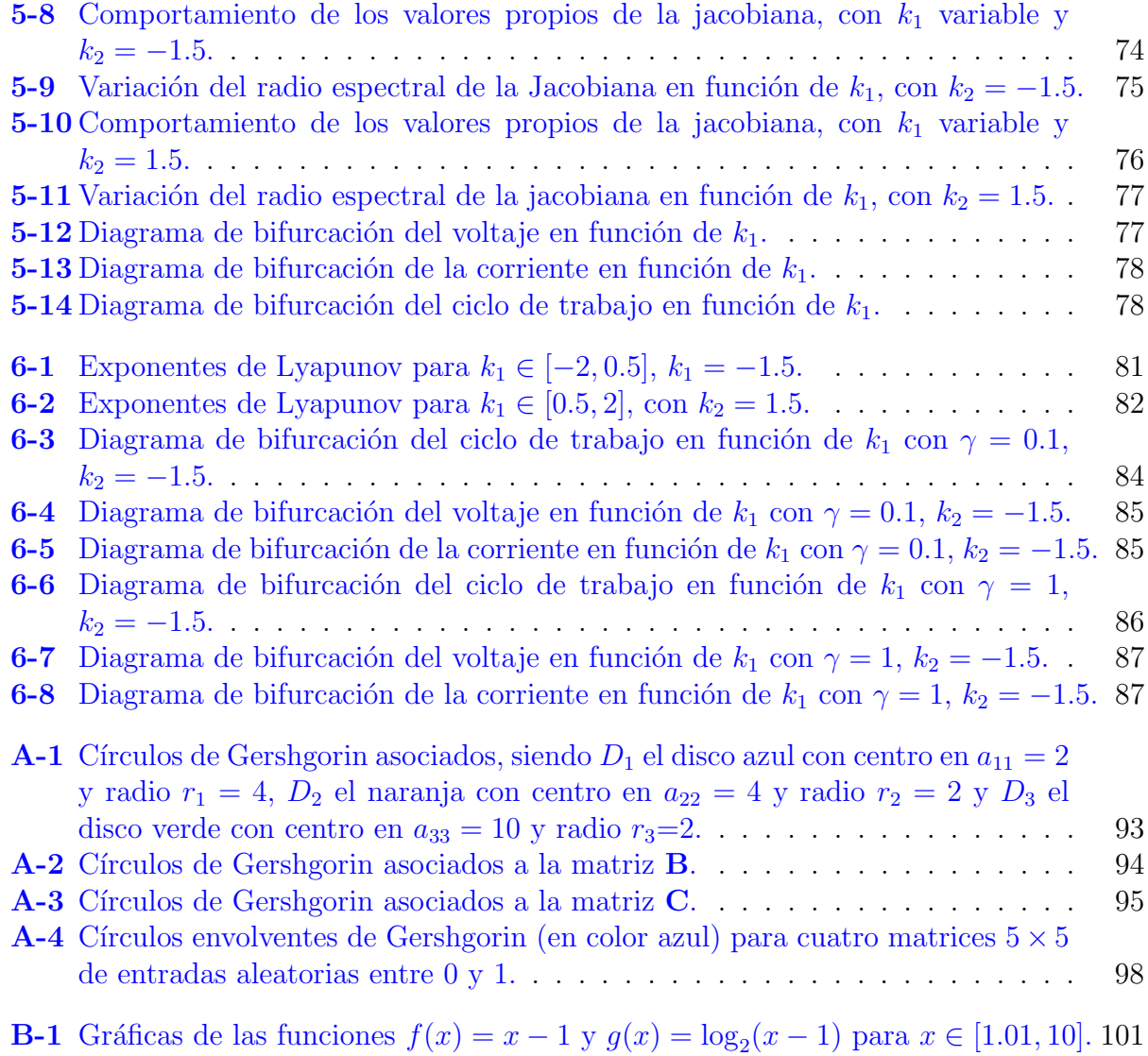

## Lista de símbolos

## Símbolos con letras latinas

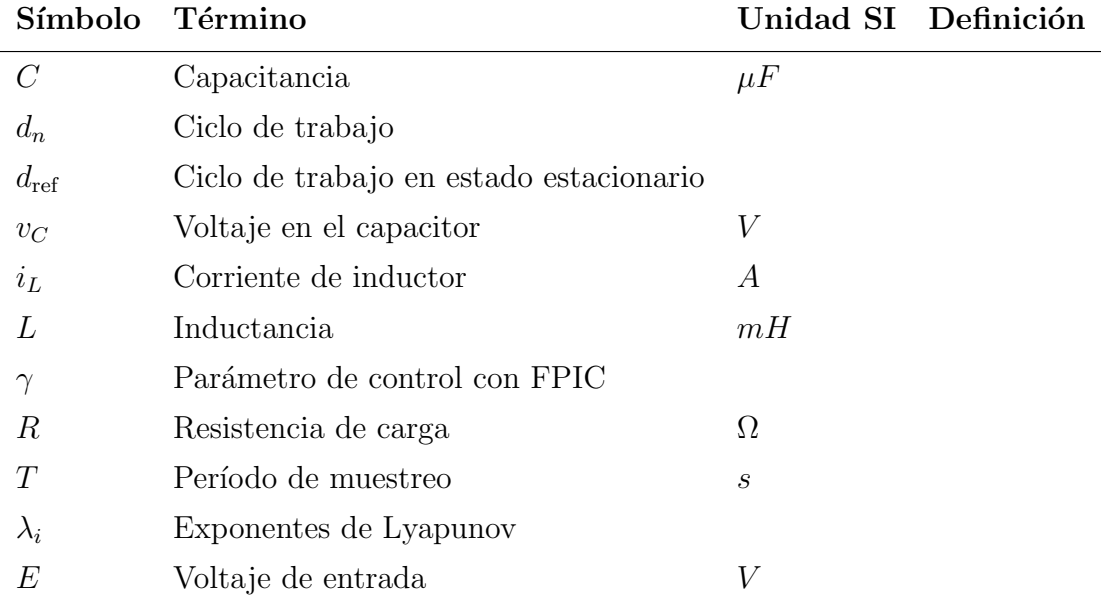

## Abreviaturas

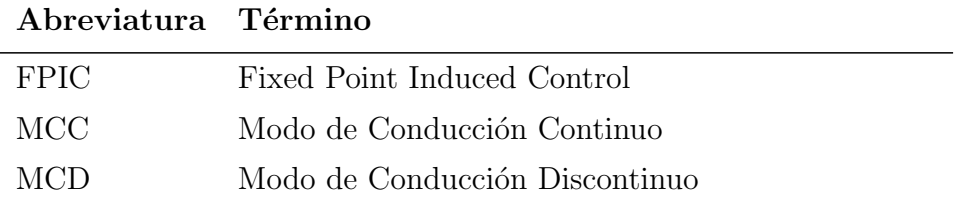

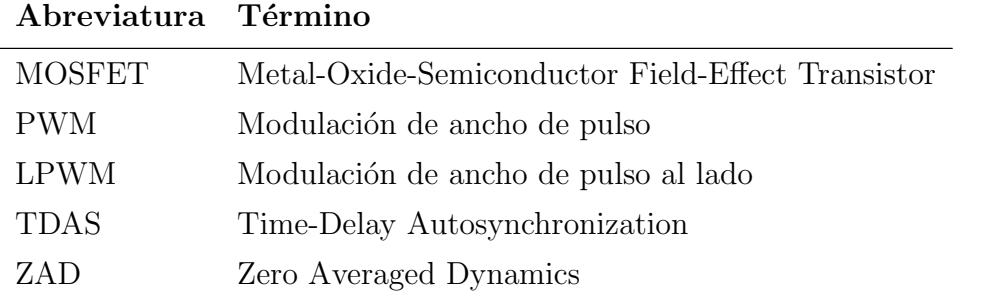

<span id="page-16-0"></span>L<br>Capítulo

## Introducción

#### Resumen

Este capítulo tiene como objetivo presentar el estado del arte en relación a la dinámica de los convertidores de potencia controlados mediante  $PWM$  y  $ZAD$ , centrándose especialmente en el convertidor Buck-Boost. Se discutirán las ven $tajas y desventajas observadas en estos sistemas al aplicar técnicas clásicas de$  $control y established. El propósito de este capítulo es brindar una motivación$ sólida para el desarrollo de la presente tesis.

### <span id="page-16-1"></span>1.1. Motivación

El desarrollo de esta tesis fue motivado principalmente por estudiar la dinámica del convertidor Buck-Boost inversor cuando se controla utilizando ZAD, siendo grandes referentes teórico-aplicados, los trabajos desarrollados por, Angulo  $[1]$ , Paz  $[22]$  Hurtado  $[11]$ , Vergara [\[28\]](#page-126-1) y principalmente, Casanova [\[5\]](#page-124-2). Otros trabajos que fueron de especial importancia fueron [\[18,](#page-125-2) [27,](#page-126-2) [26\]](#page-125-3). En estos trabajos se ha estudiado la dinámica de convertidores como el Buck, Boost, SEPIC, entre otros, así como convertidores con adición de resistencias parásitas.

A continuación, se presenta el papel fundamental del convertidor Buck-Boost. Los convertidores DC-DC desempeñan un papel esencial en el campo de la electrónica de potencia y en varias áreas de investigación relacionadas con la transferencia de energía eléctrica. Un tipo específico de convertidor, llamado convertidor Buck-Boost, permite controlar y ajustar un voltaje de corriente continua constante [\[12\]](#page-125-0). Este convertidor de potencia convierte una tensión o potencia de corriente continua fija en una tensión o potencia de corriente continua variable mediante la conexión y desconexión rápida de la carga  $R$  desde la fuente. De esta manera, responde a una señal de referencia generando un voltaje variable.

La acción de conmutación en este tipo de circuito conlleva una dinámica compleja y comportamiento caótico, entre otros aspectos. Para controlar el tiempo de conmutación, se utiliza una superficie de conmutación diseñada como una combinación lineal del error en la corriente y el error en la tensión de salida  $[1]$ . La superficie de conmutación utilizada en esta tesis se define como una combinación lineal del error en la tensión y el error en la corriente, específicamente:

<span id="page-17-0"></span>
$$
s(\mathbf{x}(t)) = k_1(x_1(t) - x_{1\text{ref}}) + k_2(x_2(t) - x_{2\text{ref}}),
$$
\n(1-1)

en donde

- $\mathbf{x}(t) = \begin{bmatrix} x_1(t) & x_2(t) \end{bmatrix}^\top$ , es el *vector de estados*, con  $x_1(t)$  el estado de voltaje y  $x_2(t)$  el estado de corriente,
- $\mathbf{x}_{\text{ref}}(t) = \begin{bmatrix} x_{1\text{ref}} & x_{2\text{ref}} \end{bmatrix}^\top$ , es el vector de referencia, cuyas componentes son las señales de referencia de voltaje y corriente,
- $\mathbf{K} = \begin{bmatrix} k_1 & k_2 \end{bmatrix}$  es el *vector de parámetros* de la superficie de conmutación, que contiene componentes constantes  $k_1$  y  $k_2$ , asociadas al error entre la señal de salida y la señal de referencia.
- La diferencia $\mathbf{x}(t) \mathbf{x}_{\text{ref}}$ representa el error en el voltaje y corriente, respectivamente.

Los convertidores de potencia se pueden considerar como sistemas de estructura variable debido a su configuración. En la década de los 80, surgieron los primeros diseños de controla-dores en modos deslizantes para este tipo de sistemas. Carpita [\[4\]](#page-124-3) desarrolló un controlador basado en modos deslizantes, donde se define una superficie que combina de manera lineal el error y su derivada. Sin embargo, estos diseños presentan el inconveniente de generar chattering en el sistema, lo cual provoca un aumento en el rizado y la distorsión en la salida. El "chattering" es un fenómeno no deseado que puede ocurrir en sistemas de control, especialmente en aquellos que utilizan técnicas de control discontinuo, como los controladores en modos deslizantes. Se caracteriza por oscilaciones r´apidas y no suaves alrededor del punto de operación deseado  $[5]$ .

En [\[9\]](#page-124-4) se introdujo por primera la técnica de control ZAD (Zero Average Dynamic), la cual consiste en establecer una superficie de conmutación y asegurar que el sistema dinámico que gobierna el convertidor evolucione en promedio sobre dicha superficie. Esta técnica garantiza una frecuencia fija de conmutación. Se trata de un enfoque en el que se establece una salida auxiliar y, con base en ella, se define la acción de control que asegura el promedio de la salida auxiliar en cada iteración.

En [\[5\]](#page-124-2) se analizó a profundidad la dinámica del convertidor Boost controlado con ZAD usando la superficie de conmutación que se presenta en  $(1-1)$  y analíticamente se demostró que la aproximación de la superficie de conmutación por rectas a tramos, es tan buena como se desee. En general, en dicho trabajo, los resultados de las simulaciones en MATLAB comprobaron numéricamente que el convertidor Boost presenta una buena regulación. Por otro lado, otros convertidores como el Buck, controlado con PWML (Modulador de Anchura de Pulso al Lado) junto con la técnica ZAD, no arrojaron buenos resultados en cuanto a la capacidad de regulación en un régimen caótico  $[1]$ .

#### 1 Introducción 3

A partir de estos resultados, en esta tesis también se evaluará la capacidad de regulación del convertidor Buck-Boost utilizando estos esquemas de control. Además, se realizará un análisis de la dinámica de este convertidor al variar los parámetros asociados al error en la corriente y al error de tensión. Se caracterizarán las órbitas periódicas de periodo  $1T$  y  $2T$ . También se estudiarán las bifurcaciones que puedan surgir. Además, se explorará la presencia y el control del caos en el sistema.

# <span id="page-19-0"></span>'Capítulo

## Marco Teórico General

#### Resumen

En este cap´ıtulo se presentan las herramientas para el estudio del convertidor Buck-Boost cuando es controlado con la técnica ZAD. Se describe su modelo  $físico y se deduce la ecuación de estado del mismo, teniendo en cuenta la tensión$ del capacitor  $C$  y corriente del inductor  $L$ . Se introduce el esquema de modulación PWML como la estrategia de control a utilizar y se usa la técnica ZAD para el cálculo del ciclo de trabajo. Durante la lectura del capítulo, se muestran algunos conceptos esenciales, como lo son el concepto de matriz exponencial, matriz de transición de estados, y la solución de la ecuación de estado.

En la derivación del modelo dinámico utilizaremos ampliamente las leyes fundamentales de corriente y tensión de Kirchoff, proceso que consiste en fijar la posición del interruptor y derivar las ecuaciones diferenciales del modelo del circuito. Luego combinar los modelos derivados en un solo **modelo parametrizado** por la función de posición  $u$  del interruptor cuyo valor debe coincidir, para cada caso posible, con los valores num´ericos de "cero" o "uno". En otras palabras, el modelo conmutado obtenido se interpreta entonces como un modelo promedio dejando que la función de posición del conmutador tome valores en el conjunto  $\{0,1\}.$ 

Luego de la derivación del modelo promedio de este convertidor, se procede sistemáticamente a normalizar las ecuaciones diferenciales controladas que constituyen el modelo dinámico. Este procedimiento de normalización tiene una clara ventaja en la simulación, adem´as de producir un modelo bastante simplificado del sistema con la menor cantidad de parámetros posible.

Para profundizar un poco más en la derivación matemática de este modelo, su función de transferencia, prototipo físico y demás, refiérase a  $[12]$ .

### <span id="page-20-0"></span>2.1. El convertidor Buck-Boost

Otra posible disposición de los interruptores de semiconductores da lugar a un tercer tipo de convertidor de potencia de CC a CC conocido como convertidor Buck-Boost. Este convertidor se obtiene, a partir del convertidor Boost [\[5\]](#page-124-2) intercambiando el diodo D y el inductor L del convertidor Buck. La diferencia fundamental de esta clase de convertidor con el convertidor Buck y los convertidores Boost es que el voltaje de salida es de signo opuesto al de la fuente de tensión constante  $E$ .

La realización semiconductora del convertidor Buck-Boost se presenta en la Figura [2-1](#page-20-2). En él, la corriente que atraviesa el inductor y la tensión que presenta el capacitor se etiquetan con i y v, respectivamente. Las constantes E, L, C y R son tensión de entrada del circuito, inductancia, capacitancia y resistencia de carga, respectivamente.

<span id="page-20-2"></span>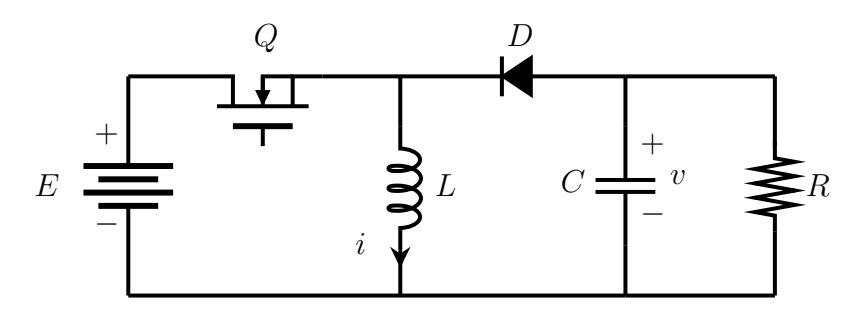

Figura 2-1.: Convertidor Buck-Boost con realización de interruptor semiconductor. Fuen-te: imagen adaptada de [\[12\]](#page-125-0).

Asumiendo que los componentes del convertidor Buck-Boost son ideales, se obtiene el modelo ideal que se muestra en la Figura [2-2](#page-20-3)

<span id="page-20-3"></span>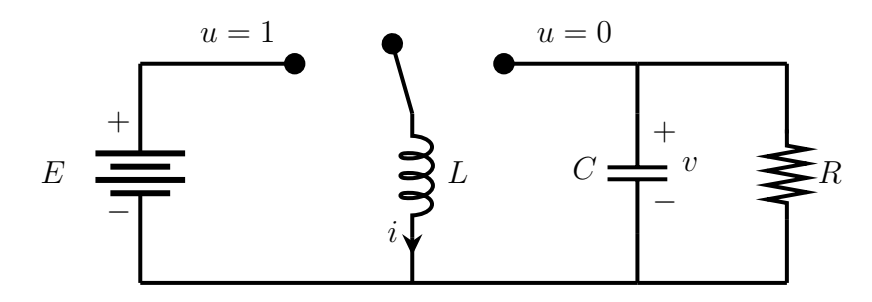

Figura 2-2.: Representació ideal del convertidor de CC a CC. Fuente: imagen adaptada de [\[12\]](#page-125-0).

### <span id="page-20-1"></span>2.2. Modelo del convertidor

La operación de este circuito es como sigue: cuando el transistor se cambia al estado ON (estado de conducción), el diodo se polariza inversamente generando la topología que se muestra en la Figura [2-3](#page-21-0)(a). Durante este periodo, desde la fuente de voltaje E se genera la corriente que pasa por el inductor L. Mientras el diodo permanece polarizado inversamente, se dice que el circuito está operando en el "período de carga". Por otro lado, cuando el transistor se cambia al estado OFF, el diodo se polariza inversamente, generando la topología circuital que se muestra en la Figura  $2-3(b)$  $2-3(b)$ . Este período es conocido como el "período de descarga" debido al hecho que la energía almacenada en el inductor  $L$  es transferida completamente a la carga R del sistema.

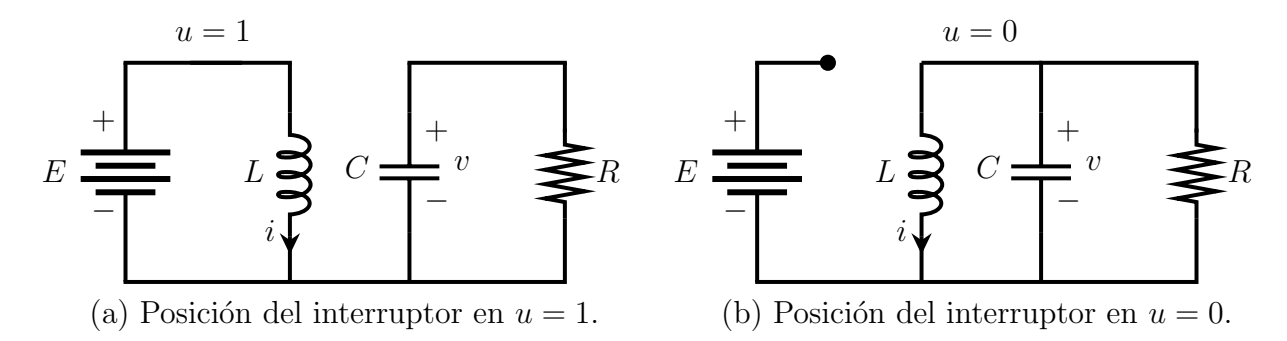

<span id="page-21-0"></span>Figura 2-3.: Topologías circuitales asociadas con el convertidor Buck-Boost. Fuente: imagen adaptada de [\[12\]](#page-125-0).

Al aplicar las leyes de corriente y voltaje de Kirchoff en el estado  $u = 1$ , se obtiene el siguiente par de ecuaciones diferenciales:

<span id="page-21-2"></span>
$$
\begin{aligned}\n\frac{dv}{dt} &= -\frac{v}{RC},\\
\frac{di}{dt} &= \frac{E}{L},\n\end{aligned} \tag{2-1}
$$

<span id="page-21-1"></span>cuya representación matricial asociada es

$$
\begin{bmatrix}\n\frac{dv(t)}{dt} \\
\frac{di(t)}{dt}\n\end{bmatrix} = \begin{bmatrix}\n-\frac{1}{RC} & 0 \\
0 & 0\n\end{bmatrix} \begin{bmatrix}\nv(t) \\
i(t)\n\end{bmatrix} + \begin{bmatrix}\n0 \\
\frac{E}{L}\n\end{bmatrix}.
$$
\n(2-2)

Definiendo  $\tilde{A}_{[1]} =$  $\left[\begin{array}{cc} -\frac{1}{RC} & 0 \\ 0 & 0 \end{array}\right]$  $y \tilde{B}_{[1]} =$  $\lceil 0$ E L 1 , se obtiene la siguiente representación compacta de la ecuación  $(2-2)$ :

$$
\dot{\mathbf{x}}(t) = f(\mathbf{x}, 1) = \tilde{\mathbf{A}}_{[1]}\mathbf{x}(t) + \tilde{\mathbf{B}}_{[1]}.
$$
\n(2-3)

Análogamente, para el estado  $u = 0$ , se obtienen las ecuaciones

<span id="page-21-3"></span>
$$
\begin{aligned}\n\frac{dv}{dt} &= -\frac{v}{RC} - \frac{i}{C},\\
\frac{di}{dt} &= \frac{v}{L},\n\end{aligned} \tag{2-4}
$$

<span id="page-22-1"></span>con representación matricial asociada

$$
\begin{bmatrix}\n\frac{dv(t)}{dt} \\
\frac{di(t)}{dt}\n\end{bmatrix} = \begin{bmatrix}\n-\frac{1}{RC} & -\frac{1}{C} \\
\frac{1}{L} & 0\n\end{bmatrix} \begin{bmatrix}\nv(t) \\
i(t)\n\end{bmatrix}.
$$
\n(2-5)

Nuevamente, al definir  $\tilde{A}_{[0]} =$  $\left[ -\frac{1}{RC} \right]$   $-\frac{1}{C}$  $\mathcal{C}_{0}^{0}$ 1  $\frac{1}{L}$  0 1  $y \tilde{\mathbf{B}}_{[0]} =$  $\lceil 0$  $\overline{0}$ 1 , se obtiene la siguiente representación compacta de la ecuación  $(2-5)$ :

$$
\dot{\mathbf{x}}(t) = f(\mathbf{x}, 0) = \tilde{\mathbf{A}}_{[0]} \mathbf{x}(t) + \tilde{\mathbf{B}}_{[0]}.
$$
\n(2-6)

<span id="page-22-2"></span>Combinando las ecuaciones  $(2-1)$  y  $(2-4)$  se obtiene el siguiente modelo **parametrizado** por la función de conmutación  $u$ :

$$
\begin{aligned}\n\frac{dv}{dt} &= -\frac{v}{RC} - (1 - u)\frac{i}{C},\\
\frac{di}{dt} &= (1 - u)\frac{v}{L} + u\frac{E}{L}.\n\end{aligned} \tag{2-7}
$$

La representación matricial asociada del sistema  $(2-7)$ , en términos del parámetro u es

$$
\begin{bmatrix}\n\frac{dv(t)}{dt} \\
\frac{di(t)}{dt}\n\end{bmatrix} = \begin{bmatrix}\n-\frac{1}{RC} & -\frac{1-u}{C} \\
\frac{1-u}{L} & 0\n\end{bmatrix} \begin{bmatrix}\nv(t) \\
i(t)\n\end{bmatrix} + \begin{bmatrix}\n0 \\
\frac{E}{L}\n\end{bmatrix} u.
$$
\n(2-8)

Con esto, la ecuación  $(2-7)$  permite definir el siguiente sistema de estructura variable:

<span id="page-22-4"></span>
$$
\frac{d\mathbf{x}}{dt} = f(\mathbf{x}, u) = \begin{cases} \tilde{\mathbf{A}}_{[1]}\mathbf{x} + \tilde{\mathbf{B}}_{[1]} & , u = 1 \\ \tilde{\mathbf{A}}_{[0]}\mathbf{x} + \tilde{\mathbf{B}}_{[0]} & , u = 0 \end{cases}
$$
(2-9)

### <span id="page-22-0"></span>2.3. Normalización del modelo

 $En$  esta sección se procede a realizar un escalado en las variables de estado y tiempo, el cual hace que el modelo quede dependiente de un sólo parámetro.

<span id="page-22-3"></span>Definimos el siguiente conjunto de variables [\[12\]](#page-125-0) para el sistema normalizado como sigue:

$$
\begin{bmatrix} x_1 \\ x_2 \end{bmatrix} = \begin{bmatrix} 0 & \frac{1}{E} \\ \frac{1}{E} \sqrt{\frac{L}{C}} & 0 \end{bmatrix} \begin{bmatrix} v \\ i \end{bmatrix}, \quad \tau = \frac{t}{\sqrt{LC}}.
$$
 (2-10)

Se puede observar que los voltajes en el sistema han sido divididos por el valor de tensión constante E de la fuente de entrada. Vamos a derivar el modelo normalizado del convertidor como sigue:

Por abuso de notación, representaremos por  $\dot{x}_1$  y  $\dot{x}_2$  a las derivadas de las nuevas variables de estado, con respecto a la variable normalizada  $\tau$ .

<span id="page-23-0"></span>Calculando  $\dot{x}_1$ , se obtiene:

$$
\frac{dx_1}{d\tau} = \frac{1}{E} \frac{dv(t)}{dt} \frac{dt}{d\tau}
$$
\n
$$
= \frac{1}{E} \left( -\frac{1}{RC} v - \frac{(1-u)}{C} i \right) \sqrt{LC}
$$
\n
$$
= -\frac{\sqrt{LC}}{RC} \frac{1}{E} v - (1-u) \frac{\sqrt{LC}}{EC} i.
$$
\n(2-11)

En este punto, es preciso simplificar los coeficientes de las variables  $v e i$  en la ecuación [\(2-11\)](#page-23-0). Para esto notemos que

$$
\frac{\sqrt{LC}}{RC} = \frac{1}{R\sqrt{\frac{C}{L}}} \quad \text{y} \quad \frac{\sqrt{LC}}{EC} = \frac{1}{E}\sqrt{\frac{L}{C}}.\tag{2-12}
$$

Luego, sustituyendo las expresiones anteriores en la ecuación  $(2-11)$  se obtiene

$$
\frac{dx_1}{d\tau} = -\frac{1}{R\sqrt{\frac{C}{L}}} \frac{1}{E} v - (1 - u) \frac{1}{E} \sqrt{\frac{L}{C}} i.
$$
\n(2-13)

Se define  $Q = R\sqrt{C/L}$  como el factor de calidad del convertidor y permite adimensionalizar el sistema, y a su vez, expresar el sistema en términos de un solo parámetro, lo cual simplifica el análisis de la dinámica del mismo. Este parámetro está relacionado con la calidad del circuito. El valor de Q para un convertidor Buck-Boost típico depende del valor de los componentes y del diseño del circuito, pero en general, los valores están en el rango de  $0,1$  a 10. Así que este será nuestro rango de referencia. Sustituyendo  $Q$ , junto con el cambio de variables dado en  $(2-10)$  la ecuación anterior se transforma finalmente en

$$
\dot{x}_1 = -Q^{-1}x_1 - (1-u)x_2. \tag{2-14}
$$

Análogamente, el cálculo de  $\dot{x}_2$  da

$$
\frac{dx_2}{d\tau} = \frac{1}{E} \sqrt{\frac{L}{C}} \frac{di(t)}{dt} \frac{dt}{d\tau}
$$
\n
$$
= \frac{1}{E} \frac{\sqrt{L}}{\sqrt{C}} \left( \frac{(1-u)}{L} v + \frac{E}{L} u \right) \sqrt{LC}
$$
\n
$$
= \frac{\sqrt{L}\sqrt{LC}}{L\sqrt{C}} (1-u) \frac{1}{E} v + \frac{E\sqrt{L}\sqrt{LC}}{E\sqrt{C}L} u.
$$
\n(2-15)

Y simplificando se obtiene

$$
\frac{dx_2}{d\tau} = (1 - u)\frac{1}{E}v + u.\tag{2-16}
$$

Finalmente, se cambia  $v/E$  por  $x_1$  en la ecuación anterior para obtener

$$
\dot{x}_2 = (1 - u)x_1 + u.\tag{2-17}
$$

<span id="page-24-1"></span>De esta manera, el *modelo normalizado* del convertidor Buck-Boost está dado por el siguiente sistema de ecuaciones diferenciales:

$$
\begin{aligned}\n\dot{x}_1 &= -Q^{-1}x_1 - (1 - u)x_2, \\
\dot{x}_2 &= (1 - u)x_1 + u.\n\end{aligned} \tag{2-18}
$$

donde la variable  $x_1$  representa el voltaje normalizado en el capacitor,  $x_2$ , la corriente normalizada en el inductor y u representa, como antes, la variable de control.

<span id="page-24-2"></span>El sistema [\(2-18\)](#page-24-1) puede escribirse matricialmente como

$$
\begin{bmatrix} \dot{x}_1 \\ \dot{x}_2 \end{bmatrix} = \begin{bmatrix} -Q^{-1} & -(1-u) \\ 1-u & 0 \end{bmatrix} \begin{bmatrix} x_1 \\ x_2 \end{bmatrix} + \begin{bmatrix} 0 \\ 1 \end{bmatrix} u.
$$
 (2-19)

En analogía con la ecuación  $(2-9)$ , el sistema de estructura variable asociado es

$$
\frac{d\mathbf{x}}{dt} = f(\mathbf{x}, u) = \begin{cases} \mathbf{A}_{[1]}\mathbf{x} + \mathbf{B}_{[1]} & , u = 1 \\ \mathbf{A}_{[0]}\mathbf{x} + \mathbf{B}_{[0]} & , u = 0 \end{cases}
$$
\n(2-20)

<span id="page-24-3"></span>siendo $\mathbf{A}_{[1]},\, \mathbf{B}_{[1]},\, \mathbf{A}_{[0]}$ y $\mathbf{B}_{[0]}$  las matrices dadas por

$$
\mathbf{A}_{[1]} = \begin{bmatrix} -Q^{-1} & 0 \\ 0 & 0 \end{bmatrix}, \quad \mathbf{B}_{[1]} = \begin{bmatrix} 0 \\ 1 \end{bmatrix}, \quad \mathbf{A}_{[0]} = \begin{bmatrix} -Q^{-1} & -1 \\ 1 & 0 \end{bmatrix}, \quad \mathbf{B}_{[0]} = \begin{bmatrix} 0 \\ 0 \end{bmatrix}, \quad (2-21)
$$

respectivamente.

### <span id="page-24-0"></span>2.4. Solución de la ecuación de estado

 $En$  esta sección se obtendrá la solución general del sistema normalizado dado en la ecuación  $(2-19)$ . Durante el desarrollo se introducen las principales herramientas matemáticas que serán utilizadas a lo largo de esta sección. Parte del contenido de esta sección ha sido adaptado de [\[24,](#page-125-4) [20,](#page-125-5) [19\]](#page-125-6).

#### Matriz exponencial

La matriz exponencial de una matriz  $A$  de  $n \times n$ , se define por

$$
\exp[\mathbf{A}t] = \sum_{k=0}^{\infty} \frac{\mathbf{A}^k t^k}{k!} = \mathbf{I} + \mathbf{A}t + \frac{1}{2!} \mathbf{A}^2 t^2 + \dots + \frac{1}{k!} \mathbf{A}^k t^k + \dots
$$
\n(2-22)

Esta serie infinita converge absolutamente para todo  $t$  finito. (Por lo tanto es fácil realizar los cálculos en un computador para evaluar los elementos de  $\exp[\mathbf{A}t]$  utilizando el desarrollo en serie, si se es necesario).

La matriz exponencial tiene las siguientes propiedades:

i) 
$$
\frac{d}{dt} \exp[\mathbf{A}t] = \mathbf{A} \exp[\mathbf{A}t] = \exp[\mathbf{A}t]\mathbf{A}.
$$

- ii)  $\exp[\mathbf{A}(t+s)] = \exp[\mathbf{A}t] \exp[\mathbf{A}s].$
- iii)  $[\exp[\mathbf{A}t]]^{-1} = \exp[-\mathbf{A}t].$
- iv) Si **A** y **B** conmutan, entonces  $\exp[(\mathbf{A} + \mathbf{B})t] = \exp[\mathbf{A}t] \exp[\mathbf{B}t]$ .

<span id="page-25-0"></span>A continuación, consideremos la ecuación de estado homogénea

$$
\dot{\mathbf{x}}(t) = \mathbf{A}\mathbf{x}(t),\tag{2-23}
$$

entonces, para cualquier condición inicial  $\mathbf{x}(t_0)$  la solución asociada es de la forma

$$
\mathbf{x}(t) = \exp[\mathbf{A}(t - t_0)]\mathbf{x}(t_0). \tag{2-24}
$$

#### Matriz de transición de estados

<span id="page-25-1"></span>Se define como aquella única matriz  $\Phi(t)$  de tamaño  $n \times n$  tal que

$$
\dot{\Phi}(t) = \mathbf{A}\Phi(t), \quad \Phi[0] = \mathbf{I}.\tag{2-25}
$$

Así pues, a partir de las ecuaciones  $(2-24)$  y  $(2-25)$ , se deduce que

$$
\mathbf{\Phi}(t) = \exp[\mathbf{A}t].\tag{2-26}
$$

#### Propiedades de la matriz de transición de estados

A continuaci´on se resumen algunas de las propiedades mas relevantes de la matriz de transición de estados  $\Phi(t)$ , que serán de especial importancia en el desarrollo de esta sección y en general, a lo largo de esta tesis.

Para el sistema lineal e invariante en el tiempo  $\dot{\mathbf{x}}(t) = \mathbf{A}\mathbf{x}(t)$ , para el cual  $\mathbf{\Phi}(t) =$  $\exp[\mathbf{A}t]$ , las siguientes propiedades se pueden deducir con facilidad a partir de la definición de matriz exponencial:

i) 
$$
\Phi[0] = \mathbf{I}
$$
.

ii) 
$$
\Phi^{-1}(t) = \Phi(-t)
$$
.

iii) 
$$
\Phi(t_1+t_2) = \Phi(t_1)\Phi(t_2) = \Phi(t_2)\Phi(t_1)
$$
.

iv) 
$$
[\Phi(t)]^n = \Phi(nt)
$$
.

v)  $\Phi(t_2 - t_1) \Phi(t_1 - t_0) = \Phi(t_2 - t_0) = \Phi(t_1 - t_0) \Phi(t_2 - t_1).$ 

#### Solución de la ecuación de estado

<span id="page-26-0"></span>Consideremos ahora la ecuación de estado no homogénea descrita mediante

$$
\dot{\mathbf{x}}(t) = \mathbf{A}\mathbf{x}(t) + \mathbf{B}\mathbf{u},\tag{2-27}
$$

donde x es un vector de dimensión n, u vector de dimensión r, A matriz de coeficientes constantes de  $n \times n$  y **B** matriz de coeficientes constantes de  $n \times r$ .

Escribiendo la ecuación  $(2-27)$  como como

$$
\dot{\mathbf{x}}(t) - \mathbf{A}\mathbf{x}(t) = \mathbf{B}\mathbf{u}(t),\tag{2-28}
$$

y premultiplicando en ambos lados de esta ecuación por exp $[-A_t]$ , se obtiene:

$$
\exp[-\mathbf{A}t][\dot{\mathbf{x}}(t) - \mathbf{A}\mathbf{x}(t)] = \frac{d}{dt}[\exp[-\mathbf{A}t]\mathbf{x}(t)] = \exp[-\mathbf{A}t]\mathbf{B}\mathbf{u}(t). \tag{2-29}
$$

Al integrar la ecuación anterior entre  $t_0$  y  $t$  se obtiene:

$$
\exp[-\mathbf{A}t]\mathbf{x}(t) - \exp[-\mathbf{A}t_0]\mathbf{x}(t_0) = \int_{t_0}^t \exp[-\mathbf{A}s] \mathbf{B} \mathbf{u}(s) d\tau.
$$
 (2-30)

<span id="page-26-1"></span>Multiplicando esta ecuación por exp $[A_t]$  y reorganizando términos obtenemos la solución completa de la ecuación  $(2-27)$  en la forma

$$
\mathbf{x}(t) = \exp[\mathbf{A}(t - t_0)]\mathbf{x}(t_0) + \int_{t_0}^t \exp[\mathbf{A}(t - s)]\mathbf{B}\mathbf{u}(s)ds.
$$
 (2-31)

La ecuación [\(2-31\)](#page-26-1) también se puede escribir en términos de la matriz de transición de estados como

$$
\mathbf{x}(t) = \mathbf{\Phi}(t - t_0)\mathbf{x}(t_0) + \int_{t_0}^t \mathbf{\Phi}(t - s)\mathbf{B}\mathbf{u}(s)ds.
$$
 (2-32)

La expresión  $(2-31)$  es la solución general de la ecuación de estado no homogénea  $(2-$ [27\)](#page-26-0), que claramente es la suma de un término formado por la transición del estado inicial y un término que surge del vector de entradas. Este modelo de solución será de especial importancia en lo que sigue.

#### Soluciones analíticas del sistema de estructura variable

Consideremos el sistema normalizado, dado en la ecuación [\(2-19\)](#page-24-2). Denotaremos por  $\mathbf{A}_{[u]}$ la matriz de estados asociada y por  $B_{[u]}$  al vector de entrada. Entonces, de forma compacta podemos escribir para  $u \in \{0, 1\}$  la ecuación [\(2-19\)](#page-24-2) como

$$
\dot{\mathbf{x}}(\tau) = \mathbf{A}_{[u]}\mathbf{x}(\tau) + \mathbf{B}_{[u]}, \quad u \in \{0, 1\}.
$$
\n
$$
(2-33)
$$

<span id="page-27-0"></span>Aplicando la ecuación  $(2-31)$  se obtiene

$$
\mathbf{x}(\tau) = \mathbf{\Phi}_{[u]}(\tau - \tau_0)\mathbf{x}(t_0) + \int_{\tau_0}^{\tau} \mathbf{\Phi}_{[u]}(\tau - s) \mathbf{B}_{[u]} ds.
$$
 (2-34)

<span id="page-27-1"></span>Con el fin de simplificar la escritura de la ecuación [\(2-34\)](#page-27-0) definimos  $\Psi_{[u]}(\tau - \tau_0)$  como

$$
\Psi_{[u]}(\tau - \tau_0) = \int_{\tau_0}^{\tau} \mathbf{\Phi}_{[u]}(\tau - s) \mathbf{B}_{[u]} ds.
$$
\n(2-35)

para obtener

$$
\mathbf{x}(\tau) = \mathbf{\Phi}_{[u]}(\tau - \tau_0)\mathbf{x}(\tau_0) + \mathbf{\Psi}_{[u]}(\tau - \tau_0). \tag{2-36}
$$

Variando el parámetro  $u \in \{0, 1\}$  se obtiene

$$
\mathbf{x}(\tau) = \begin{cases} \mathbf{\Phi}_{[1]}(\tau - \tau_0) \mathbf{x}(\tau_0) + \mathbf{\Psi}_{[1]}(\tau - \tau_0) & , u = 1 \\ \mathbf{\Phi}_{[0]}(\tau - \tau_0) \mathbf{x}(\tau_0) + \mathbf{\Psi}_{[0]}(\tau - \tau_0) & , u = 0 \end{cases}
$$
(2-37)

Ahora, considerando las matrices de coeficientes dadas en  $(2-21)$ , para el caso  $u = 0$  se tiene que  $\Psi_{[0]}(\tau - \tau_0) = 0$ , ya que  $B_{[0]} = 0$ . Con esto, la ecuación anterior se simplifica a:

$$
\mathbf{x}(\tau) = \begin{cases} \mathbf{\Phi}_{[1]}(\tau - \tau_0) \mathbf{x}(\tau_0) + \mathbf{\Psi}_{[1]}(\tau - t_0) & , u = 1 \\ \mathbf{\Phi}_{[0]}(\tau - \tau_0) \mathbf{x}(\tau_0) & , u = 0 \end{cases}
$$
 (2-38)

En este punto es interesante preguntarnos si existe una forma explícita para las matrices  $\mathbf{\Phi}_{[u]}$  y  $\mathbf{\Psi}_{[u]}$ ; de hecho si. Obsérvese que

$$
\Phi_{[0]}(\tau - \tau_0) = \exp[\mathbf{A}_{[0]}(\tau - \tau_0)] = \exp\left(\begin{bmatrix} -Q^{-1} & -1\\ 1 & 0 \end{bmatrix}(\tau - \tau_0)\right).
$$
 (2-39)

Los autovalores y autovectores asociados de la matriz $\mathbf{A}_{[0]}$ están dados por

$$
\lambda_{-}^{[0]} = \frac{-1 - \sqrt{\Delta_{[0]}}}{2Q}, \quad \mathbf{v}_{-}^{[0]} = \begin{bmatrix} \lambda_{-}^{[0]} & 1 \end{bmatrix}^{\top},
$$
  
\n
$$
\lambda_{+}^{[0]} = \frac{-1 + \sqrt{\Delta_{[0]}}}{2Q}, \quad \mathbf{v}_{+}^{[0]} = \begin{bmatrix} \lambda_{+}^{[0]} & 1 \end{bmatrix}^{\top},
$$
\n(2-40)

en donde  $\Delta_{[0]} = 1 - 4Q^2$ . Por lo tanto, la diagonalización de  $\mathbf{A}_{[0]}$  queda escrita como

$$
\begin{bmatrix} -Q^{-1} & -1 \ 1 & 0 \end{bmatrix} = \begin{bmatrix} v_-^{[0]} | v_+^{[0]} \end{bmatrix} \begin{bmatrix} \lambda_-^{[0]} & 0 \\ 0 & \lambda_+^{[0]} \end{bmatrix} \begin{bmatrix} v_-^{[0]} | v_+^{[0]} \end{bmatrix}^{-1}.
$$
 (2-41)

Siendo

$$
\left[v_{-}^{[0]} \mid v_{+}^{[0]}\right]^{-1} = \begin{bmatrix} \lambda_{-}^{[0]} & \lambda_{+}^{[0]} \\ 1 & 1 \end{bmatrix}^{-1} = \begin{bmatrix} -\frac{Q}{\sqrt{\Delta_{[0]}}} & -\frac{1}{2} - \frac{1}{2\sqrt{\Delta_{[0]}}} \\ \frac{Q}{\sqrt{\Delta_{[0]}}} & \frac{1}{2} + \frac{1}{2\sqrt{\Delta_{[0]}}} \end{bmatrix}.
$$
\n(2-42)

De las ecuaciones anteriores se deduce que

$$
\Phi_{[0]}(\tau - \tau_0) = \left[ \mathbf{v}_{-}^{[0]} \mid \mathbf{v}_{+}^{[0]} \right] \exp \left( \begin{bmatrix} \lambda_{-}^{[0]} & 0 \\ 0 & \lambda_{+}^{[0]} \end{bmatrix} (\tau - \tau_0) \right) \left[ \mathbf{v}_{-}^{[0]} \mid \mathbf{v}_{+}^{[0]} \right]^{-1} \n= \left[ \mathbf{v}_{-}^{[0]} \mid \mathbf{v}_{+}^{[0]} \right] \begin{bmatrix} \exp[\lambda_{-}^{[0]}(\tau - \tau_0)] & 0 \\ 0 & \exp[\lambda_{+}^{[0]}(\tau - \tau_0)] \end{bmatrix} \left[ \mathbf{v}_{-}^{[0]} \mid \mathbf{v}_{+}^{[0]} \right]^{-1},
$$
\n(2-43)

es la matriz de transición de estados del sistema  $(2-19)$  para  $u = 0$ . Por lo tanto, concluimos que

$$
\mathbf{x}(\tau) = \left[\mathbf{v}_{-}^{[0]} \mid \mathbf{v}_{+}^{[0]}\right] \left[\begin{array}{cc} \exp[\lambda_{-}^{[0]}(\tau-\tau_{0})] & 0\\ 0 & \exp[\lambda_{+}^{[0]}(\tau-\tau_{0})] \end{array}\right] \left[\mathbf{v}_{-}^{[0]} \mid \mathbf{v}_{+}^{[0]}\right]^{\top} \mathbf{x}(\tau_{0}). \tag{2-44}
$$

representa la evolución del sistema [\(2-19\)](#page-24-2) para  $u = 0$  en cualquier instante de tiempo  $\tau \ge \tau_0$ y cualquier condición inicial  $\mathbf{x}(\tau_0) = \begin{bmatrix} x_{0,1} (\tau_0) \\ \vdots \end{bmatrix}$  $x_{0,2}\left(\tau_0\right)$ 1 .

Ahora, consideremos las expresiones dadas en  $(2-21)$ , para  $u = 1$ . En este caso, la matriz de estado asociada es $\mathbf{A}_{[1]}$  así que

$$
\Phi_{[1]}(\tau - \tau_0) = \exp[\mathbf{A}_{[1]}(\tau - \tau_0)] = \begin{bmatrix} \exp[-Q^{-1}(t - \tau_0)] & 0\\ 0 & 1 \end{bmatrix}.
$$
 (2-45)

<span id="page-28-1"></span><span id="page-28-0"></span>Es claro que los autovalores de la matriz  $\mathbf{A}_{[1]}$  son  $\lambda_{-}^{[1]} = -Q^{-1}$  y  $\lambda_{+}^{[1]} = 0$ .

Se procede a calcular ahora la matriz  $\Psi_{[1]}(\tau - \tau_0)$ . A partir de la expresión obtenida en  $(2-35)$  y la ecuación  $(2-45)$  se tiene

$$
\Psi_{[1]}(\tau - \tau_0) = \int_{\tau_0}^{\tau} \left[ \begin{array}{c} \exp[-Q^{-1}(\tau - s)] & 0\\ 0 & 1 \end{array} \right] \left[ \begin{array}{c} 0\\ 1 \end{array} \right] ds = \int_{\tau_0}^{\tau} \left[ \begin{array}{c} 0\\ 1 \end{array} \right] ds = \left[ \begin{array}{c} 0\\ \tau - \tau_0 \end{array} \right]. \tag{2-46}
$$

Finalmente, juntando las ecuaciones  $(2-45)$  y  $(2-46)$ , obtenemos la evolución del sistema para el caso  $u = 1$ :

$$
\mathbf{x}(\tau) = \begin{bmatrix} \exp[-Q^{-1}(\tau - \tau_0)] & 0\\ 0 & 1 \end{bmatrix} \mathbf{x}(\tau_0) + \begin{bmatrix} 0\\ \tau - \tau_0 \end{bmatrix},
$$
(2-47)

en cualquier instante de tiempo  $\tau \ge \tau_0$  y cualquier condición inicial  $\mathbf{x}(\tau_0) = \begin{bmatrix} x_{0,1} (\tau_0) \\ \vdots \end{bmatrix}$  $x_{0,2}\left( \tau _{0}\right)$ 1 dada.

Para concluir esta sección, a partir de ahora y por motivos de conveniencia en la notación, utilizaremos la variable t en lugar de la variable normalizada  $\tau$  para referirnos al tiempo en la escala normalizada. Esto se debe a nuestra intención de emplear la notación estándar para la variable temporal.

### <span id="page-29-0"></span>2.5. Modulación de ancho de pulso (PWM)

La modulación de ancho de pulso PWM (del inglés Pulse Width Modulation) es una técnica que permite variar el *ciclo de trabajo* de una señal. El ciclo de trabajo se define como el intervalo de tiempo en que el circuito se encuentra en estado ON, dividido por el período T. Esta modulación permite controlar la tensión en la carga  $R$ , manteniendo fijo el período, o de forma equivalente, la frecuencia fija [\[17\]](#page-125-7).

Para un LPWM (modulación de ancho de pulso al lado), en un período de tiempo  $T$ , se realiza una conmutación, de tal manera que el intervalo de tiempo  $[nT,(n+1)T]$  queda subdividido en los intervalos  $[nT, nT + d_n]$  y  $(nT + d_n, (n + 1)T]$ . El ancho del pulso es precisamente  $d_n$  (Figura [2-4](#page-29-1)). Cabe mencionar que no necesariamente el ciclo de trabajo es el mismo en cada periodo de conmutación. Esto lo veremos en las secciones posteriores.

<span id="page-29-1"></span>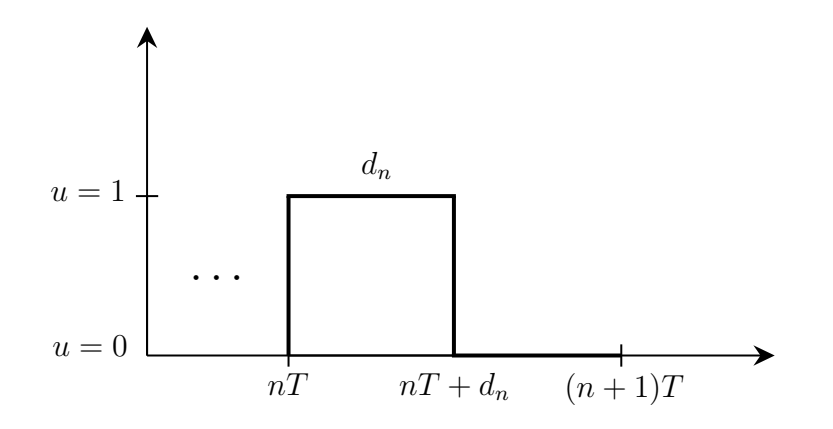

Figura 2-4.: Modulación por ancho de pulso al lado. Fuente: elaboración del autor.

Las conmutaciones se realizan de acuerdo al esquema {1, 0}. Por lo tanto, se analiza la evolución del sistema [\(2-19\)](#page-24-2) con la configuración  $u = 1$  en el intervalo  $[nT, nT + d_n]$ , sujeto a la condición inicial  $\mathbf{x}_0 = \mathbf{x}(n)$ . Una vez que se alcanza el estado  $\mathbf{x}_1 = \mathbf{x}(n + d_n)$ , se conmuta el sistema a la configuración  $u = 0$ , de manera que la condición inicial ahora es  $\mathbf{x}_2 = \mathbf{x}(nT + d_n)$  y el estado final  $\mathbf{x}_3 = \mathbf{x}((n+1)T)$ .

### <span id="page-30-0"></span>2.6. Técnica de control ZAD

Esta técnica permite calcular el ciclo de trabajo  $d_n$  en cada período de conmutación, es decir, el tiempo para el cual el interruptor el sistema evoluciona con la configuración  $u = 1$  $(ON)$ . Esta técnica se resume en las siguientes suposiciones [\[1\]](#page-124-0):

1. Se define una superficie de conmutación de la forma  $s(\mathbf{x}(t))$  en la cual el sistema evolucionará en promedio. La superficie que será usada en esta tesis corresponde a la siguiente:

<span id="page-30-2"></span>
$$
s(\mathbf{x}(t)) = \mathbf{K} \cdot (\mathbf{x}(t) - \mathbf{x}_{\text{ref}}), \tag{2-48}
$$

en donde

- $\mathbf{x}(t) = \begin{bmatrix} x_1(t) & x_2(t) \end{bmatrix}^\top$ , es el *vector de estados*, con  $x_1(t)$  el estado de tensión y  $x_2(t)$  el estado de corriente,
- $\mathbf{x}_{\text{ref}}(t) = \begin{bmatrix} x_{1\text{ref}} & x_{2\text{ref}} \end{bmatrix}^\top$ , es el vector de referencia, cuyas componentes son las señales de referencia de tensión y corriente,
- $\mathbf{K} = \begin{bmatrix} k_1 & k_2 \end{bmatrix}$  es el vector de parámetros de la superficie de conmutación, que contiene componentes constantes  $k_1$  y  $k_2$ , asociadas al error entre la señal de salida y la señal de referencia.
- <span id="page-30-1"></span>■ La diferencia  $\mathbf{x}(t) - \mathbf{x}_{ref}$  representa el error en la tensión y corriente, respectivamente.
- **2.** Se fija un período de tiempo T sobre el cual evolucionará el sistema.
- 3. Imponer que s tenga promedio cero. Esto se logra haciendo que

$$
\frac{1}{T} \int_{nT}^{(n+1)T} s(\mathbf{x}(t))dt = 0.
$$
\n(2-49)

La integral dada en  $(2-49)$  calcula el área entre la superficie de conmutación y el plano de referencia durante un período de tiempo  $T$ , y la división por  $T$  calcula el promedio de esa ´area. Al establecer esta integral igual a cero, se garantiza que el sistema cruza la superficie de conmutación la misma cantidad de veces por encima y por debajo del valor de referencia.

### <span id="page-31-0"></span>2.7. Dinámica ideal de deslizamiento

A continuación se estudiará la dinámica del convertidor Buck-Boost sin efectuar control alguno. Esto permite establecer las condiciones iniciales mediante las cuales se van a realizar las simulaciones.

Tomemos el sistema de estructura variable dado en [\(2-19\)](#page-24-2) y calculemos el punto de equilibrio del mismo, asumiendo  $u = \text{cnt}$ . Igualando al vector **0** se obtiene el sistema lineal

$$
\left[\begin{array}{cc} -Q^{-1} & -(1-u) \\ 1-u & 0 \end{array}\right] \left[\begin{array}{c} x_1^* \\ x_2^* \end{array}\right] = \left[\begin{array}{c} 0 \\ -u \end{array}\right].\tag{2-50}
$$

Despejando el vector de estados se obtiene

$$
\begin{bmatrix} x_1 \\ x_2 \end{bmatrix} = \frac{1}{(1-u)^2} \begin{bmatrix} 0 & 1-u \\ -(1-u) & -Q^{-1} \end{bmatrix} \begin{bmatrix} 0 \\ -u \end{bmatrix},
$$
\n(2-51)

de lo cual se deduce que

$$
x_1 = -\frac{u}{1-u} \quad \text{y} \quad x_2 = \frac{Q^{-1}u}{(1-u)^2}.\tag{2-52}
$$

<span id="page-31-1"></span>Al escribir a  $x_1$  en términos de u se obtiene:

$$
u = \frac{x_1}{x_1 - 1}.\tag{2-53}
$$

<span id="page-31-2"></span>Esto nos permite parametrizar  $x_2$  en términos de  $x_1$ :

$$
x_2 = Q^{-1}x_1(x_1 - 1), \tag{2-54}
$$

Para encontrar las ecuaciones de la dinámica ideal de deslizamiento, se sustituye el control equivalente  $(2-53)$  en la ecuación de estructura variable  $(2-19)$ , con lo cual

$$
\begin{bmatrix} \dot{x}_1 \\ \dot{x}_2 \end{bmatrix} = \begin{bmatrix} -Q^{-1} & \frac{1}{x_1 - 1} \\ -\frac{1}{x_1 - 1} & 0 \end{bmatrix} \begin{bmatrix} x_1 \\ x_2 \end{bmatrix} + \begin{bmatrix} 0 \\ \frac{x_1}{x_1 - 1} \end{bmatrix}.
$$
 (2-55)

Igualando a cero esta ecuación, se deduce la siguiente relación:

$$
-Q^{-1}x_1 + \frac{x_2}{x_1 - 1} = 0,\t\t(2-56)
$$

que proporciona nuevamente la relación dada en  $(2-54)$ . Dado que los puntos  $x_1 \, y \, x_2$ , deben pertenecer a la superficie de conmutación  $s(\mathbf{x}(t)) = 0$ , entonces, tomando  $k_2 = 0$ , se debe de cumplir que  $k_1(x_1 - x_{1\text{ref}}) = 0$ , de lo cual se sigue que  $x_1 = x_{1\text{ref}}$ . De esta manera, se deduce que el sistema tiene puntos de equilibrio de dados por

$$
P_{eq} = \left[ \begin{array}{c} x_1^* \\ Q^{-1} x_1^* \left( x_1^* - 1 \right) \end{array} \right]. \tag{2-57}
$$

 $P_{eq}$  corresponde a los puntos en el espacio de estados donde no hay variación del voltaje ni de la corriente. En la práctica, mantener los niveles de voltaje y tensión en torno a los valores de referencia es crucial ya que muchos dispositivos eléctricos y electrónicos están diseñados para operar dentro de ciertos rangos de voltaje y frecuencia. Mantener los niveles de voltaje y tensión dentro de estos rangos garantiza una operación eficiente y segura de los equipos conectados.

<span id="page-33-0"></span>ı<br>Capítulo

## Análisis de la dinámica del sistema para el esquema  $u \in \{1,0\}$

#### Resumen

 $En$  este capítulo se calcula el ciclo de trabajo, cuando se aplica  $LPWM$  a través de la técnica ZAD. Se construye explícitamente la aplicación de Poincaré, se presenta el algoritmo utilizado y finalmente se muestran los resultados de la simulación.

## <span id="page-33-1"></span>3.1. Aproximación por rectas a tramos de la superficie de conmutación

La aproximación a tramos de la superficie de conmutación se refiere a una técnica de modelado de convertidores de potencia en la que se divide la región de operación en diferentes modos de conmutación. Cada modo se describe por una superficie de conmutación diferente y el sistema se modela como una combinación de estos modos [\[1\]](#page-124-0).

Referidos a la Figura [2-4](#page-29-1) la variable de control  $u$  se puede escribir como

$$
u(t) = \begin{cases} 1 & \text{si } n \leq t \leq nT + d_n \\ 0 & \text{si } n \leq T + d_n < t \leq (n+1)T \end{cases} \tag{3-1}
$$
\n
$$
= \theta(t - nT) - \theta(t - nT - d_n).
$$

Donde  $\theta(t)$  es la función escalón unitario, definida como:

$$
\theta(t) = \begin{cases} 0 & \text{si } t < 0 \\ 1 & \text{si } t \ge 0 \end{cases} \tag{3-2}
$$

La aproximación de  $s(\mathbf{x}(t))$  se hace bajo las siguientes suposiciones:

- 1. La dinámica del error o superficie de conmutación se comporta como rectas a tramos.
- 2. Las pendientes de la dinámica del error en los tramos  $[nT, nT + d_n]$  y  $[nT + d_n, (n+1)T]$ están determinadas por  $\dot{s}_{11}$  y  $\dot{s}_{0}$  calculadas al momento de la conmutación. Ambas pendientes corresponden a la derivada temporal de la superficie de conmutación para  $u = 1$  y  $u = 0$ , respectivamente, y evaluadas en  $\mathbf{x}(n)$  (Figura [3-1](#page-34-0)).

<span id="page-34-0"></span>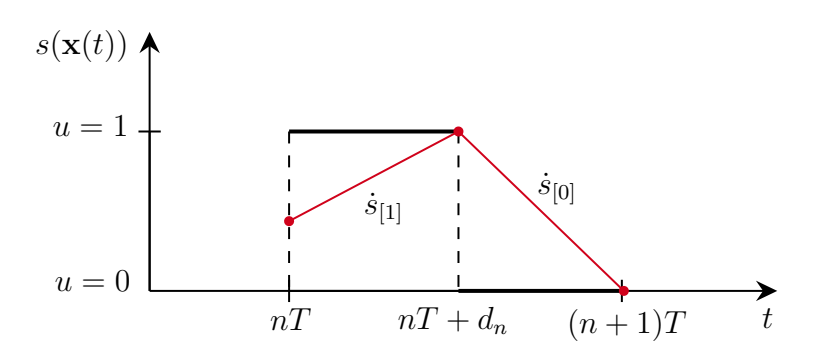

Figura 3-1.: Aproximación por rectas a tramos de la superficie de conmutación. Fuente: elaboración del autor.

<span id="page-34-1"></span>Tomemos la ecuación [\(2-48\)](#page-30-2) y calculemos su derivada temporal:

$$
\dot{s}_{[u]}(\mathbf{x}(t)) = k_1 \dot{x}_1(t) + k_2 \dot{x}_2(t). \tag{3-3}
$$

Sustituyendo en esta ecuación las expresiones para  $\dot{x}_1(t)$  y  $\dot{x}_2(t)$  dadas en [\(2-19\)](#page-24-2) se obtiene:

$$
\dot{s}_{[u]}(\mathbf{x}(t)) = k_1[-Q^{-1}x_1(t) - (1-u)x_2] + k_2[(1-u)x_1(t) + u]. \tag{3-4}
$$

Seguidamente, evaluamos  $u \in \{0, 1\}$  en  $(3-4)$ .

 $\blacksquare$  Para  $u = 1$ 

$$
\dot{s}_{[1]}(\mathbf{x}(t)) = k_1[-Q^{-1}x_1(t)] + k_2,\tag{3-5}
$$

 $\blacksquare$  Para  $u = 0$ 

$$
\dot{s}_{[0]}(\mathbf{x}(t)) = k_1[-Q^{-1}x_1(t) - x_2(t)] + k_2[x_1(t)].
$$
\n(3-6)

A continuación, se establecerán las ecuaciones de recta asociadas a cada tramo.

**Primer tramo.** Tomemos  $t \in [nT, nT + d_n]$ .

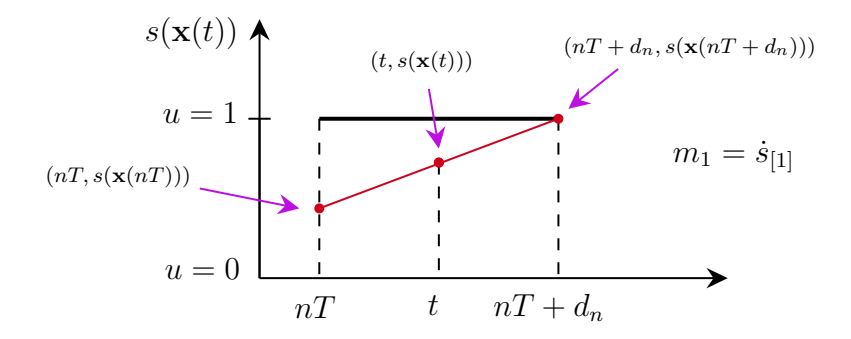

<span id="page-35-2"></span><span id="page-35-0"></span>Figura 3-2.: Primer tramo. Fuente: elaboración del autor.

Considerando los puntos  $(nT, s(\mathbf{x}(nT)))$  y  $(t, s(\mathbf{x}(t)))$ , se obtiene

$$
s(\mathbf{x}(t)) = \dot{s}_{[1]}(t - n) + s(\mathbf{x}(n)) \tag{3-7}
$$

Segundo tramo. Tomemos  $t \in [nT + d_n, (n + 1)T]$ .

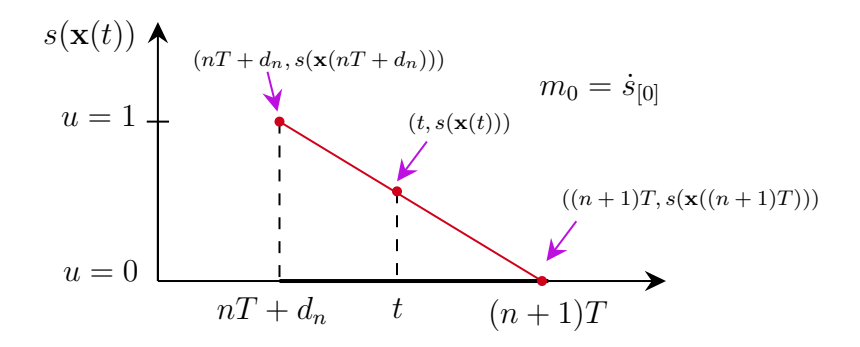

<span id="page-35-4"></span><span id="page-35-3"></span><span id="page-35-1"></span>Figura 3-3.: Segundo tramo. Fuente: elaboración del autor.

Considerando los puntos  $(nT + d_n, s(\mathbf{x}(nT + d_n)))$  y  $(t, s(\mathbf{x}(t)))$ , se tiene

$$
s(\mathbf{x}(t)) = \dot{s}_{[0]} \left[ t - (nT + d_n) \right] + s\left( \mathbf{x}(nT + d_n) \right). \tag{3-8}
$$

Evaluando  $t = nT + d_n$ en la ecuación [\(3-7\)](#page-35-2) en se obtiene

$$
s\left(\mathbf{x}\left(nT+d_n\right)\right) = \dot{s}_{[1]}\left[nT+d_n-nT\right] + s(\mathbf{x}(nT))
$$
  
=  $d_n \dot{s}_{[1]} + s(\mathbf{x}(nT)).$  (3-9)

Y sustituyendo [\(3-9\)](#page-35-3) en [\(3-8\)](#page-35-4)

$$
s(\mathbf{x}(t)) = \dot{s}_{[0]} \left[ t - (nT + d_n) \right] + s(\mathbf{x}(nT + d_n))
$$
  
=  $\dot{s}_{[0]} \left[ t - (nT + d_n) \right] + d_n \dot{s}_{[1]}(\mathbf{x}(nT)) + s(\mathbf{x}(nT)).$  (3-10)
En este punto, nótese que tanto s como  $\dot{s}_{1}$  y  $\dot{s}_{0}$  dependen implícitamente de  $\mathbf{x}(n)$ :

$$
s = s(\mathbf{x}(n))
$$
,  $\dot{s}_{[1]} = \dot{s}_{[1]}(\mathbf{x}(n))$ ,  $\dot{s}_{[0]} = \dot{s}_{[0]}(\mathbf{x}(n))$ . (3-11)

<span id="page-36-1"></span>De esta manera, la función  $\hat{s}(\mathbf{x}(t))$  que aproxima a  $s(\mathbf{x}(t))$ , queda definida de la siguiente manera:

$$
\hat{s}(\mathbf{x}(t)) = \begin{cases} \dot{s}_{[1]}(t - nT) + s & , nT \le t \le nT + d_n \\ \dot{s}_{[0]}(t - nT - d_n) + d_n \dot{s}_{[1]} + s & , nT + d_n < t < (n+1)T \end{cases}
$$
(3-12)

La siguiente Figura  $3-4$  resume el análisis anterior:

<span id="page-36-0"></span>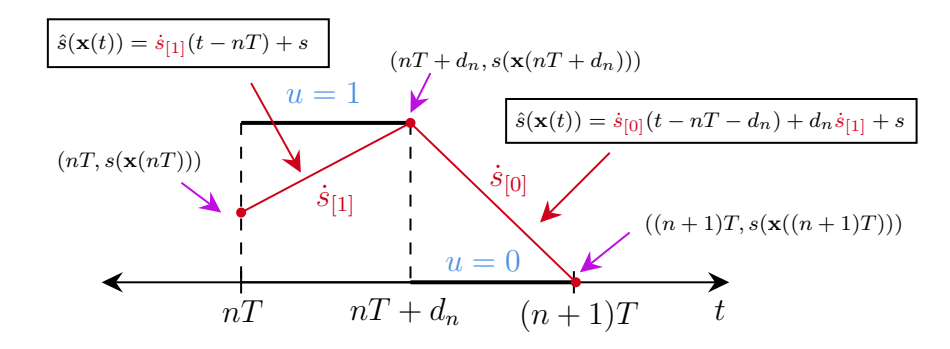

**Figura 3-4**: Representación de la función  $\hat{s}(\mathbf{x}_n)$ . **Fuente**: elaboración del autor.

# 3.2. Cálculo del ciclo de trabajo

En esta sección calcularemos de manera explícita el ciclo de trabajo mediante la técnica ZAD, usando la aproximación por rectas a tramos  $(3-12)$  de la superficie de conmutación. Para que haya un número finito de conmutaciones en cada período se debe de imponer la condición de promedio cero:

$$
\frac{1}{T} \int_{nT}^{(n+1)T} s(\mathbf{x}(t)) dt = 0.
$$

Usando la aproximación a tramos dada en  $(3-12)$ , se procede a calcular el valor de la integral:

$$
\int_{nT}^{(n+1)T} s(\mathbf{x}(t))dt \approx \int_{nT}^{(n+1)T} \hat{s}(\mathbf{x}(t))dt = I_1(d_n) + I_2(d_n).
$$
\n(3-13)

siendo

$$
I_1(d_n) = \int_{nT}^{nT + d_n} \left[ \dot{s}_{[1]}(t - nT) + s \right] dt,
$$
  
\n
$$
I_2(d_n) = \int_{nT + d_n}^{(n+1)T} \left[ \dot{s}_{[0]}(t - nT - d_n) + d_n \dot{s}_{[1]} + s \right] dt.
$$
\n(3-14)

En lo que sigue, la notación  $\sum \{\cdot\}$  representará suma de términos semejantes dispuestos en formato vertical y la usaremos para una mejor presentación del proceso matemático, por ejemplo  $\sum$  $\int +a +b$  $-a + b$  $\mathcal{L}$  $= 2b$ , dado que *a* se anula con  $-a$  y *b* se suma con él mismo. Se tiene:

<span id="page-37-0"></span>
$$
I_{1}(d_{n}) = \int_{nT}^{nT+d_{n}} [\dot{s}_{[1]}(t - nT) + s]dt = \dot{s}_{[1]} \left(\frac{1}{2}t^{2} - nTt\right) \Big|_{nT}^{nT+d_{n}} + st \Big|_{nT}^{nT+d_{n}}
$$
  
\n
$$
= \dot{s}_{[1]} \left(\frac{1}{2}(nT+d_{n})^{2} - nT(nT+d_{n}) - \frac{1}{2}(nT)^{2} + (nT)^{2}\right) + sd_{n}
$$
  
\n
$$
= \dot{s}_{[1]} \sum \begin{cases} \frac{1}{2}(nT)^{2} - (nT)^{2} + nTd_{n} + \frac{1}{2}d_{n}^{2} \\ -\frac{1}{2}(nT)^{2} + (nT)^{2} - nTd_{n} \end{cases} (3-15)
$$
  
\n
$$
= \frac{1}{2}\dot{s}_{[1]}d_{n}^{2} + sd_{n}.
$$

Calculemos ahora  $I_2 = I_2(d_n)$ 

$$
I_2(d_n) = \int_{nT + d_n}^{(n+1)T} \left[ \dot{s}_{[0]} \left( t - nT - d_n \right) + d_n \dot{s}_{[1]} + s \right] dt
$$
  
=  $\dot{s}_{[0]} \left( \frac{1}{2} t^2 - (nT + d_n) t \right) \Big|_{nT + d_n}^{(n+1)T} + \left( \dot{s}_{[1]} d_n + s \right) t \Big|_{nT + d_n}^{(n+1)T}$   
=  $I_{2,1}(d_n) + I_{2,2}.$  (3-16)

Calculando separadamente  $I_{2,1}$  tenemos:

$$
I_{2,1}(d_n) = \dot{s}_{[0]} \left( \frac{1}{2} t^2 - (nT + d_n)t \right) \Big|_{nT + d_n}^{(n+1)T}
$$
  
\n
$$
= \dot{s}_{[0]} \left( \frac{1}{2} ((n+1)T)^2 - (nT + d_n)(n+1)T - \frac{1}{2} (nT + d_n)^2 + (nT + d_n)^2 \right)
$$
  
\n
$$
= \dot{s}_{[0]} \sum \left\{ \begin{array}{ll} +\frac{1}{2} (nT)^2 + nT^2 - T d_n + \frac{1}{2} d_n^2 \\ - (nT)^2 - nT^2 - nT d_n \\ +\frac{1}{2} (nT)^2 + \frac{1}{2} T^2 + nT d_n \end{array} \right\}
$$
  
\n
$$
= \frac{1}{2} \dot{s}_{[0]} d_n^2 - T \dot{s}_{[0]} d_n + \frac{1}{2} T^2 \dot{s}_{[0]}.
$$
\n(3-17)

Seguidamente, se calcula  $I_{2,2}$ 

$$
I_{2,2}(d_n) = (\dot{s}_{[1]}d_n + s)t \Big|_{nT + d_n}^{(n+1)T} = \sum \left\{ \begin{array}{cc} +Ts & +T\dot{s}_{[1]}d_n & -\dot{s}_{[1]}d_n^2 \\ -sd_n & \end{array} \right\}.
$$
\n(3-18)

<span id="page-38-0"></span>Sumando  $I_{2,1}$  con  $I_{2,2}$  se sigue que:

$$
I_2(d_n) = I_{2,1} + I_{2,2} = \sum \begin{Bmatrix} +\frac{1}{2}T^2 \dot{s}_{[0]} & +T\dot{s}_{[0]}d_n & -\dot{s}_{[1]}d_n^2\\ +Ts & -T\dot{s}_{[0]}d_n & +\frac{1}{2}\dot{s}_{[0]}d_n^2\\ -sd_n & \end{Bmatrix} . \tag{3-19}
$$

<span id="page-38-1"></span>Finalmente, sumando las ecuaciones  $(3-15)$  y  $(3-19)$  obtenemos la función de promedio en términos de  $d_n$ :

$$
\int_{nT}^{(n+1)T} s(\mathbf{x}(t))dt \approx \sum \begin{cases} +\frac{1}{2}T^2 \dot{s}_{[0]} & +T\dot{s}_{[1]}d_n & -\frac{1}{2}\dot{s}_{[1]}d_n^2\\ +Ts & -T\dot{s}_{[0]}d_n & +\frac{1}{2}\dot{s}_{[0]}d_n^2 \end{cases} \tag{3-20}
$$
\n
$$
= \frac{1}{2}T^2 \dot{s}_{[0]} + Ts - T(\dot{s}_{[0]} - \dot{s}_{[1]})d_n + \frac{1}{2}(\dot{s}_{[0]} - \dot{s}_{[1]})d_n^2.
$$

<span id="page-38-2"></span>Igualando la ecuación  $(3-20)$  a cero se obtiene:

$$
d_n^2 - 2T d_n + \frac{T^2 \dot{s}_{[0]} + 2Ts}{\dot{s}_{[0]} - \dot{s}_{[1]}} = 0. \tag{3-21}
$$

Obsérvese que la ecuación [\(3-21\)](#page-38-2) es cuadrática en variable  $d_n$ . El discriminante asociado es

$$
D = 4T^2 \left[ \frac{\dot{s}_{[1]} + 2T^{-1}s}{\dot{s}_{[1]} - \dot{s}_{[0]}} \right].
$$
\n(3-22)

De esta manera, las soluciones de la ecuación  $(3-21)$  están dadas por

$$
d_n^{\pm} = T \pm T \sqrt{\frac{\dot{s}_{[1]} + 2T^{-1}s}{\dot{s}_{[1]} - \dot{s}_{[0]}}}.
$$
\n(3-23)

<span id="page-38-3"></span>De las cuales, se descarta  $d_n^+$ , ya que  $d_n^+ \notin (0,T)$ . Así pues, tomamos como ciclo de trabajo la solución asociada a la raíz negativa y establecemos  $d_n = d_n$ . Por lo tanto, definimos  $d_n$  como

$$
d_n = \left(1 - \sqrt{\frac{\dot{s}_{[1]} + 2T^{-1}s}{\dot{s}_{[1]} - \dot{s}_{[0]}}}\right)T.
$$
\n(3-24)

<span id="page-38-4"></span>A partir de la ecuación  $(3-24)$ , definimos  $g(\mathbf{x}_n)$  como

$$
g(\mathbf{x}_n) = \frac{\dot{s}_{[1]}(\mathbf{x}_n) + 2T^{-1}s(\mathbf{x}_n)}{\dot{s}_{[1]}(\mathbf{x}_n) - \dot{s}_{[0]}(\mathbf{x}_n)}.
$$
\n(3-25)

en donde se ha mostrado la dependencia implícita de  $g$  en función del estado  $\mathbf{x}_n$ , al inicio del intervalo  $[nT,(n+1)T]$ . Por consiguiente  $d_n$  puede escribirse como

$$
d_n = (1 - \sqrt{g(\mathbf{x}_n)})T, \quad n = 0, 1, 2, \dots
$$
\n(3-26)

Dado que  $g_n := g(\mathbf{x}_n)$  aparece como cantidad subradical en la ecuación [\(3-26\)](#page-38-4), se hace necesario discriminar los casos en los cuales  $g_n \leq 0$ ,  $0 < g_n < 1$  y  $g_n \geq 1$ . Esto nos permitirá definir de manera correcta el ciclo de trabajo para cada periodo de conmutación. Analicemos cada caso:

- Ciclo de trabajo no saturado. Supongamos que  $0 < g_n < 1$ , entonces  $0 < \sqrt{g_n} < 1$ , con lo cual  $0 < (1 - \sqrt{g_n})T < T$ , y así se sigue que  $0 < d_n < T$ . Cuando  $d_n \in (0, T)$ , decimos que el ciclo de trabajo es no saturado.
- Ciclo de trabajo saturado
	- Saturación en OFF. Supongamos que  $g_n \geq 1$ , entonces  $(1 \sqrt{g_n})T \leq 0$  y por lo tanto  $d_n \leq 0$ . Dado que  $d_n$  es estrictamente mayor que cero, elegimos  $d_n = 0$ .
	- Saturación en ON. Supongamos que  $g_n \leq 0$ , entonces  $d_n$  toma valores complejos. Para solucionar este problema, se elige  $d_n$  como el valor que minimiza a  $p(d_n) = d_n^2 - 2T d_n + T^2 g_n$  [\[5\]](#page-124-0). Del cálculo diferencial, el mínimo de este polinomio se alcanza en  $d_n = T$ . Así pues, se elige  $d_n = T$ .

<span id="page-39-0"></span>Podemos resumir el análisis anterior de la siguiente manera:

$$
d_n = \begin{cases} T, & \text{si } g_n \le 0 \\ \left(1 - \sqrt{g_n}\right) T, & \text{si } 0 < g_n < 1 \\ 0, & \text{si } g_n \ge 1 \end{cases} \tag{3-27}
$$

# 3.3. Comportamiento de la órbita del sistema

A continuación, presentaremos algunos ejemplos hipotéticos para ilustrar cómo evoluciona la órbita del sistema. En el capítulo  $\frac{1}{4}$ , veremos que al hacer suposiciones de este tipo, podremos establecer condiciones para la existencia de órbitas periódicas saturadas y semisaturadas.

### 3.3.1. Caso no saturado

En este caso, asumimos que  $0 < g_n < 1$ , lo que implica que  $0 < d_n < T$ . Por ejemplo, consideremos que el sistema no satura en los intervalos  $[0, T]$ ,  $[T, 2T]$  y  $[2T, 3T]$ . En consecuencia, en el intervalo de tiempo  $[0, 3T]$ , se calcula la evolución del sistema en los siguientes momentos: 0,  $d_1$ ,  $T$ ,  $T$  +  $d_2$ ,  $2T$ ,  $2T$  +  $d_3$ ,  $y$  3 $T$ .

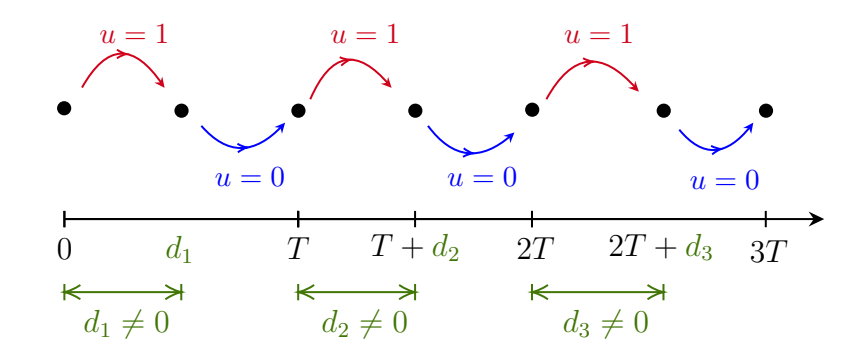

<span id="page-40-0"></span>Figura 3-5.: Evolución de la órbita cuando no hay saturación del ciclo de trabajo. Fuente: elaboración del autor.

En la Figura [3-5](#page-40-0) se puede observar que el sistema conmuta con la configuración  $\{1, 0\}$ en cada intervalo de tiempo, lo cual es exactamente lo esperado cuando no hay saturación en el ciclo de trabajo. A continuación se muestra la forma de onda asociada.

![](_page_40_Figure_4.jpeg)

Figura 3-6.: Forma de onda asociada. Fuente: elaboración del autor.

# 3.3.2. Caso saturado

### Saturación en ON

En este caso,  $g_n \leq 0$  y se elige  $d_n = T$ . Esto significa que durante todo el intervalo  $[nT,(n+1)T]$ , se asume el sistema en ON y por lo tanto, la evolución del mismo se toma de acuerdo al esquema  $u = 1$ . Por ejemplo, supongamos que el sistema satura en T en los intervalos  $[0, T]$  y  $[2T, 3T]$ , entonces, en el intevalo de tiempo  $[0, 3T]$  se calcula la evolución del sistema en los instantes  $0, T, T + d_2, 2T, 3T$  (ver Figura [3-7](#page-41-0)).

![](_page_41_Figure_1.jpeg)

<span id="page-41-0"></span>**Figura 3-7**: Evolución de la órbita cuando hay saturación en ON del ciclo de trabajo. Fuente: elaboración del autor.

Obsérvese que en los intervalos de tiempo  $[0, T + d_2]$  y  $[2T, 3T]$  el sistema estuvo ON mientras que en  $[T + d_2, 2T]$  el sistema estuvo OFF. La forma de onda asociada se presenta a continuación:

![](_page_41_Figure_4.jpeg)

Figura 3-8.: Forma de onda asociada. Fuente: elaboración del autor.

### Saturación en OFF

En este caso,  $g_n \geq 1$  y se elige  $d_n = 0$ . Esto significa que durante todo el intervalo  $[nT,(n+1)T]$ , se asume el sistema en OFF y por lo tanto, la evolución del mismo se toma de acuerdo al esquema  $u = 0$ . Por ejemplo, supongamos que el sistema satura en T en los intervalos  $[0, T]$  y  $[2T, 3T]$ , entonces, en el intevalo de tiempo  $[0, 3T]$  se calcula la evolución del sistema en los instantes  $0, T, T + d_2, 2T, 3T$ .

![](_page_42_Figure_1.jpeg)

**Figura 3-9.**: Evolución de la órbita cuando hay saturación en OFF del ciclo de trabajo. Fuente: elaboración del autor.

Obsérvese que en los intervalos de tiempo  $[0, T]$  y  $[T + d_2, 3T]$  el sistema estuvo OFF mientras que en  $[T, T + d_2]$  el sistema estuvo ON. A continuación se presenta la forma de onda asociada:

![](_page_42_Figure_4.jpeg)

Figura 3-10.: Forma de onda asociada. Fuente: elaboración del autor.

### 3.3.3. Otros casos

Los casos que presentamos atrás, son sólo algunos de los que podrían ocurrir a medida que el sistema evoluciona, pues dependen tanto de los par´ametros, as´ı como del estado inicial en cada tramo.

A modo de ejemplo, se presenta el caso en el cual hay saturación ciclo de trabajo en  $u = 0$  y  $u = 1$  en los intervalos [0, T] y [2T, 3T], respectivamente. Entonces, en el intevalo de tiempo  $[0, 3T]$  el sistema evoluciona en los instantes  $0, T, T + d_2, 2T, 3T$ 

![](_page_43_Figure_1.jpeg)

Figura 3-11.: Ejemplo de órbita con saturaciones OFF y ON del ciclo de trabajo. Fuente: elaboración del autor.

Obsérvese que en los intervalos de tiempo  $[0, T]$  y  $[T + d_2, 2T]$  el sistema estuvo OFF mientras que en  $\left[T, T + d_2\right]$  y  $\left[2T, 3T\right]$  el sistema estuvo ON. La forma de onda asociada es la siguiente:

![](_page_43_Figure_4.jpeg)

Figura 3-12.: Forma de onda asociada. Fuente: elaboración del autor.

# 3.4. Mapa de Poincaré

En general, un mapa se define como una función  $P : M \to M$  a través de la relación diferencial  $\dot{\mathbf{x}} = \mathbf{P}(\mathbf{x})$ , donde  $\dot{\mathbf{x}} \in \mathcal{M}$  denota el nuevo punto que surge a partir del punto inicial  $\mathbf{x} \in \mathcal{M}$ . Para un mapa, una órbita ya no es una función  $\mathbf{x}(t)$  de variable  $t \in \mathbb{R}$ , sino una sucesión  $\{x_n : n \in \mathbb{Z}\}\.$  Usando la notación de subíndice, la dinámica está dada por la iteración

$$
\mathbf{x}_{n+1} = \mathbf{P}(\mathbf{x}_n). \tag{3-28}
$$

Los mapas surgen naturalmente de los flujos de sistemas de ecuaciones diferenciales, tomando secciones de los mismos. Para un flujo  $\varphi_t(\mathbf{x})$  en  $\mathbb{R}^n$ , una sección  $\mathcal{S},$  es una superficie de dimensión  $d = n - 1$  (i.e, una superficie de codimensión uno) tal que si  $\hat{\mathbf{n}}_{\mathbf{x}}$  es el vector normal unitario a  $S$  en el punto x, entonces  $S$  es una sección si  $f(x) \cdot \hat{\mathbf{n}}_x \neq 0$  para todo  $\mathbf{x} \in \mathcal{S}$ .

Un **mapa de Poincaré** para una sección S se obtiene eligiendo un  $x \in S$ , y siguiendo el flujo  $\varphi_t(\mathbf{x})$  hasta encontrar el primer retorno a  $\mathcal{S}$ : sea  $\tau(\mathbf{x})$  el primer tiempo positivo para el cual  $\varphi_t(\mathbf{x}) \in \mathcal{S}$ . El mapa está definido por

$$
\mathbf{P}(\mathbf{x}) = \varphi_{\tau(\mathbf{x})}(\mathbf{x}).\tag{3-29}
$$

Para un tratamiento más detallado de los mapas de Poincaré, referirse a [\[16\]](#page-125-0).

El mapa de Poincaré es un mapeo que se realiza a partir de los puntos de intersección de una trayectoria con una superficie, hacia la siguiente intersección desde el mismo lado. Una manera de entenderlo mejor es imaginar una aguja con hilo atravesando una tela y volviendo a introducirse en la misma, emergiendo en el lado opuesto. La sucesión de agujeros en la tela conformaría el mapa de Poincaré (ver Figura [3-13](#page-44-0)). De esta manera, la evolución del sistema  $\dot{\mathbf{x}} = f(\mathbf{x})$  en el espacio de estados se reduce a un mapa de la forma  $\mathbf{x}_{n+1} = f(\mathbf{x}_n)$  en un espacio de dimensión menor.

<span id="page-44-0"></span>![](_page_44_Figure_9.jpeg)

Figura 3-13.: Obtención de un modelo discreto de un sistema dinámico de tiempo continuo: (a) para un sistema autónomo, y (b) para un sistema no autónomo donde la señal externa tiene período T. Fuente: imagen adaptada de  $[29]$ .

#### Mapa de Poincaré asociado al convertidor

Con base en la Figura [3-14](#page-45-0), consideramos el estado del sistema en el instante de tiempo  $t = nT$  como  $\mathbf{x}(nT)$ . A continuación, permitimos que el sistema evolucione durante el intervalo de tiempo  $[nT, nT + d_n]$  con la configuración  $u = 1$ . Luego, en el intervalo  $[nT + d_n,(n+1)T]$ , dejamos que el sistema evolucione con la configuración  $u = 0$ , tomando como condición inicial el estado del sistema al final del intervalo  $[nT, nT + d_n]$ , es decir,  $\mathbf{x}(nT+d_n)$ . De esta manera, obtenemos el estado final  $\mathbf{x}((n+1)T)$  en el tiempo  $t = (n+1)T$ .

<span id="page-45-0"></span>![](_page_45_Figure_3.jpeg)

**Figura 3-14.:** Esquema de evolución del sistema. **Fuente:** elaboración del autor.

A continuación, se presenta el proceso de evolución en cada tramo para la construcción del mapa de Poincaré:

Utilizando  $u = 1$ , con condición inicial  $\mathbf{x}(n)$  y tiempo inicial  $t = nT$ , se evalúa la ecuación [\(2-38\)](#page-27-0) en el tiempo  $t = nT + d_n$  para obtener  $\mathbf{x}(nT + d_n)$  (ver Figura [3-15](#page-45-1)). De esta manera:

<span id="page-45-2"></span>
$$
\mathbf{x}(nT + d_n) = \mathbf{\Phi}_{[1]}((nT + d_n) - nT)\mathbf{x}(nT) + \mathbf{\Psi}_{[1]}((nT + d_n) - nT)
$$
  
=  $\mathbf{\Phi}_{[1]}(d_n)\mathbf{x}(nT) + \mathbf{\Psi}_{[1]}(d_n).$  (3-30)

<span id="page-45-1"></span>![](_page_45_Figure_8.jpeg)

**Figura 3-15.:** Evolución de la órbita para el esquema  $u = 1$ . **Fuente:** elaboración del autor.

Ahora con  $u = 0$ , condición inicial  $\mathbf{x}(nT + d_n)$  y tiempo inicial  $t = nT + d_n$ , se evalúa  $t = (n + 1)T$  en [\(2-38\)](#page-27-0) para obtener  $\mathbf{x}((n + 1)T)$  (ver Figura [3-16](#page-46-0)), así:

$$
\mathbf{x}((n+1)T) = \Phi_{[0]}((n+1)T - (nT + d_n))\mathbf{x}_1(nT + d_n)
$$
  
=  $\Phi_{[0]}(T - d_n)\mathbf{x}(nT + d_n).$  (3-31)

<span id="page-46-1"></span><span id="page-46-0"></span>![](_page_46_Figure_3.jpeg)

![](_page_46_Figure_4.jpeg)

Sustituyendo la expresión  $(3-30)$  en  $(3-31)$  obtenemos:

$$
\mathbf{x}((n+1)T) = \mathbf{\Phi}_{[0]}(T - d_n)[\mathbf{\Phi}_{[1]}(d_n)\mathbf{x}(nT) + \mathbf{\Psi}_{[1]}(d_n)].
$$
\n(3-32)

<span id="page-46-2"></span>![](_page_46_Figure_7.jpeg)

Figura 3-17.: Ilustración de la aplicación de Poincaré  $P(x(nT)) = x((n + 1)T)$ . Fuente: elaboración del autor.

De esta manera, para  $d_n \in (0, T)$  la aplicación de Poincaré viene dada por:

$$
\mathbf{P}(\mathbf{x}(nT)) = \mathbf{\Phi}_{[0]}(T - d_n)\mathbf{\Phi}_{[1]}(d_n)\mathbf{x}(nT) + \mathbf{\Phi}_{[0]}(T - d_n)\mathbf{\Psi}_{[1]}(d_n).
$$
\n(3-33)

En este punto, es importante destacar que los productos matriciales que se presentan en la ecuación [\(3-33\)](#page-46-2) están correctamente definidos. De hecho,  $P(\mathbf{x}_n)$  es un vector columna de dimensiones  $2 \times 1$ .

Cuando se presenta saturación del ciclo de trabajo, se toma la ecuación  $(3-33)$  y se evalúa por separado en los casos  $d_n = 0$  y  $d_n = T$ :

 $\blacksquare$  Para  $d_n = 0$ , se obtiene

$$
\mathbf{P}(\mathbf{x}(nT)) = \mathbf{\Phi}_{[0]}(T) \left[ \mathbf{\Phi}_{[1]}[0] \mathbf{x}(nT) + \mathbf{\Psi}_{[1]}[0] \right]. \tag{3-34}
$$

De las ecuaciones  $(2-43)$ ,  $(2-45)$  y  $(2-46)$  se obtiene

<span id="page-47-0"></span>
$$
\Psi_{[1]}[0] = \mathbf{0} \qquad , \qquad \Phi_{[0]}(T) \neq \mathbf{0} \qquad , \qquad \Phi_{[1]}[0] = \mathbf{I}_{2 \times 2}. \tag{3-35}
$$

Referidos al grupo de ecuaciones  $(3-35)$ , el mapa de Poincaré se transforma en:

$$
\mathbf{P}(\mathbf{x}(n) = \Phi_{[0]}(T)\mathbf{x}(n). \tag{3-36}
$$

 $\blacksquare$  Para  $d_n = T$ , se obtiene

<span id="page-47-1"></span>
$$
\mathbf{P}(\mathbf{x}(nT)) = \mathbf{\Phi}_{[0]}(0) \left[ \mathbf{\Phi}_{[1]}(T)\mathbf{x}(nT) + \mathbf{\Psi}_{[1]}(T) \right]. \tag{3-37}
$$

De las ecuaciones  $(2-43)$ ,  $(2-45)$  y  $(2-46)$  se obtiene

$$
\Psi_{[1]}(T) \neq 0
$$
,  $\Phi_{[0]}(0) = I_2$ ,  $\Phi_{[1]}(T) \neq 0_{2 \times 2}$ . (3-38)

Con estas relaciones, el mapa [\(3-37\)](#page-47-1) se transforma en

<span id="page-47-2"></span>
$$
\mathbf{P}(\mathbf{x}(n) = \mathbf{\Phi}_{[1]}(T)\mathbf{x}(n) + \mathbf{\Psi}_{[1]}(T). \tag{3-39}
$$

En resumen, el mapa de poincaré para el esquema  $\{1, 0\}$ , transforma el estado  $\mathbf{x}_n :=$  $\mathbf{x}(n)$  en el estado  $\mathbf{x}_{n+1} := \mathbf{x}((n+1)T)$  a través de la siguiente relación de recurrencia:

$$
\mathbf{x}_{n+1} = \mathbf{P}(\mathbf{x}_n) = \begin{cases} \mathbf{\Phi}_{[0]}(T)\mathbf{x}_n & , d_n \le 0 \\ \mathbf{\Phi}_{[0]}(T - d_n)[\mathbf{\Phi}_{[1]}(d_n)\mathbf{x}_n + \mathbf{\Psi}_{[1]}(d_n)] & , d_n \in (0, T) \\ \mathbf{\Phi}_{[1]}(T)\mathbf{x}_n + \mathbf{\Psi}_{[1]}(T) & , d_n \ge T \end{cases}
$$
(3-40)

siendo

$$
\begin{aligned}\n\Phi_{[0]}(T - d_n) &= \exp\left[\mathbf{A}_{[0]}(T - d_n)\right], \quad \Phi_{[1]}(d_n) = \exp\left[\mathbf{A}_{[1]}d_n\right], \quad \Psi_{[1]}(d_n) = \mathbf{B}_{[1]}d_n, \\
\Phi_{[0]}(T) &= \exp\left[\mathbf{A}_{[0]}T\right], \quad \Phi_{[1]}(T) = \exp\left[\mathbf{A}_{[1]}T\right], \quad \Psi_{[1]}(T) = \mathbf{B}_{[1]}T.\n\end{aligned} \tag{3-41}
$$

 $P(\mathbf{x}_n)$  permite obtener el estado  $\mathbf{x}_{n+1}$  a partir del estado  $\mathbf{x}_n$  y el ciclo de trabajo  $d_n$ , sin necesidad de pasar explícitamente por el estado del sistema en el tiempo  $t = nT + d_n$ . En resumen,  $P(\mathbf{x}_n)$  genera una secuencia discreta de estados sucesivos a partir de la condición inicial  $x_0$ , a saber

$$
\mathcal{O}(\mathbf{x}_0) = {\mathbf{x}_0, \mathbf{x}_1, \mathbf{x}_2, \dots, \mathbf{x}_n, \mathbf{x}_{n+1}, \dots, \mathbf{x}_N}.
$$
\n(3-42)

que es precisamente la órbita  $\mathcal O$  del sistema, en función de la condición inicial  $\mathbf x_0$  (ver Figura [3-18](#page-48-0)).

<span id="page-48-0"></span>![](_page_48_Figure_1.jpeg)

Figura 3-18.: Evolución de la órbita del sistema a partir de la condición inicial. Fuente: elaboración del autor.

# 3.5. Algoritmo asociado

En esta sección se explica a detalle la manera en la que evoluciona el sistema, en el primer periodo de conmutación, a partir de una condición inicial dada.

A continuación, presentaremos de forma algorítmica cómo evoluciona el sistema en el intervalo  $[0, T]$ . En cada paso del algoritmo, se indicará el código correspondiente en MATLAB:

### INICIO

**Paso 1.** Tome la condición inicial  $x_0$  y calcule  $s(x_0)$ ,  $\dot{s}_{11}(x_0)$  y  $\dot{s}_{00}(x_0)$ 

$$
s(\mathbf{x}_0) := \mathbf{K} \cdot [\mathbf{x}_0 - \mathbf{x}_{\text{ref}}],
$$
  
\n
$$
\dot{s}_{[1]}(\mathbf{x}_0) := \mathbf{K} \cdot [\mathbf{A}_{[1]} \mathbf{x}_0 + \mathbf{B}_{[1]}],
$$
  
\n
$$
\dot{s}_{[0]}(\mathbf{x}_0) := \mathbf{K} \cdot [\mathbf{A}_{[0]} \mathbf{x}_0].
$$
\n(3-43)

<sup>1</sup> % Codigo asociado  $2 S = K * (x0 - Xref)$ ;  $3 \text{ s1} = K * (A1 * x0 + B1)$ ; 4  $s0 = K * (A0 * x0)$ ;

**Paso 2.** Calcular el valor de  $g(\mathbf{x}_0)$ 

$$
g(\mathbf{x}_0) = \frac{\dot{s}_{[1]}(\mathbf{x}_0) + 2T^{-1}s(\mathbf{x}_0)}{\dot{s}_{[1]}(\mathbf{x}_0) - \dot{s}_{[0]}(\mathbf{x}_0)}.
$$
\n(3-44)

<sup>1</sup> % Codigo asociado  $2 g = (s1 + 2*s * T^(-1)) / (s1 - s0) ;$ 

• **Paso 2.1.** Si  $0 < g(\mathbf{x}_0) < 1$  entonces no hay saturación. Por lo tanto se elige

$$
d_1 = \left(1 - \sqrt{g(\mathbf{x}_0)}\right)T.\tag{3-45}
$$

<sup>1</sup> % Codigo asociado : 2 d =  $(1-sqrt(g))*T;$   $\circ$  **Paso 2.1.1.** Calcular el estado  $x_1$  usando la aplicación de Poincaré para el caso no saturado:

$$
\mathbf{x}_1 = \mathbf{P}(\mathbf{x}_0) = \mathbf{\Phi}_{[0]}(T - d_1) * [\mathbf{\Phi}_{[1]}(d_1)\mathbf{x}_0 + \mathbf{\Psi}_{[1]}(d_1)].
$$
\n(3-46)

![](_page_49_Figure_3.jpeg)

Figura 3-19.: Esquema de evolución asociado. Fuente: elaboración del autor.

```
1 % Codigo asociado :
2 Phi0 = expm(A0*(T-d));3 \text{ Phi1} = \text{expm} (\text{A1} * \text{d});4 Psi1 = B1*d;
5 x1 = Phi0*(Phi*x0+Psi);
```
**Paso 2.1.2.** Almacenar el estado  $x_1$ . De esta manera,  $\mathcal{O}(x_0) = \{x_0, x_1\}$ 

![](_page_49_Figure_7.jpeg)

Figura 3-20.: Esquema asociado. Fuente: elaboración del autor.

<sup>1</sup> % Codigo asociado :  $2 x0 = x1;$ 

• **Paso 2.2.** Si  $g(\mathbf{x}_0) \leq 0$  entonces el sistema satura en  $u = 1$  en  $[0, T]$ . Por lo tanto se elige

$$
d = T.\tag{3-47}
$$

```
1 % Codigo asociado :
2 d = T;
```
 $\circ$  Paso 2.2.1. Calcular el estado  $x_1$  usando la aplicación de Poincaré para el caso saturado en  $u = 1$ :

$$
\mathbf{x}_1 = \mathbf{P}(\mathbf{x}_0) = \Phi_{[1]}(T)\mathbf{x}_0 + \Psi_{[1]}(T). \tag{3-48}
$$

![](_page_50_Figure_3.jpeg)

**Figura 3-21**.: Esquema de evolución asociado. **Fuente**: elaboración del autor.

```
1 % Codigo asociado :
2 Phi1 = expm(A1*T);3 \text{ Psi1} = B1*T;4 \times 1 = \text{Phi} \times 0 + \text{Psi};
```
∘ **Paso 2.2.2.** Almacenar el estado  $\mathbf{x}_1$ . De esta manera,  $\mathcal{O}(\mathbf{x}_0) = {\mathbf{x}_0, \mathbf{x}_1}$ 

![](_page_50_Figure_7.jpeg)

Figura 3-22.: Esquema asociado. Fuente: elaboración del autor.

```
1 % Codigo asociado :
2 x0 = x1;
```
• **Paso 2.3.** Si  $g(\mathbf{x}_0) \geq 1$  entonces el sistema satura en  $u = 0$  en  $[0, T]$ . Por lo tanto se elige

$$
d = 0.\tag{3-49}
$$

```
1 % Codigo asociado :
2 d = 0;
```
 $\circ$  **Paso 2.3.1.** Calcular el estado  $x_1$  usando la aplicación de Poincaré para el caso saturado en  $u = 0$ :

$$
\mathbf{x}_1 = \mathbf{P}(\mathbf{x}_0) = \mathbf{\Phi}_{[0]}(T)\mathbf{x}_0. \tag{3-50}
$$

![](_page_51_Figure_3.jpeg)

Figura 3-23.: Esquema de evolución asociado. Fuente: elaboración del autor.

```
1 % Codigo asociado :
2 Phi0 = expm(A0*T);3 \times 1 = \text{Phi} \times x0;
```
 $\circ$  **Paso 2.3.2.** Almacenar el estado  $x_1$ . De esta manera,  $\mathcal{O}(x_0) = \{x_0, x_1\}$ 

![](_page_51_Figure_7.jpeg)

Figura 3-24.: Esquema asociado. Fuente: elaboración del autor.

$$
1 \text{ % } \text{Code } \text{asociado:}
$$
\n
$$
2 \text{ x0} = \text{ x1};
$$

### FIN

Por último, se repite el algoritmo utilizando  $x_1$  como nueva condición inicial para obtener el estado  $x_2$ . De esta manera, se forma el conjunto  $\mathcal{O}(x_0) = \{x_0, x_1, x_2\}$ . Este proceso se repite sucesivamente hasta completar las iteraciones deseadas.

A continuación, se introducirá una notación matricial que resulta conveniente para simular el sistema utilizando MATLAB. Es importante señalar que existen diversas convenciones para crear estas matrices, algunas de las cuales podr´ıan ser m´as ´optimas. Por lo tanto, se anima al lector a buscar formas adicionales de optimizar estos algoritmos. No obstante, en este momento utilizaremos la siguiente convención:

Se denotará por  $X$  a la matriz que almacena para cada iteración del algoritmo los estados de la aplicación de Poincaré; entonces al final de  $N$  iteraciones, se tiene que

$$
\mathbf{X} = \begin{bmatrix} \mathbf{x}_0 & \mathbf{x}_1 & \mathbf{x}_2 & \cdots & \mathbf{x}_n & \cdots & \mathbf{x}_{N-1} & \mathbf{x}_N \end{bmatrix}
$$
  
= 
$$
\begin{bmatrix} x_{01}(0) & x_{11}(T) & x_{21}(2T) & \cdots & x_{n1}(nT) & \cdots & x_{N1}(NT) \\ x_{02}(0) & x_{12}(T) & x_{22}(2T) & \cdots & x_{n2}(nT) & \cdots & x_{N2}(NT) \end{bmatrix}.
$$
 (3-51)

Obsérvese que el *n*-ésimo estado del sistema se ha denotado por  $\mathbf{x}_n$ , con

$$
\mathbf{x}_n = \begin{bmatrix} x_{n1}(n) \\ x_{n2}(n) \end{bmatrix}, \quad n = 0, 1, 2, \dots, N. \tag{3-52}
$$

Además, se utilizarán las notaciones  $X_1$  y  $X_2$  para representar los vectores fila que almacenan, en cada iteración, los estados de voltaje y corriente respectivamente en cada periodo de tiempo  $nT$ . De manera más precisa:

$$
\mathbf{X}_1 = \left[ x_{n1}(n) \right]_{n=0}^{n=N} = \left[ x_{01}(0) \quad x_{11}(T) \quad x_{21}(2T) \quad \cdots \quad x_{n1}(n) \quad \cdots \quad x_{N1}(NT) \right], \tag{3-53}
$$

y

$$
\mathbf{X}_2 = \left[ x_{n2}(n) \right]_{n=0}^{n=N} = \left[ x_{02}(0) \quad x_{12}(T) \quad x_{22}(2T) \quad \cdots \quad x_{n2}(n) \quad \cdots \quad x_{N2}(NT) \right]. \tag{3-54}
$$

De este modo, al utilizar la notación por bloques, podemos expresar la matriz  $\bf{X}$  de la siguiente manera:

$$
\mathbf{X} = \begin{bmatrix} \mathbf{X}_1 \\ \mathbf{X}_2 \end{bmatrix} . \tag{3-55}
$$

### 3.5.1. Implementación en MATLAB

El siguiente programa es un simulador de control para un sistema dinámico no lineal. El sistema está descrito por un par de ecuaciones diferenciales que representan la evolución de las variables de estado  $x_1$  y  $x_2$ . El objetivo del controlador es hacer que el sistema siga una referencia deseada  $x_{1\text{ref}}$  y  $x_{2\text{ref}}$ .

El programa comienza estableciendo los parámetros de entrada, como el número de iteraciones  $N$ , el tiempo de muestreo  $T$ , la ganancia de control  $K$  (parámetros de la superficie de conmutación), entre otros.

A continuación, se inicia un bucle que se ejecuta  $N$  veces. En cada iteración, se calcula el estado actual del sistema y se almacena en la matriz  $X$ . También se calcula la duración del ciclo de trabajo, que se guarda en la matriz D.

Luego de la simulación, el programa genera un gráfico del mapa de Poincaré, el cual muestra la trayectoria del sistema en el espacio de fase  $(x_1(t), x_2(t))$ , así como el comportamiento de la regulación en dos gráficos separados. Además, se muestra la evolución del ciclo de trabajo a lo largo de las iteraciones.

A continuación, se presenta el bloque de código implementado:

```
1 clc
2 clear variables
3 close all
4 %% Parametros de entrada
5 N = ;
6 T =
7 t = T^{\sim}(-1);
8 \tQ = ;9 \text{ q } = \text{ Q}^{\text{c}}(-1);
10 x1ref = ;
11 x2ref = q*x1ref*(x1ref-1);12 Xref = [x1ref; x2ref];
13 \, x0 = Xref;14 k1 = ;
15 \text{ k2} = ;16 K = [k1 k2];17 \text{ A1} = [-q \space 0 \space ; \space 0 \space 0];
18 B1 = [0;1];
19 \text{ A0} = [-q -1; 1 \text{ 0}];20 X = [];
21 D = [];
22 %% Evolucion del sistema
23 for i=1:N24 s = K * (x0 - Xref);
25 s1 = K*(A1*x0+B1);26 SO = K * (A0 * x0);27 Ap = s1 - s0;
28 Bq = s1+2*t*s;29 \qquad \qquad g = \text{Bq}/\text{Ap};
30
31 %% % Discriminadores
32 if 0 < g & & g < 133 d = (1-sqrt(g))*T;34 elseif g <=0
35 d = T;
36 elseif g >=1
37 d = 0;
38 end
39 \frac{9}{6}\frac{9}{6}\frac{9}{6}40
41 %% % Matrices de evolucion
42 Phi0 = expm(A0*(T-d));
43 Phi1 = expm(A1*d);44 Psi1 = B1*d;
45 %% % Aplicacion de Poincare
46 x1 = Phi0*(Phi1*x0+Psii1);
```

```
47 x0 = x1; %Estado siguiente
48 %% % Almacenamiento de estados
49 X = [X, x1]; %Orbita
50 %% % Almacenamiento ciclo de trabajo
51 D = [D,d];52 end
53
54 %% Ploteo del mapa de Poincare , Regulacion y Ciclo de Trabajo
55 % Mapa Poincare
56 figure (1)
57 plot (X(1, :), X(2, :), ' . b', ' markersize', 5), xlabel('x_1'), ylabel('x_2')58 title ('Mapa de Poincare \{1,0\}')
59 hold on
60 plot (X(1,1), X(2,1), '-o','LineWidth', 2,...
61 'MarkerSize ' ,10 ,' MarkerEdgeColor ','g')
62 hold on
63 plot (X(1, end), X(2, end), '–0', 'LineWidth', 2, ...64 'MarkerSize ' ,10 ,' MarkerEdgeColor ','r')
65 hold off
66
67 % Regulacion
68 figure (2)69 subplot (211)
70 plot (x1ref * ones (1, N), 'r')
71 hold on
72 plot ( X (1 ,:) ,'.b','markersize ' ,2) ,xlabel ('tiempo ') ,ylabel ('voltaje ')
73 title (' Comportamiento de la Regulacion ')
74 subplot (212)
75 plot(x2ref*ones(1, N), 'r')76 hold on
77 plot ( X (2 ,:) ,'.b','markersize ' ,2) ,xlabel ('tiempo ') ,ylabel ('corriente ')
78 hold off
79 % Evolucion del ciclo de trabajo
80 figure (3)
81 plot (D, '.b', 'markersize', 2), ylabel ('d_n'), xlabel ('Numero de Periodos')
82 title ('Evolucion del ciclo de trabajo ')
```
## 3.5.2. Desempeño de la estrategia ZAD

A continuación, se presentan los resultados obtenidos en cuanto al desempeño de la técnica ZAD en términos de regulación, cuando se aproxima la superficie de conmutación mediante rectas a tramos. Los parámetros de entrada utilizados son  $T = 0.17, Q = 0.62$ ,  $x_{1ref} = -1,2, k_1 = -6, y k_2 = 1.35.$ 

Al ejecutar el algoritmo, se obtiene la órbita que se muestra en la Figura [3-25](#page-55-0). Se ha representado en una circunferencia verde el estado inicial del sistema, mientras que el estado final se ha señalado en rojo.

![](_page_55_Figure_4.jpeg)

<span id="page-55-0"></span>Figura 3-25.: Mapa de Poincaré asociado, con parámetros de entrada  $T = 0.17$ ,  $Q = 0.62$ ,  $x_{1ref} = -1.2, k_1 = -6, y k_2 = 1.35.$ 

## 3.5.3. Regulación

Considerando los parámetros y valores de referencia establecidos, se observa el siguiente comportamiento:

![](_page_56_Figure_3.jpeg)

Figura 3-26.: Comparación de la evolución del voltaje y corriente, con base en el valor de referencia.

Se observa que, para esta elección de parámetros, el sistema presenta una buena regulación en cuanto al voltaje. El error absoluto es aproximadamente  $|-1.2000 - (-1.2226)| =$ 0,0226, lo que corresponde a un error relativo del  $1.88\%$ . Sin embargo, la evolución de la corriente en función del tiempo no es óptima, ya que se obtiene un error absoluto de |4.2581 − 3.8902| = 0.3679 y un error relativo del 8.64 %.

# 3.5.4. Evolución del ciclo de trabajo

Nos interesa también visualizar cómo evoluciona el ciclo de trabajo durante cada período de conmutación. La simulación en MATLAB nos brinda el resultado que se muestra en la Figura [3-27](#page-57-0).

![](_page_57_Figure_3.jpeg)

<span id="page-57-0"></span>Figura 3-27.: Evolución del ciclo de trabajo.

Se observa que el ciclo de trabajo se estabiliza rápidamente a un valor de  $d = 0.0906$ .

# <span id="page-58-0"></span>'Capítulo

# Existencia y estabilidad de órbitas periódicas

### Resumen

En este capítulo se obtienen analíticamente las condiciones para la existencia de las órbitas  $1T$ -períodicas,  $2T$ -períodicas no saturadas,  $2T$ -periódicas,  $2T$ -períodicas semi-saturadas y 2T-períodicas saturadas, además de la estabilidad de las ´orbitas de per´ıodo uno, a trav´es de los autovalores de la matriz Jacobiana de la aplicación de Poincaré.

# 4.1. Preliminares

El objetivo ahora es describir la evolución del sistema a lo largo del tiempo. En nuestro caso, estudiaremos los iterados obtenidos por la composición repetida de la aplicación de Poincaré, es decir, el comportamiento del conjunto:

$$
\mathcal{O}r^{+}(\mathbf{x}) = \{ \mathbf{x}, \mathbf{P}(\mathbf{x}), \mathbf{P}^{2}(\mathbf{x}), \dots, \mathbf{P}^{k}(\mathbf{x}), \dots \},
$$
\n(4-1)

llamada órbita futura (o positiva) de x, donde x  $\in \mathbb{R}^2$ . En este contexto  $\mathbf{P}^k(\mathbf{x})$  hace referencia al  $k$ -ésimo iterado del mapa  $P$  y definido como

$$
\mathbf{P}^{k}(\mathbf{x}) = \mathbf{P}(\mathbf{P}(\mathbf{P}(\cdots \mathbf{P}(\mathbf{x}))), \quad k\text{-veces.} \tag{4-2}
$$

A continuación, presentaremos las siguientes definiciones:

**Definición 1** Se dice que un punto x del sistema dinámico  $x_{n+1} = P(x_n)$  es periódico, si existe  $k \in \mathbb{Z}^+$  tal que  $\mathbf{P}^k(\mathbf{x}) = \mathbf{x}$ .

De esta manera, un punto se considera periódico si su órbita se "cierra", es decir, si vuelve a su estado inicial después de un cierto periodo de tiempo.

**Definición 2** El mínimo entero k tal que  $\mathbf{P}^k(\mathbf{x}) = \mathbf{x}$  se llama **orden del punto periódico**. En tal caso, la órbita

$$
\left\{ \mathbf{x}, \mathbf{P}(\mathbf{x}), \mathbf{P}^2(\mathbf{x}), \dots, \mathbf{P}^{k-1}(\mathbf{x}) \right\},\tag{4-3}
$$

recibe el nombre de **periodo**, o **ciclo**, de orden  $k$ .

Por ejemplo, si  $\bf{a} \times \bf{b}$  son puntos que forman parte de una órbita con periodo dos, entonces

$$
\mathcal{O}r^{+}(\mathbf{x_{0}}) = {\mathbf{x_{0}}, \mathbf{x_{1}}, \mathbf{x_{2}}, \dots, \mathbf{x_{l-1}}, \mathbf{a}, \mathbf{b}, \mathbf{a}, \mathbf{b}, \dots}.
$$
 (4-4)

Obsérvese que  $\mathbf{x}_l = f(\mathbf{x}_{l-1}) = \mathbf{a}, \, \mathbf{x}_{l+1} = f(\mathbf{x}_l) = f(\mathbf{a}) = \mathbf{b}, \, \mathbf{x}_{l+2} = f(\mathbf{x}_{l+1}) = f(\mathbf{b}) = \mathbf{a},$ y así sucesivamente.

Las siguientes definiciones han sido adaptadas de [\[21\]](#page-125-1):

**Definición 3** El espectro de una matriz A, denotado por  $\sigma(A)$ , es el conjunto de todos los autovalores de A:

$$
\sigma(\mathbf{A}) = \{ \lambda \in \mathbb{C} : \det(\mathbf{A} - \lambda \mathbf{I}) = 0 \}.
$$
\n(4-5)

Conociéndose el espectro de una matriz, nos interesa analizar los módulos de cada autovalor, en particular, el autovalor de módulo máximo. De manera más específica:

**Definición 4** El radio espectral de una matriz A, denotado por  $\rho(A)$ , se define como

$$
\rho(\mathbf{A}) = \max\{|\lambda| : \lambda \in \sigma(\mathbf{A})\}.
$$
\n(4-6)

En esta sección también nos enfocaremos en probar numéricamente la no singularidad de matrices de la forma I − A. Para tal fin, usaremos el llamado lema de Neumann, el cual se enuncia a continuación:

Teorema 1 (Lema de Neumann [\[21\]](#page-125-1)) Si  $\rho(A) < 1$ , entonces I – A es no singular, con inversa dada por

$$
[\mathbf{I} - \mathbf{A}]^{-1} = \lim_{n \to \infty} \sum_{k=0}^{n} \mathbf{A}^{k}.
$$
 (4-7)

El resultado anterior será especialmente relevante para determinar la existencia o inexistencia de este tipo de órbitas.

# 4.2. Órbitas  $1T$

<span id="page-60-0"></span>Las órbitas periódicas del sistema  $(2-19)$  se hallan usando las expresiones dadas en  $(3-19)$  $(3-19)$  $40$ ). Para encontrar condiciones para la existencia de órbitas 1T-periódicas debemos resolver para  $\mathbf{x}_n$ , la ecuación

$$
\mathbf{P}(\mathbf{x}_n) = \mathbf{x}_n. \tag{4-8}
$$

Como  $P(x_n)$  es lineal en  $x_n$ , no es necesario usar métodos implícitos para resolver la ecuación [\(4-8\)](#page-60-0). Veamos esto:

<span id="page-60-1"></span>Cuando no hay saturación del ciclo de trabajo se tiene:

$$
\mathbf{x}_n = \mathbf{\Phi}_{[0]}(T - d_n)\mathbf{\Phi}_{[1]}(d_n)\mathbf{x}_n + \mathbf{\Phi}_{[0]}(T - d_n)\mathbf{\Psi}_{[1]}(d_n). \tag{4-9}
$$

Al resolver esta ecuación para  $\mathbf{x}_n$  obtenemos

$$
\mathbf{x}_n = [\mathbf{I}_2 - \mathbf{\Phi}_{[0]}(T - d_n)\mathbf{\Phi}_{[1]}(d_n)]^{-1}\mathbf{\Phi}_{[0]}(T - d_n)\mathbf{\Psi}_{[1]}(d_n). \tag{4-10}
$$

De acuerdo con el lemma de Neumann, la existencia de órbitas  $1T$ -periódicas se reduce a probar que la matriz  $I_2 - \Phi_{[0]}(T - d_n)\Phi_{[1]}(d_n)$  es invertible. Esto se garantiza si el radio espectral de  $\Phi_{[0]}(T - d_n)\Phi_{[1]}(d_n)$  es menor que 1, a partir de cierto  $n \geq R$ . Es decir:

<span id="page-60-2"></span>
$$
\rho[\Phi_{[0]}(T - d_n)\Phi_{[1]}(d_n)] < 1, \quad \text{para} \quad n \ge R. \tag{4-11}
$$

Por otro lado, cuando hay saturación del ciclo de trabajo, sigue aplicando la ecuación [\(4-10\)](#page-60-1) y por ende la condición [\(4-11\)](#page-60-2). Unicamente, se discriminan los casos  $d_n = 0$  y  $d_n = T$ , de acuerdo con las condiciones establecidas en la ecuación  $(3-27)$ .

La condición dada en  $(4-11)$  será estudiada numéricamente de acuerdo con los siguientes enfoques:

### Primer enfoque

- Se mantiene fija la condición inicial  $x_0$ , igual o cercana a los valores de referencia.
- Se fija el vector de parámetros  $K$  de la superficie de conmutación.
- Se varía el parámetro  $Q$  del sistema en un rango de valores apropiado.

Para poner a prueba el primer enfoque, se realizó una simulación en MATLAB para estudiar la evolución del radio espectral de la matriz producto  $\Phi_{[0]}(T - d_n)\Phi_{[1]}(d_n)$  tomando  $T = 0.17, Q \in (0.2, 3), k_1 = 0.17, k_2 = 0.17$  y  $x_{1\text{ref}} = -1.5$ . Los resultados se presentan en la Figura [4-1](#page-61-0). Se puede observar que, dentro de este rango de valores de Q, se garantiza la existencia de órbitas de periodo uno.

![](_page_61_Figure_1.jpeg)

Figura 4-1.: Evolución del radio espectral en función del parámetro Q.

<span id="page-61-0"></span>![](_page_61_Figure_3.jpeg)

Figura 4-2.: Comportamiento de los valores propios de la matriz producto cuando Q toma valores entre 0.2 y 3.

Nótese que todos los autovalores quedan contenidos completamente en el círculo unidad.

### Segundo enfoque

- Se mantiene fija la condición inicial  $x_0$ , igual o cercana a los valores de referencia.
- $\blacksquare$  Se fija el valor de Q.
- Se modifican algunos de los parámetros de la superficie de conmutación dentro de un rango adecuado de valores.

En la Figura [4-3](#page-62-0) se presentan los resultados de la simulación en MATLAB. En este caso se ha tomado  $T = 0.17$ ,  $Q = 1.5$ ,  $k_1 \in [-1.5, 0.5]$ ,  $k_2 = 0.3$  y  $x_{1ref} = -2.5$ 

![](_page_62_Figure_6.jpeg)

<span id="page-62-0"></span>Figura 4-3.: Evolución del radio espectral en función del parámetro  $k_1$ .

# 4.3. Órbitas  $2T$ -periódicas

Estas órbitas corresponden a un ciclo de período dos de la aplicación de Poincaré y pueden ser de tres tipos: no saturadas, semi-saturadas y saturadas.

# 4.3.1. Órbitas  $2T$ -periódicas no saturadas

Para establecer las órbitas  $2T$ -periódicas debemos resolver la ecuación

$$
\mathbf{P}^2(\mathbf{x}_n) = \mathbf{x}_n, \quad \text{(o bien, } \mathbf{P}(\mathbf{x}_{n+1}) = \mathbf{x}_n). \tag{4-12}
$$

Dados los intervalos  $[nT,(n+1)T]$  y  $[(n+1)T,(n+2)T]$ , consideremos los ciclos de trabajo no saturados  $d_n, d_{n+1} \in (0, T)$ . Para efectos prácticos, recordemos la aplicación de Poincaré:

$$
\mathbf{x}_{n+1} = \mathbf{P}(\mathbf{x}_n) = \begin{cases} \mathbf{\Phi}_{[0]}(T)\mathbf{x}_n & , d_n \le 0 \\ \mathbf{\Phi}_{[0]}(T - d_n)(\mathbf{\Phi}_{[1]}(d_n)\mathbf{x}_n + \mathbf{\Psi}_{[1]}(d_n)) & , d_n \in (0, T) \\ \mathbf{\Phi}_{[1]}(T)\mathbf{x}_n + \mathbf{\Psi}_{[1]}(T) & , d_n \ge T \end{cases}
$$

<span id="page-63-0"></span>Y procedamos como sigue:

En el intervalo 
$$
[nT, (n+1)T]
$$
 se tiene  $\mathbf{x}_{n+1} = \mathbf{P}(\mathbf{x}_n)$ , luego  

$$
\mathbf{x}_{n+1} = \mathbf{\Phi}_{[0]} (T - d_n) (\mathbf{\Phi}_{[1]} (d_n) \mathbf{x}_n + \mathbf{\Psi}_{[1]} (d_n)).
$$
\n(4-13)

En el intervalo  $[(n+1)T,(n+2)T]$  se tiene  $\mathbf{x}_{n+2} = \mathbf{P}(\mathbf{x}_{n+1})$ , de aquí,

$$
\mathbf{x}_{n+2} = \mathbf{\Phi}_{[0]} \left( T - d_{n+1} \right) \left( \mathbf{\Phi}_{[1]} \left( d_{n+1} \right) \mathbf{x}_{n+1} + \mathbf{\Psi}_{[1]} \left( d_{n+1} \right) \right). \tag{4-14}
$$

<span id="page-63-1"></span>Imponemos ahora la condición  $\mathbf{x}_{n+2} = \mathbf{P}(\mathbf{x}_{n+1}) = \mathbf{x}_n$ , para obtener

$$
\mathbf{x}_{n} = \mathbf{\Phi}_{[0]} \left( T - d_{n+1} \right) \left( \mathbf{\Phi}_{[1]} \left( d_{n+1} \right) \mathbf{x}_{n+1} + \mathbf{\Psi}_{[1]} \left( d_{n+1} \right) \right). \tag{4-15}
$$

Al sustituir la ecuación  $(4-13)$  en  $(4-15)$  y operar apropiadamente se obtiene

$$
\mathbf{x}_{n} = \mathbf{\Phi}_{[0]} (T - d_{n+1}) \mathbf{\Phi}_{[1]} (d_{n+1}) \mathbf{\Phi}_{[0]} (T - d_{n}) \mathbf{\Phi}_{[1]} (d_{n}) \mathbf{x}_{n} \n+ \mathbf{\Phi}_{[0]} (T - d_{n+1}) \mathbf{\Phi}_{[1]} (d_{n+1}) \mathbf{\Psi}_{[1]} (d_{n}) \n+ \mathbf{\Phi}_{[0]} (T - d_{n+1}) \mathbf{\Psi}_{[1]} (d_{n+1}).
$$
\n(4-16)

<span id="page-63-4"></span><span id="page-63-2"></span>De esta ecuación agrupamos  $\mathbf{x}_n$  y obtenemos:

$$
\begin{split} \left[\mathbf{I}_{2} - \mathbf{\Phi}_{[0]} \left(T - d_{n+1}\right) \mathbf{\Phi}_{[1]} \left(d_{n+1}\right) \mathbf{\Phi}_{[0]} \left(T - d_{n}\right) \mathbf{\Phi}_{[1]} \left(d_{n}\right)\right] \mathbf{x}_{n} \\ &= \\ \mathbf{\Phi}_{[0]} \left(T - d_{n+1}\right) \mathbf{\Phi}_{[1]} \left(d_{n+1}\right) \mathbf{\Psi}_{[1]} \left(d_{n}\right) + \mathbf{\Phi}_{[0]} \left(T - d_{n+1}\right) \mathbf{\Psi}_{[1]} \left(d_{n+1}\right). \end{split} \tag{4-17}
$$

En este punto definimos las matrices  $\mathbb{A}_{\Phi}$  y  $\mathbb{B}_{\Phi}$ , como

$$
\mathbb{A}_{\mathbf{\Phi}} = \mathbf{\Phi}_{[0]} \left( T - d_{n+1} \right) \mathbf{\Phi}_{[1]} \left( d_{n+1} \right),
$$
\n
$$
\mathbb{B}_{\mathbf{\Phi}} = \mathbf{\Phi}_{[0]} \left( T - d_n \right) \mathbf{\Phi}_{[1]} \left( d_n \right). \tag{4-18}
$$

Con ellas, podemos escribir [\(4-17\)](#page-63-2) como

$$
\left[\mathbf{I}_2 - \mathbb{A}_{\boldsymbol{\Phi}} \mathbb{B}_{\boldsymbol{\Phi}}\right] \mathbf{x}_n = \mathbb{A}_{\boldsymbol{\Phi}} \left(d_{n+1}\right) \boldsymbol{\Psi}_{\left[1\right]} \left(d_n\right) + \boldsymbol{\Phi}_{\left[0\right]} \left(T - d_{n+1}\right) \boldsymbol{\Psi}_{\left[1\right]} \left(d_{n+1}\right). \tag{4-19}
$$

<span id="page-63-3"></span>Definiendo  $\mathbb{C}_{\Phi \Psi}$  como

$$
\mathbb{C}_{\Phi\Psi} = \mathbb{A}_{\Phi}\Psi_{[1]}(d_n) + \Phi_{[0]}(T - d_{n+1})\Psi_{[1]}(d_{n+1}),
$$
\n(4-20)

podemos escribir finalmente  $(4-19)$  así:

$$
\left[\mathbf{I}_2 - \mathbb{A}_{\Phi} \mathbb{B}_{\Phi}\right] \mathbf{x}_n = \mathbb{C}_{\Phi \Psi}.
$$
\n(4-21)

<span id="page-64-2"></span>Luego, por el lema de Neumann, si  $\rho(\mathbb{A}_{\Phi} \mathbb{B}_{\Phi})$  < 1 se sigue que

$$
\mathbf{x}_n = \left[\mathbf{I}_2 - \mathbb{A}_{\Phi} \mathbb{B}_{\Phi}\right]^{-1} \mathbb{C}_{\Phi \Psi}. \tag{4-22}
$$

Y nuevamente, la existencia de órbitas 2T-periódicas se garantiza si la matriz  $I_2 - A_{\Phi} \mathbb{B}_{\Phi}$  es invertible, para cada n.

# 4.3.2. Órbitas  $2T$ -periódicas semi-saturadas

Este tipo de órbitas se presentan cuando existen dos ciclos de trabajo,  $d_n$  y  $d_{n+1}$ , tales que el primero está saturado mientras que el segundo no lo está, es decir,  $d_n \in (0, T)$  y  $d_{n+1} \in \{0, T\}$ . En esta tesis, nos enfocaremos en analizar el caso en el que  $d_{n+1} = T$ . En este contexto, consideremos  $x_n$  y  $x_{n+1}$  como puntos pertenecientes a una órbita de periodo 2. En consecuencia, se cumple la siguiente relación:

$$
\mathbf{x}_{n+1} = \mathbf{P}(\mathbf{x}_n), \quad \mathbf{x}_{n+2} = \mathbf{P}(\mathbf{x}_{n+1}), \quad \text{con} \quad \mathbf{x}_n = \mathbf{x}_{n+2}.
$$
 (4-23)

Para el ciclo no saturado.

<span id="page-64-0"></span>
$$
\mathbf{x}_{n+1} = \mathbf{\Phi}_{[0]}(T - d_n)\mathbf{\Phi}_{[1]}(d_n)\mathbf{x}_n + \mathbf{\Phi}_{[0]}(T - d_n)\mathbf{\Psi}_{[1]}(d_n). \tag{4-24}
$$

Para el ciclo saturado.

$$
\mathbf{x}_{n+2} = \mathbf{\Phi}_{[1]}(T)\mathbf{x}_{n+1} + \mathbf{\Psi}_{[1]}(T). \tag{4-25}
$$

<span id="page-64-1"></span>![](_page_64_Figure_13.jpeg)

**Figura 4-4**.: Ciclo de trabajo  $d_n$  no saturado en el intervalo  $[nT,(n+1)T]$  y ciclo de trabajo  $d_{n+1}$  saturado en ON en el intervalo  $[(n+1)T,(n+2)T]$ . **Fuente**: elaboración del autor.

Combinando las ecuaciones [\(4-24\)](#page-64-0) y [\(4-25\)](#page-64-1), y usando la condición  $x_n = x_{n+2}$  se llega a  $\mathbf{x}_n = [\mathbf{I}_2 - \mathbb{A}_{\Phi} \mathbb{B}_{\Phi}]^{-1} \mathbb{C}_{\Phi \Psi}$ , siempre que  $\rho(\mathbb{A}_{\Phi} \mathbb{B}_{\Phi}) < 1$ , (4-26) donde  $\mathbb{A}_{\Phi}$ ,  $\mathbb{B}_{\Phi}$  y  $\mathbb{C}_{\Phi\Psi}$  se definen como sigue:

$$
\mathbb{A}_{\mathbf{\Phi}} = \mathbf{\Phi}_{[1]}(T),
$$
  
\n
$$
\mathbb{B}_{\mathbf{\Phi}} = \mathbf{\Phi}_{[0]}(T - d_n)\mathbf{\Phi}_{[1]}(d_n),
$$
  
\n
$$
\mathbb{C}_{\mathbf{\Phi}\mathbf{\Psi}} = \mathbb{A}_{\mathbf{\Phi}}\mathbf{\Phi}_{[0]}(T - d_n)\mathbf{\Psi}_{[1]}(d_n) + \mathbf{\Psi}_{[1]}(T).
$$
\n(4-27)

Observemos que en los casos  $d_n \leq 0$ ,  $d_n = 0$  y  $d_n \geq T$  el producto  $\mathbb{A}_{\Phi} \mathbb{B}_{\Phi}$  toma la siguiente forma:

$$
\mathbb{A}_{\Phi} \mathbb{B}_{\Phi} = \begin{cases} \Phi_{[1]}(T) \Phi_{[0]}(T) & d_n \le 0 \\ \Phi_{[1]}(T) \Phi_{[0]}(T - d_n) \Phi_{[1]}(d_n) & d_n \in (0, T) \\ \Phi_{[1]}^2(T) & d_n \ge T. \end{cases} \tag{4-28}
$$

en donde  $\pmb{\Phi}_{[1]}^2(T) := \pmb{\Phi}_{[1]}(T) \pmb{\Phi}_{[1]}(T)$ .

# 4.3.3. Orbitas  $2T$ -periódicas saturadas

Este tipo de órbitas se producen cuando existen dos ciclos de trabajo,  $d_n$  y  $d_{n+1}$ , en los cuales el sistema se satura, es decir,  $d_n, d_{n+1} \in 0, T$ . En general, pueden surgir varios casos. En este análisis, nos centraremos en la existencia de órbitas cuando  $d_n = 0$  y  $d_{n+1} = T$ , como se describe a continuación:

Para el ciclo saturado en OFF.

$$
\mathbf{x}_{n+1} = \mathbf{\Phi}_{[0]}(T)\mathbf{x}_n. \tag{4-29}
$$

Para el ciclo saturado en ON.

$$
\mathbf{x}_{n+2} = \mathbf{\Phi}_{[1]}(T)\mathbf{x}_{n+1} + \mathbf{\Psi}_{[1]}(T). \tag{4-30}
$$

<span id="page-65-1"></span><span id="page-65-0"></span>![](_page_65_Figure_12.jpeg)

Figura 4-5.: Ciclo de trabajo  $d_n$  saturado en OFF en  $[nT,(n+1)T]$  y ciclo de trabajo  $d_{n+1}$ saturado en ON en el intervalo  $[(n+1)T,(n+2)T]$ . Fuente: elaboración del autor.

<span id="page-66-0"></span>Al usar la condición 
$$
\mathbf{x}_n = \mathbf{P}(\mathbf{x}_{n+1})
$$
, de las ecuaciones (4-29) y (4-30) se obtiene  

$$
\mathbf{x}_n = [\mathbf{I}_2 - \Phi_{[1]}(T)\Phi_{[0]}(T)]^{-1}\Psi_{[1]}(T), \text{ siempre que } \rho(\Phi_{[1]}(T)\Phi_{[0]}(T)) < 1. \tag{4-31}
$$

En la ecuación  $(4-31)$ , se puede observar que la existencia de órbitas  $2T$ -periódicas saturadas depende exclusivamente del valor del período de conmutación  $T$ . Sin embargo, en nuestro análisis, vamos a variar el parámetro  $Q$  en un rango específico, lo cual implica que las matrices  $\Phi_{[u]}(T)$ , con  $u \in \{0,1\}$ , se convierten en funciones de Q. Esto nos permite estudiar cómo varía el comportamiento del sistema en relación al parámetro Q.

### Algoritmo

Con el objetivo de realizar la implementación numérica de la ecuación  $(4-22)$ , es im-portante destacar en la ecuación [\(4-18\)](#page-63-4) que el valor de  $\mathbb{A}_{\Phi}$  en cada periodo de conmutación depende de  $d_{n+1}$ , mientras que  $\mathbb{B}_{\Phi}$  depende de  $d_n$ . Por lo tanto, designamos  $\mathbb{A}_{\Phi}$  como  $\mathbb{A}_{n+1}$ y  $\mathbb{B}_{\Phi}$  como  $\mathbb{B}_n$ . Para calcular el radio espectral del producto  $\mathbb{A}_{n+1}\mathbb{B}_n$ , es necesario conocer el ciclo de trabajo del sistema en el tiempo  $t = nT$  y en el tiempo posterior  $t = (n + 1)T$ .

Lo anterior implica que primero debemos permitir que el sistema evolucione durante N periodos y, al final, utilizar las componentes del vector de ciclos de trabajo d para calcular el radio espectral correspondiente en el tiempo  $nT$ . Es importante mencionar que este proceso se realiza al fijar el parámetro  $Q$  del sistema.

Si permitimos que Q tome valores  $Q^{(j)}$ , se vuelve necesario almacenar las matrices  $\mathbf{A}_{[0]}(Q^{(j)})$  y  $\mathbf{A}_{[1]}(Q^{(j)})$  en matrices auxiliares, que llamaremos  $\mathbf{A}_{[0]}(\mathbf{Q})$  y  $\mathbf{A}_{[1]}(\mathbf{Q})$ , respectivamente. De esta manera, al finalizar las M iteraciones, se define  $A_{[u]}(Q)$  para  $u \in \{0,1\}$  como la matriz que contiene los valores correspondientes a cada  $Q^{(j)}$ . Esto nos permite almacenar y utilizar de manera conveniente las matrices  $\mathbf{A}_{[0]}(Q^{(j)})$  y  $\mathbf{A}_{[1]}(Q^{(j)})$  para cada valor de  $j = 1, 2, \ldots, M$ .

<span id="page-66-1"></span>
$$
\mathbf{A}_{[u]}(\mathbf{Q}) = \left[ \mathbf{A}_{[u]} \left( Q^{(1)} \right) \mathbf{A}_{[u]} \left( Q^{(2)} \right) \cdots \mathbf{A}_{[u]} \left( Q^{(M)} \right) \right]_{2 \times 2M} . \tag{4-32}
$$

Por otro lado, para efectuar los productos  $\mathbb{A}_{n+1}\mathbb{B}_n$ , calculamos:

$$
\mathbb{A}_{n+1} \text{ para } n = 1, 2, ..., M - 1,
$$
  

$$
\mathbb{B}_n \text{ para } n = 1, 2, ..., M - 1.
$$
 (4-33)

Y así podemos calcular

$$
\{\mathbb{A}_2\mathbb{B}_1, \mathbb{A}_3\mathbb{B}_2, \dots, \mathbb{A}_M\mathbb{B}_{M-1}\}.
$$
\n
$$
(4-34)
$$

Y de la lista [\(4-32\)](#page-66-1) ya podemos calcular los radios espectrales  $\rho_n := \rho(\mathbb{A}_{n+1} \mathbb{B}_n)$  requeridos:

$$
\{\rho(\mathbb{A}_2 \mathbb{B}_1), \rho(\mathbb{A}_3 \mathbb{B}_2), \dots, \rho(\mathbb{A}_M \mathbb{B}_{M-1})\}.
$$
\n(4-35)

Presentamos ahora el bloque de código asociado. En el algoritmo implementado, se ha configurado el sistema para evolucionar utilizando los siguientes parámetros:  $N = 2000$  periodos de muestreo,  $T = 0.18$ ,  $k_1 = 0.17$ ,  $k_2 = 0.15$ ,  $x_{1ref} = -2.5$ , y se ha variado el valor de  $Q$  en el intervalo [1.2, 3].

```
1 close all
2 clear variables
3 clc
4
5 %% Parametros de entrada
6 N = 2000;7 T = 0.18;8
9 %% Matriz de bifurcacion del radio espectral
10 Rho = [ ]; % Matriz de radios espectrales
11 DM = []; % Matriz de bifurcacion D(k1)12 A1Q = [ ]; % Matriz de matrices A1 para cada Q
13 A0Q = [ ]; % Matriz de matrices A0 para cada Q
14
15 %% Parametros de la superficie de conmutacion
16 K = [0.17 , 0.15];
17 %% Vector de parametros Q del circuito
18 a = 0.5; b = 3; M = 300;
19 \quad Q = \text{linspace}(a, b, M);20 Q1 = [ ];
21 x1ref = -2.5;
22
23 %% Creacion de la j- esima banda del diagrama
24 for j=1:M25 Qj = Q(j);
26 x2ref = Qj^(-1)*( (x1ref)^2 - x1ref);
27 Xref = [x1ref; x2ref];
28 x0 = Xref;29 X1 = x0(1); X2 = x0(2);
30 A1 = [-Qj^*(-1) 0 ; 0 0];31 A1Q = [A1Q, A1];32 B1 = [0;1];
33 A0 = [-Qj^(-1) -1 ; 1 0];34 AOQ = [AOQ, AO];35
36 %% Calculo de la n- esima orbita
37 for n=1:N38 s = K * (x0 - Xref);
39 \quad S1 = K*(A1*x0+B1);40 SO = K * (A0 * x0);
41 g(n) = (s1+2*s*T^(-1))/(s1-s0);42
43 if 0 < g(n) && g(n) < 144 d(n) = (1-sqrt(g(n))) * T;45 elseif g(n) < =046 d(n) = T;47 elseif g(n) >=1
```

```
48 d(n) = 0;49 end
50
51 Phi0 = expm(A0*(T-d(n)));
52 Phi1 = expm(A1*d(n));53 Psi = B1 * d(n);54 \quad x1 = \text{Phi} * (\text{Phi} * x0 + \text{Psi}).55 x0 = x1;
56 % Almacenamiento del nuevo estado
57 X1 = [X1, x1(1)];
58 X2 = [X2, x1(2)];
59 end
60
61 d(1: length(d)-M) = [ ];
62 DM = [DM, d];63 Q1a = Q(j) * ones(1, M-1);64 Q1 = [Q1, Q1a];65 end
66
67 %%Bloque para verificar existencia de orbitas 2T
68 for k = 1 : M69 dQ = DM(:, (k-1)*M+1:k*M);70 A = A0Q(:,(2*k-1):2*k);71 B = A1Q(:,(2*k-1):2*k);
72 dQB = dQ(1:end-1);
73 dQA = dQ(2:end);
74 for n=1:M-175 BPhi = expm(A * (T - dQR(n))) * expm(B * dQB(n));76 APhi = expm(A * (T - dQA(n))) * expm(B * dQA(n));\tau77 rho (n) = max(abs(eig(APhi * BPhi)));
78 end
79 Rho = [Rho, rho];80 end
81
82 % Diagrama de bifurcacion del radio espectral
83 figure
84 plot (Q1, Rho, '.r', 'markersize', 2)
85 title ('\rho en funcion de Q, k_1, k_2 fijos')
86 xlabel('Q')87 ylabel ('Radio espectral ')
88 hold on
```
![](_page_69_Figure_1.jpeg)

<span id="page-69-0"></span>**Figura 4-6.:** Evolución del radio espectral de la órbita  $2T$ -periódica, variando Q en el intervalo [1.2, 3].

La Figura [4-6](#page-69-0) confirma que para este rango de valores de  $Q$  y la condición inicial dada, existen órbitas  $2T$ -periódicas.

# 4.4. Estabilidad de las órbitas periódicas

 $En$  esta sección se analizará la estabilidad de las órbitas  $1T$ -periódicas del sistema. Para tal fin, se obtendrá la matriz Jacobiana de la aplicación de Poincaré y seguidamente, será evaluada en sus puntos fijos. Si los autovalores de esta matriz están en el interior del círculo unidad<sup>[1](#page-69-1)</sup>, entonces la órbita 1T-periódica es estable. Si existe un autovalor en el exterior del  $c$ írculo unidad, entonces la órbita  $1T$ -periódica es inestable.

Las siguientes definiciones han sido adaptadas de [\[23\]](#page-125-2),  $\mathbf{x}_e$  desiganará un estado de equili*brio* del campo vectorial  $P(x_n)$ , La matriz  $JP(x_e)$  corresponde a la jacobiana de la aplicación de Poincar´e, evaluada en el punto de equilibrio y los valores propios que se mencionan son los de esta matriz.

**Definición 5** El estado  $x_e$  es un **punto hiperbólico** cuando ninguno de los valores propios de  $\mathbf{JP}(\mathbf{x}_e)$  tiene módulo uno.

**Definición 6** El estado  $x_e$  es un **punto no hiperbólico** cuando existe por lo menos un valor propio que tiene módulo uno.

<span id="page-69-1"></span><sup>&</sup>lt;sup>1</sup>El círculo unidad, denotado por  $S^1$ , se define como el conjunto de todos los puntos  $z \in \mathbb{C}$  tales que  $|z| = 1$ .

**Definición 7** El estado  $x_e$  es un **punto atractor** si es un punto hiperbólico y todos los valores propios de  $\text{JP}(\mathbf{x}_e)$  tienen módulo menor que uno.

**Definición 8** El estado  $x_e$  es un **punto repulsor** si es un punto hiperbólico y los módulos de todos los valores propios de  $JP(x_e)$  son mayores que uno.

**Definición 9** El estado  $x_e$  es un **punto de silla** si es un punto hiperbólico y algunos valores propios de  $\mathbf{JP}(\mathbf{x}_e)$  tienen módulos mayores que uno y otros módulos menores que uno; en cada subconjunto debe existir por lo menos algún elemento.

**Definición 10** El estado  $x_e$  es un **centro** si es un punto no hiperbólico para el cual todos los valores propios de  $\text{JP}(\mathbf{x}_e)$  tienen módulo uno.

El siguiente teorema sustenta el hecho de que la estabilidad de las órbitas  $1T$ -periódicas se garantiza si todos los autovalores de la matriz  $\mathbf{JP}(\mathbf{x}_e)$  tienen módulo menor que uno:

**Teorema 2 (ver [\[23\]](#page-125-2))** Sea  $\mathbf{x}_e$  un estado de equilibrio y sea  $\mathbf{JP}(\mathbf{x}_e)$  la matriz jacobiana de la aplicación de Poincaré evaluada en  $\mathbf{x}_e$ . Sean  $|\lambda_i|$  los módulos de los autovalores de JP. Entonces  $\mathbf{x}_e$  es:

- i) atractivo si todos los  $|\lambda_i| < 1$ .
- ii) neutro si al menos un  $|\lambda_i|=1$  y los otros  $|\lambda_i| < 1$ .
- iii) repulsivo si existe al menos un  $|\lambda_i| > 1$ .

### 4.4.1. Matriz Jacobiana de la aplicación de Poincaré

A continuación calcularemos de manera explícita la matriz Jacobiana de la aplicación de Poincar´e, tanto para el caso no saturado, como para los casos saturados:

<span id="page-70-0"></span>Dado que el mapa de Poincaré es una función de  $x_n$ , y éste a su vez es función de  $d_n$ , podemos derivar **P** con respecto a  $x_n$ . De la regla de la cadena [\[25\]](#page-125-3) se obtiene:

$$
\mathbf{JP}(\mathbf{x}_n; d_n) = \frac{\partial \mathbf{P}}{\partial \mathbf{x}_n} + \frac{\partial \mathbf{P}}{\partial d_n} \cdot \frac{\partial d_n}{\partial \mathbf{x}_n}.
$$
\n(4-36)

Nuevamente, para efectos prácticos, mostramos la aplicación de Poincaré, enfatizando esta vez en la dependencia del ciclo de trabajo  $d_n$ :

$$
\mathbf{P}(\mathbf{x}_n; d_n) = \begin{cases} \mathbf{\Phi}_{[0]}(T)\mathbf{x}_n & , d_n \le 0 \\ \mathbf{\Phi}_{[0]}(T - d_n)[\mathbf{\Phi}_{[1]}(d_n)\mathbf{x}_n + \mathbf{\Psi}_{[1]}(d_n)] & , d_n \in (0, T) \\ \mathbf{\Phi}_{[1]}(T)\mathbf{x}_n + \mathbf{\Psi}_{[1]}(T) & , d_n \ge T \end{cases}
$$
(4-37)

<span id="page-70-1"></span>Para  $d_n \in (0,T)$  tomamos

$$
\mathbf{P}(\mathbf{x}_n; d_n) = \mathbf{\Phi}_{[0]}(T - d_n)\mathbf{\Phi}_{[1]}(d_n)\mathbf{x}_n + \mathbf{\Phi}_{[0]}(T - d_n)\mathbf{\Psi}_{[1]}(d_n).
$$
\n(4-38)

Para calcular cada una de las derivadas involucradas en la ecuación [4-36,](#page-70-0) procedamos por separado. En el Apéndice [C.1](#page-33-0) se encuentran disponibles las principales reglas de derivación matricial, donde se puede consultar información adicional.

■ Cálculo de 
$$
\frac{\partial \mathbf{P}}{\partial \mathbf{x}_n}
$$
:  
\n
$$
\frac{\partial \mathbf{P}}{\partial \mathbf{x}_n} = \Phi_{[0]}(T - d_n) \Phi_{[1]}(d_n) \frac{\partial}{\partial \mathbf{x}_n} (\mathbf{x}_n) + \frac{\partial}{\partial \mathbf{x}_n} (\Phi_{[0]}(T - d_n) \Psi_{[1]}(d_n))
$$
\n
$$
= \Phi_{[0]}(T - d_n) \Phi_{[1]}(d_n) \mathbf{I} + \mathbf{0}
$$
\n
$$
= \Phi_{[0]}(T - d_n) \Phi_{[1]}(d_n).
$$
\n(4-39)

■ **Cálculo de** 
$$
\frac{\partial \mathbf{P}}{\partial d_n}
$$
. De las ecuaciones (2-39), (2-45) y (2-46) se sabe que

<span id="page-71-0"></span>
$$
\begin{aligned} \mathbf{\Phi}_{[0]}(T - d_n) &= \exp[\mathbf{A}_{[0]}(T - d_n)], \\ \mathbf{\Phi}_{[1]}(d_n) &= \exp[\mathbf{A}_{[1]}d_n], \\ \mathbf{\Psi}_{[1]}(d_n) &= \mathbf{B}_{[1]}d_n. \end{aligned} \tag{4-40}
$$

<span id="page-71-1"></span>Por otro lado, en la sección [2.4](#page-24-1) se establecieron algunas de las propiedades fundamentales de la matriz exponencial, de las cuales usaremos la siguiente:

$$
\frac{\partial}{\partial t} \exp[\mathbf{A}t] = \mathbf{A} \exp[\mathbf{A}t] = \exp[\mathbf{A}t] \mathbf{A}.
$$
\n(4-41)

Tomando derivada parcial con respecto a  $d_n$  en el grupo de ecuaciones [\(4-40\)](#page-71-0), y haciendo uso de la identidades [\(4-41\)](#page-71-1), se obtiene:

$$
\frac{\partial}{\partial d_n} \Phi_{[0]}(T - d_n) = -\exp[\mathbf{A}_{[0]}(T - d_n)]\mathbf{A}_{[0]} = -\Phi_{[0]}(T - d_n)\mathbf{A}_{[0]},
$$
\n
$$
\frac{\partial}{\partial d_n} \Phi_{[1]}(d_n) = \mathbf{A}_{[1]} \exp[\mathbf{A}_{[1]}d_n] = \mathbf{A}_{[1]} \Phi_{[1]}(d_n),
$$
\n
$$
\frac{\partial}{\partial d_n} \Psi_{[1]}(d_n) = \mathbf{B}_{[1]}.
$$
\n(4-42)

Tomando derivada con respecto a  $d_n$  en ambos lados de la ecuación [\(4-38\)](#page-70-1) tenemos:

$$
\frac{\partial \mathbf{P}}{\partial d_n} = \frac{\partial}{\partial d_n} [\Phi_{[0]}(T - d_n) \Phi_{[1]}(d_n) \mathbf{x}_n] + \frac{\partial}{\partial d_n} [\Phi_{[0]}(T - d_n) \Psi_{[1]}(d_n)] \n= \frac{\partial}{\partial d_n} [\Theta(d_n) \mathbf{x}_n] + \frac{\partial}{\partial d_n} [\Xi(d_n)].
$$
\n(4-43)

En donde hemos definido

$$
\Theta(d_n) = \Phi_{[0]}(T - d_n)\Phi_{[1]}(d_n), \quad \Xi(d_n) = \Phi_{[0]}(T - d_n)\Psi_{[1]}(d_n). \tag{4-44}
$$
<span id="page-72-0"></span>Ahora bien, calculando por separado cada derivada tenemos:

$$
\frac{\partial}{\partial d_n}[\Theta(d_n)\mathbf{x}_n] = \frac{\partial}{\partial d_n} \Big[\Phi_{[0]}(T - d_n)\Phi_{[1]}(d_n)\Big]\mathbf{x}_n \n= \Big[\Phi_{[0]}(T - d_n)\frac{\partial \Phi_{[1]}(d_n)}{\partial d_n} + \frac{\partial \Phi_{[0]}(T - d_n)}{\partial d_n}\Phi_{[1]}(d_n)\Big]\mathbf{x}_n \n= [\Phi_{[0]}(T - d_n)\mathbf{A}_{[1]}\Phi_{[1]}(d_n) - \Phi_{[0]}(T - d_n)\mathbf{A}_{[0]}\Phi_{[1]}(d_n)]\mathbf{x}_n \n= \Big[\Phi_{[0]}(T - d_n)\mathbf{A}_{[1]} - \Phi_{[0]}(T - d_n)\mathbf{A}_{[0]}\Big]\Phi_{[1]}(d_n)\mathbf{x}_n \n= \Phi_{[0]}(T - d_n)[\mathbf{A}_{[1]} - \mathbf{A}_{[0]}\Phi_{[1]}(d_n)\mathbf{x}_n.
$$
\n(4-45)

<span id="page-72-1"></span>
$$
\frac{\partial}{\partial d_n} [\Xi(d_n)] = \frac{\partial}{\partial d_n} [\Phi_{[0]}(T - d_n) \Psi_{[1]}(d_n)] \n= \Phi_{[0]}(T - d_n) \frac{\partial \Psi_{[1]}(d_n)}{\partial d_n} + \frac{\partial \Phi_{[0]}(T - d_n)}{\partial d_n} \Psi_{[1]}(d_n) \n= \Phi_{[0]}(T - d_n) \mathbf{B}_{[1]} - \Phi_{[0]}(T - d_n) \mathbf{A}_{[0]} \mathbf{B}_{[1]} d_n \n= \Phi_{[0]}(T - d_n) (\mathbf{B}_{[1]} - d_n \mathbf{A}_{[0]} \mathbf{B}_{[1]}) \n= \Phi_{[0]}(T - d_n) (\mathbf{I}_2 - d_n \mathbf{A}_{[0]}) \mathbf{B}_{[1]}.
$$
\n(4-46)

<span id="page-72-3"></span>Sumando las ecuaciones [\(4-45\)](#page-72-0) y [\(4-46\)](#page-72-1) se obtiene

$$
\frac{\partial P}{\partial d_n} = \frac{\partial}{\partial d_n} [\Theta(d_n)] + \frac{\partial}{\partial d_n} [\Xi(d_n)] \n= \Phi_{[0]}(T - d_n) (\mathbf{A}_{[1]} - \mathbf{A}_{[0]}) \Phi_{[1]}(d_n) \mathbf{x}_n + \Phi_{[0]}(T - d_n) (\mathbf{I}_2 - d_n \mathbf{A}_{[0]}) \mathbf{B}_{[1]} \n= \Phi_{[0]}(T - d_n) [(\mathbf{A}_{[1]} - \mathbf{A}_{[0]}) \Phi_{[1]}(d_n) \mathbf{x}_n + (\mathbf{I}_2 - d_n \mathbf{A}_{[0]}) \mathbf{B}_{[1]}].
$$
\n(4-47)

Cálculo de  $\frac{\partial d_n}{\partial x}$  $\partial \mathbf{x}_n$ :

Referidos al apéndice [C.4,](#page-44-0) ya que  $d_n$  es un escalar, se tiene que

<span id="page-72-2"></span>
$$
\frac{\partial d_n}{\partial \mathbf{x}_n} = \begin{bmatrix} \frac{\partial d_n}{\partial x_{n,1}} & \frac{\partial d_n}{\partial x_{n,2}} \end{bmatrix} . \tag{4-48}
$$

En donde  $\mathbf{x}_n(t) = \begin{bmatrix} x_{n,1}(t) & x_{n,2}(t) \end{bmatrix}^\top$  corresponde al vector de estados en cada instante discreto de tiempo.

Consideremos la expresión obtenida para el ciclo de trabajo en  $(3-24)$ . Para efectos prácticos, la mostramos a continuación:

$$
d_n = \left(1 - \sqrt{g(\mathbf{x}_n)}\right)T, \quad \text{con} \quad g(\mathbf{x}_n) = \frac{\dot{s}_{[1]}(\mathbf{x}_n) + 2T^{-1}s(\mathbf{x}_n)}{\dot{s}_{[1]}(\mathbf{x}_n) - \dot{s}_{[0]}(\mathbf{x}_n)}.
$$

Evaluando  $\mathbf{x}_n$  en las ecuaciones [\(2-48\)](#page-30-0), [\(3-5\)](#page-34-0) y [\(3-6\)](#page-34-1) se obtiene

$$
s(\mathbf{x}_n) = k_1(x_{n,1} - x_{1\text{ref}}) + k_2(x_{n,2} - x_{2\text{ref}}),
$$
  
\n
$$
\dot{s}_{[1]}(\mathbf{x}_n) = -k_1 Q^{-1} x_{n,1} + k_2,
$$
  
\n
$$
\dot{s}_{[0]}(\mathbf{x}_n) = (k_2 - k_1 Q^{-1}) x_{n,1} - k_1 x_{n,2}.
$$
\n(4-49)

Ahora bien, para  $i \in \{1, 2\}$ , al derivar con respecto a  $x_{n,i}$  la ecuación [\(3-24\)](#page-38-0) obtenemos

$$
\frac{\partial d_n}{\partial x_{n,i}} = -\frac{T}{2} \frac{1}{\sqrt{g(\mathbf{x}_n)}} \frac{\partial g(\mathbf{x}_n)}{\partial x_{n,i}}.
$$
\n(4-50)

Obsérvese que

$$
\frac{\partial g(\mathbf{x}_n)}{\partial x_{n,i}} = \frac{(\dot{s}_{[1]}(\mathbf{x}_n) - \dot{s}_{[0]}(\mathbf{x}_n))p_{n,i} - (\dot{s}_{[1]}(\mathbf{x}_n) + 2T^{-1}s(\mathbf{x}_n)) q_{n,i}}{[\dot{s}_{[1]}(\mathbf{x}_n) - \dot{s}_{[0]}(\mathbf{x}_n)]^2}.
$$
(4-51)

Siendo

$$
p_{n,i} = \frac{\partial}{\partial x_{n,i}} \left( \dot{s}_{[1]}(\mathbf{x}_n) + 2T^{-1} s(\mathbf{x}_n) \right) \quad \text{y} \quad q_{n,i} = \frac{\partial}{\partial x_{n,i}} (\dot{s}_{[1]}(\mathbf{x}_n) - \dot{s}_{[0]}(\mathbf{x}_n)). \tag{4-52}
$$

Calculamos por separado  $p_{n,i}$  y  $q_{n,i}$ , así:

$$
p_{n,i} = \frac{\partial \dot{s}_{[1]}(\mathbf{x}_n)}{\partial x_{n,i}} + 2T^{-1} \frac{\partial s(\mathbf{x}_n)}{\partial x_{n,i}} = -k_1 Q^{-1} \frac{\partial x_{n,1}}{\partial x_{n,i}} + 2T^{-1} \left[ k_1 \frac{\partial x_{n,1}}{\partial x_{n,i}} + k_2 \frac{\partial x_{n,2}}{\partial x_{n,i}} \right] = k_1 (2T^{-1} - Q^{-1}) \frac{\partial x_{n,1}}{\partial x_{n,i}} + (2T^{-1}k_2) \frac{\partial x_{n,2}}{\partial x_{n,i}}.
$$
 (4-53)

Ahora, para  $q_{n,i}$  tenemos

$$
q_{n,i} = \frac{\partial \dot{s}_{[1]}(\mathbf{x}_n)}{\partial x_{n,i}} - \frac{\partial \dot{s}_{[0]}(\mathbf{x}_n)}{\partial x_{n,i}} = -k_1 Q^{-1} \frac{\partial}{\partial x_{n,i}} x_{n,1} - (k_2 - k_1 Q^{-1}) \frac{\partial x_{n,1}}{\partial x_{n,i}} + k_1 \frac{\partial x_{n,2}}{\partial x_{n,i}} = -k_2 \frac{\partial x_{n,1}}{\partial x_{n,i}} + k_1 \frac{\partial x_{n,2}}{\partial x_{n,i}}.
$$
\n(4-54)

Por lo tanto,

• Para  $i = 1$  se tiene que  $p_{n,1} = (2T^{-1} - Q^{-1}) k_1$  y  $q_{n,1} = -k_2$ .

• Para  $i = 2$  se tiene que  $p_{n,2} = 2k_2T^{-1}$  y  $q_{n,2} = k_1$ .

<span id="page-74-0"></span>En consecuencia, el vector [\(4-48\)](#page-72-2) puede escribirse como

$$
\frac{\partial d_n}{\partial \mathbf{x}_n} = \left[ \frac{B_q(\mathbf{x}_n)q_{n1} - A_p(\mathbf{x}_n)p_{n1}}{2T^{-1}A_p^2(\mathbf{x}_n)\sqrt{g(\mathbf{x}_n)}} \right. \quad \frac{B_q(\mathbf{x}_n)q_{n2} - A_p(\mathbf{x}_n)p_{n2}}{2T^{-1}A_p^2(\mathbf{x}_n)\sqrt{g(\mathbf{x}_n)}} \right],
$$
\n(4-55)

siendo

$$
A_p(\mathbf{x}_n) = \dot{s}_{[1]}(\mathbf{x}_n) - \dot{s}_{[0]}(\mathbf{x}_n) \quad \text{y} \quad B_q(\mathbf{x}_n) = \dot{s}_{[1]}(\mathbf{x}_n) + 2T^{-1}s(\mathbf{x}_n). \tag{4-56}
$$

La sustitución de las ecuaciones  $(4-39)$ ,  $(4-47)$  y  $(4-55)$  en la ecuación  $(4-36)$  proporcionan la matriz Jacobiana de la aplicación de Poincaré para el caso no saturado:

<span id="page-74-1"></span>
$$
\mathbf{JP}(\mathbf{x}_n) = \frac{\partial \mathbf{P}}{\partial \mathbf{x}_n} + \frac{\partial \mathbf{P}}{\partial d_n} \frac{\partial d_n}{\partial \mathbf{x}_n}
$$
  
\n
$$
= \Phi_{[0]}(T - d_n)\Phi_{[1]}(d_n) + \cdots
$$
  
\n
$$
+ \Phi_{[0]}(T - d_n)[(\mathbf{A}_{[1]} - \mathbf{A}_{[0]})\Phi_{[1]}(d_n)\mathbf{x}_n + (\mathbf{I}_2 - d_n\mathbf{A}_{[0]})\mathbf{B}_{[1]}]
$$
  
\n
$$
* \left[ \frac{B_q(\mathbf{x}_n)q_{n1} - A_p(\mathbf{x}_n)p_{n1}}{2T^{-1}A_p^2(\mathbf{x}_n)\sqrt{g(\mathbf{x}_n)}} - \frac{B_q(\mathbf{x}_n)q_{n2} - A_p(\mathbf{x}_n)p_{n2}}{2T^{-1}A_p^2(\mathbf{x}_n)\sqrt{g(\mathbf{x}_n)}} \right].
$$
\n(4-57)

Finalmente, cuando hay saturación del ciclo de trabajo, en cualquiera de los casos se obtiene  $\partial d_n/\partial \mathbf{x}_n = 0$ , y por tanto

$$
\mathbf{JP} = \frac{\partial \mathbf{P}}{\partial \mathbf{x}_n}.\tag{4-58}
$$

Luego

• Para  $d_n = 0$ , tenemos

$$
\mathbf{JP}(\mathbf{x}_n;0) = \mathbf{\Phi}_{[0]}(T)\frac{\partial \mathbf{x}(n)}{\partial \mathbf{x}_n} = \mathbf{\Phi}_{[0]}(T). \tag{4-59}
$$

• Y para  $d_n = T$ ,

$$
\mathbf{JP}(\mathbf{x}_n;T) = \mathbf{\Phi}_{[1]}(T)\frac{\partial \mathbf{x}(n)}{\partial \mathbf{x}_n} = \mathbf{\Phi}_{[1]}(T). \tag{4-60}
$$

Vamos a analizar ahora la estabilidad de las órbitas  $1T$ -periódicas. Como ya se ha probado numéricamente que el radio espectral del producto matricial  $\Phi_{[0]}(T - d_n)\Phi_{[1]}(d_n)$ es menor que uno para cierto rango de parámetros, podemos calcular de manera explícita los puntos fijos de la aplicación de Poincaré, usando la siguiente expresión:

$$
\mathbf{x}_n = [\mathbf{I}_2 - \mathbf{\Phi}_{[0]}(T - d_n)\mathbf{\Phi}_{[1]}(d_n)]^{-1}\mathbf{\Phi}_{[0]}(T - d_n)\mathbf{\Psi}_{[1]}(d_n). \tag{4-61}
$$

Por lo tanto, si los autovalores de  $\mathbf{JP}(\mathbf{x}_n; d_n)$ , evaluada en estos puntos fijos, tienen todos módulo menor que uno, se garantiza la estabilidad de este tipo de órbitas.

### Algoritmo

La idea central del algoritmo consiste en evolucionar el sistema utilizando un rango adecuado de parámetros. Para cada valor del parámetro (ya sea  $k_1$  o  $k_2$ ), se toma el último punto de la órbita de período uno, el cual se aproxima al punto fijo  $x_e$ . A continuación, se recopila su ciclo de trabajo asociado  $d_e$ , y finalmente se evalúan estos valores en la jacobiana [4-57.](#page-74-1)

En la Figura ([4-7](#page-75-0)) se observa la evolución del radio espectral de la jacobiana en función del parámetro  $k_1$ . En esta gráfica se ha elegido  $T = 0.17$ ,  $Q = 0.5$ ,  $x_{1ref} = -1.2$  y  $k_2 = -1.5$ . Para efectos de simulación, se ha tomado  $k_1 \in [-2, -0.5]$ , con un total de 300 particiones. Como se puede apreciar, la estabilidad de la órbita pasa de ser estable a inestable justo cuando  $k_1 = -1.0268$ . En este caso se dice que  $k_1 = -1.0268$  es un *punto de bifurcación* (abreviadamente, P.B) del sistema.

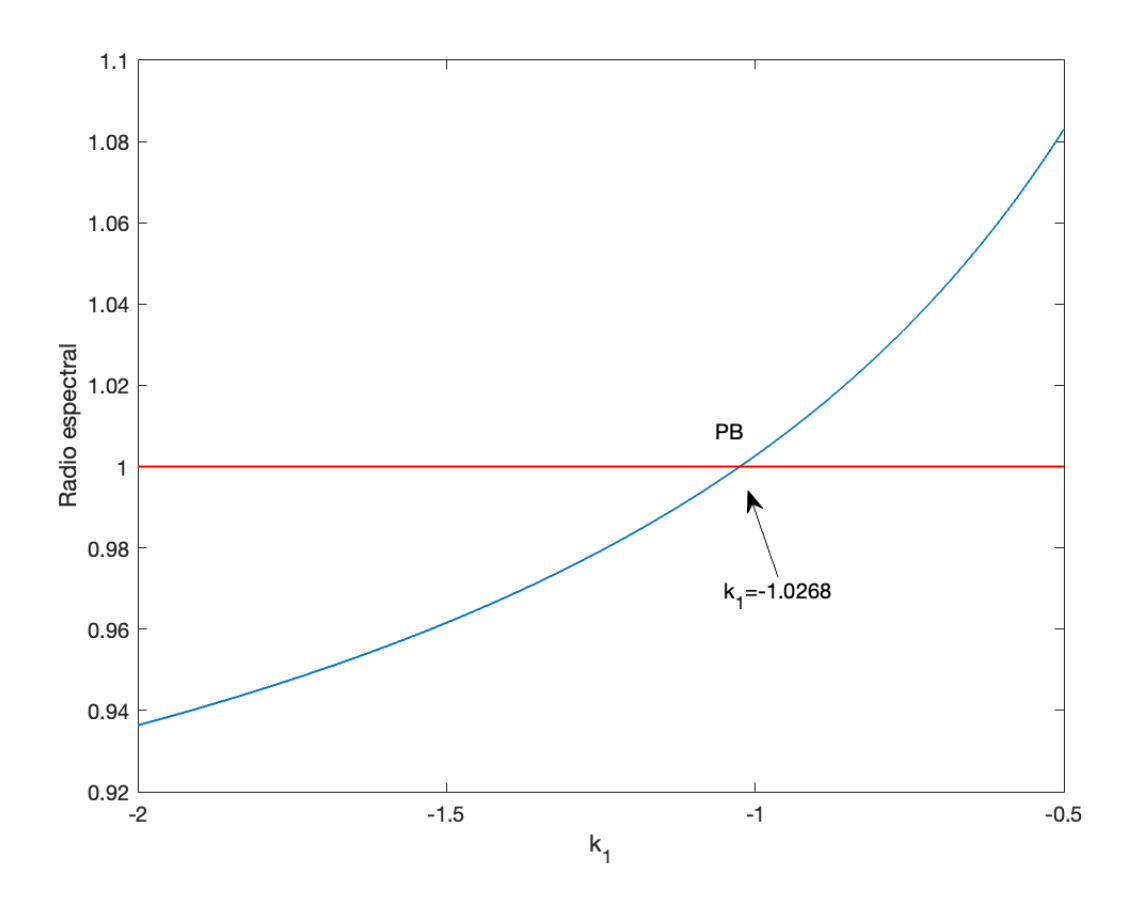

<span id="page-75-0"></span>Figura 4-7.: Radio espectral de la jacobiana de la aplicación de Poincaré en función del parámetro  $k_1$ .

# Capítulo

# Bifurcaciones

### Resumen

Este capítulo se centra en el estudio de la dinámica del sistema a medida que se varían continuamente algunos de sus parámetros, para comprender mejor cómo  $a$ fectan estos su evolución. Se introduce el concepto de diagrama de bifurcación, una herramienta utilizada para visualizar la evolución del sistema al variar sus parámetros. Se describe a detalle la notación matemática utilizada para implementar el algoritmo en MATLAB y finalmente se establecen algunos diagramas, en los cuales se caracteriza el tipo de bifurcación y su estabilidad.

## 5.1. Notación usada

En el Capítulo [4,](#page-58-0) se abordaron implícitamente algunos diagramas de bifurcación. Ahora, en este nuevo capítulo, nos adentraremos en su construcción detallada, poniendo especial atención en los diagramas de bifurcación del voltaje y la corriente. Estos diagramas ilustran la evolución de los estados en relación con los parámetros del sistema.

A continuación, se introducirá la notación a usar, conveniente para abordar la simulación en MATLAB.

Considerando una partición uniforme, hacemos que el parámetro  $k_1$  tome los valores

$$
k_1^{(j)} = k_1(j), \quad j = 1, 2, \cdots, M. \tag{5-1}
$$

Por lo tanto podemos definir el vector  $\mathbf{k}_1$  de parámetros como

$$
\mathbf{k}_1 = \begin{bmatrix} k_1^{(1)} & k_1^{(2)} & \cdots & k_1^{(j)} & \cdots & k_1^{(M)} \end{bmatrix}.
$$
 (5-2)

De esta manera, el vector  $\mathbf{K}(j) = \begin{bmatrix} k_1^{(j)} & k_2 \end{bmatrix}$  ahora es una función del índice j.

Sea K la matriz de dimensión  $M \times 2$  que almacena en su j−ésima fila el vector K(j). Entonces, usando notación por bloques, podemos escribir  $K$  como

$$
\mathcal{K} = \begin{bmatrix} \mathbf{K}(1) \\ \mathbf{K}(2) \\ \vdots \\ \mathbf{K}(M) \end{bmatrix}, \quad \mathbf{K}(j) = \begin{bmatrix} k_1^{(j)} & k_2 \end{bmatrix}, \quad j = 1, 2, \dots, M. \tag{5-3}
$$

<span id="page-77-0"></span>En la sección  $3.5$ , recuérdese que se introdujo la siguiente notación:

$$
\mathbf{X} = \begin{bmatrix} \mathbf{x}_n \end{bmatrix}_{n=0}^N = \begin{bmatrix} \mathbf{X}_1 \\ \mathbf{X}_2 \end{bmatrix} = \begin{bmatrix} x_{n1}(n) \\ x_{n2}(n) \end{bmatrix}_{n=0}^N
$$
 (5-4)

siendo  $X_1$  y  $X_2$  los vectores de estado de voltaje y corriente del sistema.

A partir de la ecuación  $(5-4)$ , podemos observar que de manera algorítmica, **X** es equivalente a  $\mathcal{O}(\mathbf{x}_0)$ , lo que significa que **X** coincide con la órbita del sistema a partir del estado inicial  $x_0$ . Debido a que  $K(j)$  varía para cada valor de j, se concluye que X también es una función de  $K(j)$ . Por lo tanto, podemos expresarlo de la siguiente manera:

$$
\mathcal{O}^{(j)}(\mathbf{x}_0) = \mathbf{X}^{(j)} = \mathbf{X}(\mathbf{K}(j)) = \begin{bmatrix} \mathbf{X}_1^{(j)} \\ \mathbf{X}_2^{(j)} \end{bmatrix} . \tag{5-5}
$$

Se observa que los vectores de estado  $X_1$  y  $X_2$  han pasado a ser funciones de j. Por lo tanto, podemos establecer

$$
\mathbf{X}_1^{(j)} = \mathbf{X}_1(\mathbf{K}(j)) = \left[ x_{n1}^{(j)}(n) \right]_{n=0}^{n=N} \quad \text{y} \quad \mathbf{X}_2^{(j)} = \mathbf{X}_2(\mathbf{K}(j)) = \left[ x_{n2}^{(j)}(n) \right]_{n=0}^{n=N} . \tag{5-6}
$$

Por otro lado, resulta evidente que el ciclo de trabajo también depende de  $\mathbf{K}(j)$ . Por lo tanto, para la j-ésima órbita, definimos el vector de ciclos de trabajo correspondiente al  $j$ -ésimo ciclo como:

$$
\mathbf{d}^{(j)} = \mathbf{d}(\mathbf{K}(j)) = \begin{bmatrix} d_1^{(j)} & d_2^{(j)} & \cdots & d_n^{(j)} & \cdots & d_N^{(j)} \end{bmatrix}.
$$
 (5-7)

## 5.2. Diagramas de bifurcación

Utilizando la notación establecida, podemos presentar varios tipos de diagramas de bifurcación. En este análisis, consideraremos los siguientes diagramas:

- Diagrama de bifurcación de voltaje en función de  $\mathbf{k}_1$ .
- Diagrama de bifurcación de corriente en función de  $k_1$ .
- Diagrama de bifurcación del ciclo de trabajo en función de  $k_1$ .

### 5.2.1. Diagrama de bifurcación de voltaje en función de  $k_1$

En este caso, se representa gráficamente  $X_1(k_1)$  en función de  $k_1$ . En el eje horizontal se muestran los valores del parámetro  $k_1^{(j)}$  $_1^{(j)}$ , mientras que en el eje vertical se muestra la proyección de la órbita  $\mathcal{O}^{(j)}(\mathbf{x}_0)$  a lo largo de la primera variable de estado. En la Figura  $5-1$ , se muestra una sección del diagrama, destacando en el eje horizontal el valor j-ésimo del parámetro  $k_1$  y en el eje vertical el n-ésimo elemento del vector  $\mathbf{X}_1^{(j)}$  $\frac{(J)}{1}$ .

<span id="page-78-0"></span>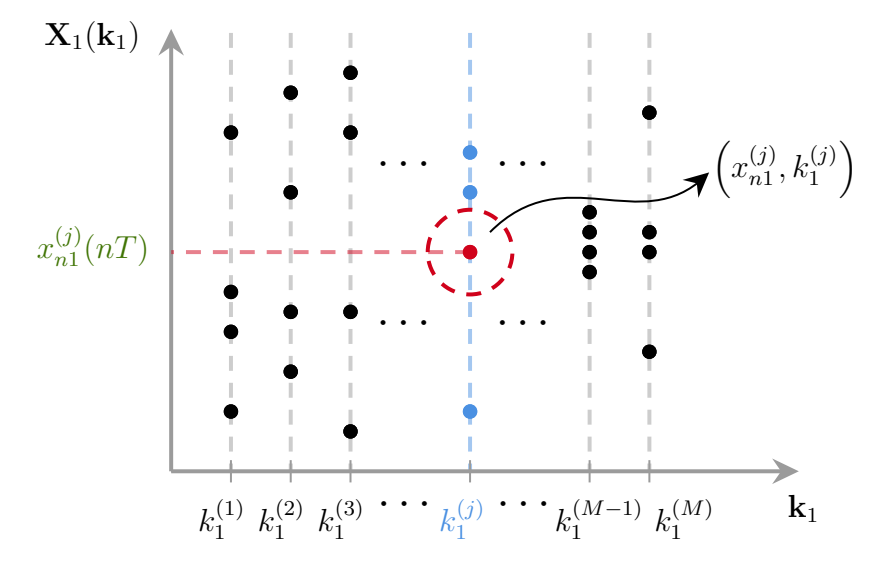

Figura 5-1.: Diagrama de bifurcación del voltaje en función de  $k_1$ . La coordenada  $\left(x_{n1}^{(j)}\right)$  $\binom{(j)}{n_1,k_1^{(j)}}$  representa el valor de voltaje del sistema en la banda  $k_1^{(j)}$  $_1^{(J)}$  en el  $n$ -ésimo periodo de conmutación. Fuente: elaboración del autor.

<span id="page-78-1"></span>El diagrama que se muestra en la Fig [5-1](#page-78-0) induce el siguiente arreglo matricial:

$$
\boldsymbol{\mathcal{X}}_1(\mathbf{k}_1) = \begin{bmatrix} k_1^{(1)} & \mathbf{X}_1^{(1)} \\ \mathbf{X}_1^{(2)} & \mathbf{X}_1^{(2)} \\ \vdots & \vdots \\ k_1^{(M)} & \mathbf{X}_1^{(M)} \end{bmatrix}_{M \times (N+1)}, \text{ con } \mathbf{X}_1^{(j)} = \mathbf{X}_1(\mathbf{K}(j)) = \left[ x_{n1}^{(j)}(n) \right]_{n=0}^{n=N} . \tag{5-8}
$$

donde la j-ésima fila de la matriz  $\mathcal{X}_1(\mathbf{k}_1)$  asocia el parámetro  $k_1 = k_1^{(j)}$  $_1^{(j)}$  con el vector de estados de voltaje  $\mathbf{X}_1^{(j)}$  $\frac{(J)}{1}$ .

Llamaremos a la matriz  $\mathcal{X}_1(k_1)$ , matriz de bifurcación del estado  $X_1$  con respecto al vector de parámetros  $\mathbf{k}_1$ .

### 5.2.2. Diagrama de bifurcación de corriente en función de  $k_1$

Análogamente, este diagrama corresponde a la gráfica de  $\mathbf{X}_2(\mathbf{k}_1)$  en función de  $\mathbf{k}_1$ . En el eje horizontal se ubican los valores que toma el parámetro  $k_1$  y en el eje vertical, la proyección de la órbita  ${\cal O}^{(j)}({\bf x}_0)$  a lo largo de la segunda variable de estado. En la Figura **[5-2](#page-79-0)** se observa una sección del diagrama, en el cual se ha resaltado en el eje horizontal el  $j$ -ésimo valor que toma el parámetro  $k_1$  y en el eje vertical el n-ésimo elemento del vector  $\mathbf{X}_2^{(j)}$  $\frac{(J)}{2}$ .

<span id="page-79-0"></span>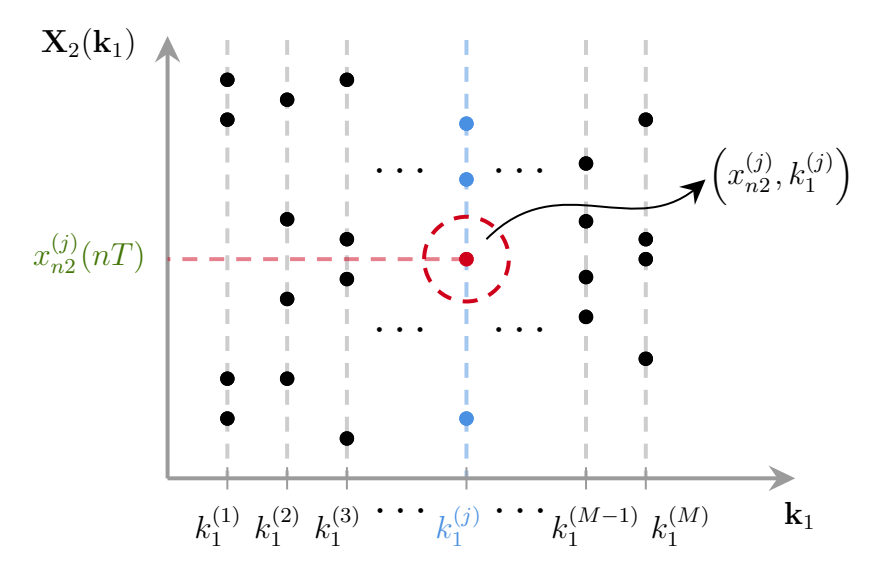

Figura 5-2.: Diagrama de bifurcación de la corriente en función de  $k_1$ . La coordenada  $\left(x_{n2}^{(j)}\right)$  $\binom{(j)}{n^2}$ ,  $k_1^{(j)}$ ) representa el valor de la corriente del sistema en la banda  $k_1^{(j)}$ 1 en el  $n$ -ésimo periodo de conmutación. **Fuente**: elaboración del autor.

Nuevamente, la el diagrama que se muestra en la Figura [5-2](#page-79-0) induce el arreglo matricial:

<span id="page-80-1"></span>
$$
\boldsymbol{\mathcal{X}}_{2}(\mathbf{k}_{1}) = \begin{bmatrix} k_{1}^{(1)} & \mathbf{X}_{2}^{(1)} \\ \vdots & \vdots \\ k_{1}^{(M)} & \mathbf{X}_{2}^{(M)} \end{bmatrix}_{M \times (N+1)}, \text{ con } \mathbf{X}_{2}^{(j)} = \mathbf{X}_{2}(\mathbf{K}(j)) = \left[ x_{n2}^{(j)}(n) \right]_{n=0}^{n=N} . \tag{5-9}
$$

donde la j-ésima fila de la matriz  ${\cal X}_2(\mathbf k_1)$  asocia al parámetro  $k_1 = k_1^{(j)}$  $_1^{(j)}$  con el vector de estados de corriente  $\mathbf{X}_2^{(j)}$  $\frac{(J)}{2}$ .

De nuevo, llamaremos a la matriz  $\mathcal{X}_2(k_1)$ , matriz de bifurcación del estado  $X_2$ con respecto al vector de parámetros  $\mathbf{k}_1$ .

### 5.2.3. Diagrama de bifurcación del ciclo de trabajo en función de  $k_1$

Como se mencionó al inicio de la sección, podemos examinar un diagrama de bifurcación que ilustre la variación del ciclo de trabajo en relación al vector de parámetros  $\mathbf{k}_1$ . En este caso, el diagrama que se muestra en la Figura [5-3](#page-80-0) representa la gráfica de  $d(k_1)$  en función de  $\mathbf{k}_1$ .

<span id="page-80-0"></span>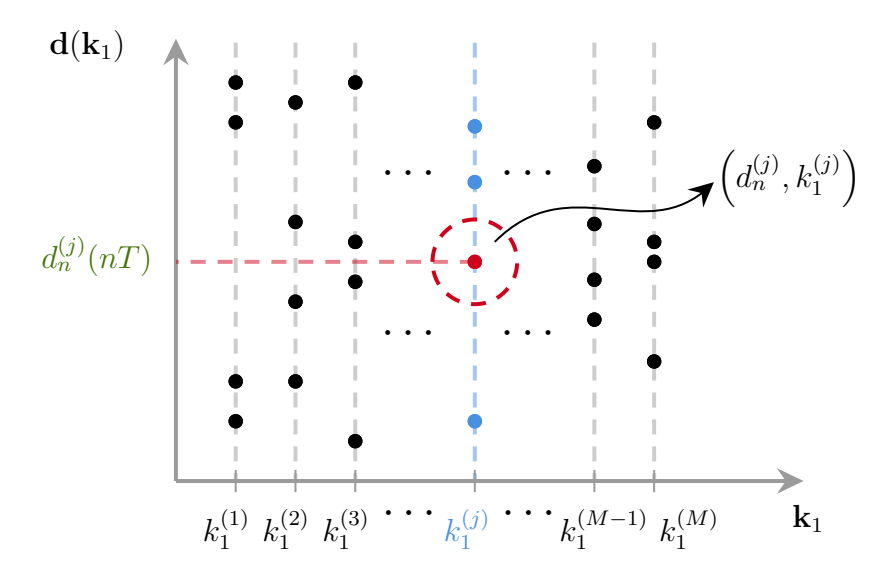

Figura 5-3.: Diagrama de bifurcación del ciclo de trabajo en función de  $k_1$ . La coordenada  $\left(d_{n}^{(j)},k_1^{(j)}\right)$  representa el valor del ciclo de trabajo en la banda  $k_1^{(j)}$  $n_1^{(j)}$  en el *n*-ésimo periodo de conmutación. Fuente: elaboración del autor.

Análogamente, el diagrama de la [5-3](#page-80-0) induce el siguiente arreglo matricial:

$$
\boldsymbol{\mathcal{D}}(\mathbf{k}_1) = \begin{bmatrix} k_1^{(1)} & \mathbf{d}^{(1)} \\ \mathbf{d}^{(2)} & \mathbf{d}^{(2)} \\ \vdots & \vdots \\ k_1^{(M)} & \mathbf{d}^{(M)} \end{bmatrix}_{M \times N}, \text{ con } \mathbf{d}^{(j)} = \mathbf{d}(\mathbf{K}(j)) = \left[ d_n^{(j)}(n) \right]_{n=1}^{n=N} .
$$
 (5-10)

donde la j-ésima fila de la matriz  $\mathcal{D}(\mathbf{k}_1)$  asocia al parámetro  $k_1^{(j)}$  $_1^{(j)}$  con el vector de ciclos de trabajo  $\mathbf{d}^{(j)}$ .

Llamaremos la matriz  $\mathcal{D}(k_1)$ , matriz de bifurcación del ciclo de trabajo d con respecto al vector de parámetros  $\mathbf{k}_1$ .

## 5.3. Consideraciones adicionales

En general, el costo computacional que se requiere para generar el diagrama de bifurcación es alto, ya que para cada  $j = 1, 2, ..., M$  se debe tomar el parámetro  $k_1^{(j)}$  y calcular la órbita  $\mathcal{O}^{(j)}(\mathbf{x}_0)$  asociada. Ahora bien, la órbita  $\mathcal{O}^{(j)}(\mathbf{x}_0)$  tiene un total de  $N^+=N+1$ vectores de estado (contando el estado inicial  $\mathbf{x}_0$ ). Luego, el número de estados totales que contiene el diagrama de bifurcación asociado al vector  $\mathbf{X}_i^{(j)}$  $i^{(j)}$ , fijado  $i \in \{1, 2\}$ , es  $M \times N^{+}$ . Cabe decir que el costo aumenta más si se varían simultáneamente más parámetros.

Por ejemplo, si  $M = 300$  y  $N = 2000$ , el diagrama de bifurcación completo asociado a una variable de estado, tendría un total de  $300 \times 2001 = 600,300$  puntos! Si  $N = 5000$ entonces el diagrama tendría 1,500,300 puntos! Y así sucesivamente, la cantidad aumenta de forma notable. Esto hace que la visualización completa de todo el diagrama de bifurcación esté demasiado saturada.

Con el fin de solucionar este inconveniente, se proponen algunas estrategias para reducir el costo computacional y mejorar la visualización al considerar únicamente la evolución futura de las órbitas en el diagrama de bifurcación. Esta aproximación puede ser útil en casos donde la información relevante se encuentra principalmente en los últimos estados de las órbitas.

### 5.3.1. Orbita futura ´

Si deseamos obtener una representación más precisa de la variación de las órbitas, podemos limitar el diagrama de bifurcación a una sección que incluya preferentemente la evolución futura del sistema. Para mayor conveniencia, nos centraremos en los últimos  $M$  estados del sistema.

#### 5 Bifurcaciones 67

Denotaremos la órbita resultante como  $\mathcal{O}_\text{fut}^{(j)}(\mathbf{x}_0),$  con estados asociados  $\mathbf{y}_n^{(j)},$   $n=1,2,\ldots,M.$ De esta manera,

$$
\mathcal{O}_{\text{fut}}^{(j)}(\mathbf{x}_0) = \left\{ \mathbf{y}_1^{(j)}, \mathbf{y}_2^{(j)}, \dots, \mathbf{y}_{M-1}^{(j)}, \mathbf{y}_M^{(j)} \right\}. \tag{5-11}
$$

Llamaremos **órbita futura** a la órbita  $\mathcal{O}_{\text{fut}}^{(j)}(\mathbf{x}_0)$ .

Con esto, el nuevo diagrama de bifurcación contendrá  $\mathcal{O}^{(j)}_{\text{fut}}(\mathbf{x}_0)$  en función de  $k_1^{(j)}$  $_1^{(j)}$  en cada banda. Y así, las dimensiones de las matrices dadas en  $(5-8)$  y  $(5-9)$  se reducen a tamaño de  $M \times M$ .

Estas nuevas matrices se denotarán como  $Y_i(k_1)$ , donde  $i = 1, 2$ . Es importante destacar que estas matrices también incluyen la evolución futura del sistema, lo cual resulta altamente apropiado para el estudio de la dinámica del sistema.

$$
\mathbf{Y}_{i}(\mathbf{k}_{1}) = \begin{bmatrix} y_{1,i}^{(1)} & y_{2,i}^{(1)} & \cdots & y_{M-1,i}^{(1)} & y_{M,i}^{(1)} \\ y_{1,i}^{(2)} & y_{2,i}^{(2)} & \cdots & y_{M-1,i}^{(2)} & y_{M,i}^{(2)} \\ \vdots & \vdots & & \vdots & \vdots \\ y_{1,i}^{(M)} & y_{2,i}^{(M)} & \cdots & y_{M-1,i}^{(M)} & y_{M,i}^{(M)} \end{bmatrix}_{M \times M}
$$
(5-12)

El diagrama de bifurcación correspondiente a la variable de estado  $X_i$  se obtiene al graficar  $Y_i(k_1)$  en función de  $k_1$ .

### 5.3.2. Ciclo de trabajo futuro

F.

 $\sim$ 

 $\sqrt{2}$ 

Podemos aplicar la misma consideración al diagrama de bifurcación relacionado con el ciclo de trabajo. En este caso, consideramos el vector  $\mathbf{d}^{(j)}$  asociado al parámetro  $k_1^{(j)}$  y nos enfocaremos en los últimos M ciclos de trabajo. A este vector lo denotaremos como  $\mathbf{c}_{\text{fut}}^{(j)}$ , y sus elementos serán representados como  $c_n^{(j)}$ , donde  $n = 1, 2, ..., M$ . Específicamente,

$$
\mathbf{c}_{\text{fut}}^{(j)} = \left[c_1^{(j)}, c_2^{(j)}, \dots, c_{M-1}^{(j)}, c_M^{(j)}\right].\tag{5-13}
$$

Llamaremos ciclo de trabajo futuro al vector  $\mathbf{c}_{\text{fut}}^{(j)}$ .

 $\sqrt{1}$ 

Al descartar los  $N - M$  ciclos de trabajo restantes, la matriz de bifurcación  $\mathcal{D}(\mathbf{k}_1)$  se reduce a una dimensión de  $M \times M$ . A esta matriz la denotaremos como  $\mathcal{D}_{\text{fut}}(k_1)$ 

$$
\boldsymbol{\mathcal{D}}_{\text{fut}}(\mathbf{k}_{1}) = \begin{bmatrix} c_{1}^{(1)} & c_{2}^{(1)} & \cdots & c_{M-1}^{(1)} & c_{M}^{(1)} \\ c_{1}^{(2)} & c_{2}^{(2)} & \cdots & c_{M-1}^{(2)} & c_{M}^{(2)} \\ \vdots & \vdots & & \vdots & \vdots \\ c_{1}^{(M)} & c_{2}^{(M)} & \cdots & c_{M-1}^{(M)} & c_{M}^{(M)} \end{bmatrix}_{M \times M}.
$$
\n(5-14)

### 5.3.3. Matriz auxiliar de parámetros

Haciendo referencia a los diagramas de bifurcación presentados en las secciones anteriores, centrémonos en el diagrama de bifurcación de voltaje en función de  $k_1$  y examinemos la variación del estado de voltaje en la  $j$ -ésima banda.

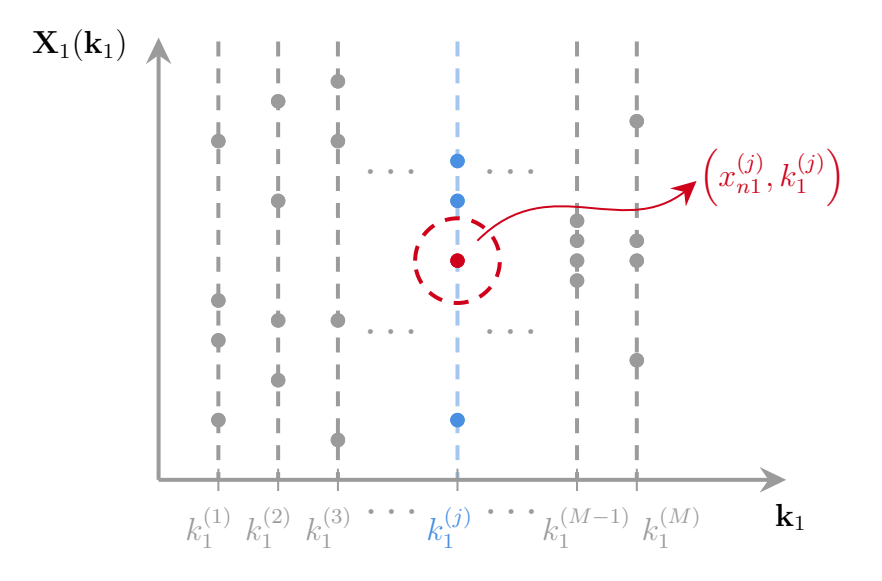

Figura 5-4.: Fuente: elaboración del autor.

De manera explícita, en la  $j$ -ésima banda, cada punto está asociado con el parámetro  $k_1^{(j)}$  $_1^{(j)}$  en el eje horizontal. Esta relación se ilustra en la siguiente tabla:

$$
\frac{\mathbf{k}_{1a}^{(j)}}{\mathbf{X}_1^{(j)}(\mathbf{k}_1)} \begin{vmatrix} k_1^{(j)} & k_1^{(j)} & \cdots & k_1^{(j)} \\ x_{0,1}^{(j)} & x_{1,1}^{(j)} & \cdots & x_{N,1}^{(j)} \end{vmatrix} \tag{5-15}
$$

Por lo tanto, podemos definir el siguiente **vector auxiliar de parámetros k** $_{1a}^{(j)}$ , como sigue:

$$
\mathbf{k}_{1a}^{(j)} = k_1^{(j)} \mathbf{1}_{1 \times M} = \begin{bmatrix} k_1^{(j)} & k_1^{(j)} & \cdots & k_1^{(j)} \end{bmatrix},\tag{5-16}
$$

siendo  $\mathbf{1}_{1\times M}$  un vector fila de tamaño  $1 \times M$ , donde todas sus componentes son 1's. Entonces, para  $j = 1, 2, ..., M$ , podemos definir la matriz auxiliar  $\mathcal{K}_1$ . Esta matriz tiene la particularidad de que en su *j*-ésima fila se encuentra el vector  $\mathbf{k}_{1a}^{(j)} = k_1^{(j)} \mathbf{1}_{1 \times M}$ .

$$
\mathcal{K}_1 = \begin{bmatrix} \mathbf{k}_{1a}^{(1)} \\ \mathbf{k}_{1a}^{(2)} \\ \vdots \\ \mathbf{k}_{1a}^{(M)} \end{bmatrix} = \begin{bmatrix} k_1^{(1)} & k_1^{(1)} & \cdots & k_1^{(1)} \\ k_1^{(2)} & k_1^{(2)} & \cdots & k_1^{(2)} \\ \vdots & \vdots & & \vdots \\ k_1^{(M)} & k_1^{(M)} & \cdots & k_1^{(M)} \end{bmatrix}_{M \times M} .
$$
\n(5-17)

De esta manera, podemos obtener la *j*-ésima banda al graficar  $\mathbf{X}_1^{(j)}$  $1^{(j)}(\mathbf{k}_1)$  en función de  ${\bf k}_{1{\rm a}}^{(j)}.$ 

Esta forma de interpretar la generación de los puntos a lo largo de la  $j$ -ésima banda será fundamental para la creación del diagrama de bifurcación.

## 5.4. Algoritmo

El esquema del algoritmo es el siguiente:

1. Defina  $k_1$ . Ahora, para  $j = 1, 2, \ldots, M$  siga los **Pasos 2-4**: 2. Tome el vector  $\mathbf{K}(j)$ . **3.** Calcule la órbita  $\mathcal{O}^{(j)}(\mathbf{x}_0)$  del sistema usando  $\mathbf{K}(j)$ . 4. Almacene en memoria lo siguiente: **4.1** Estados  $\mathbf{X}_i^{(j)}$  $\frac{(J)}{i}$ . **4.2** Ciclos de trabajo  $\mathbf{d}^{(j)}$ . **5.** Calcule la órbita futura  $\mathcal{O}_{\text{fut}}^{(j)}$  y el ciclo de trabajo futuro  $\mathbf{c}_{\text{fut}}^{(j)}$ . **6.** Calcule las matrices de bifurcación  $Y(k_1)$  y  $\mathcal{D}_{\text{fut}}$ . 7. Grafique los siguientes diagramas de bifurcación: 7.1  $Y_i$  en función de  $\mathbf{k}_1$ . 7.2  $\mathcal{D}_{\text{fut}}$  en función de  $\mathbf{k}_1$ .

A continuación se presenta la implementación en MATLAB.

```
1 clc
2 clear variables
3 close all
4
5 N = ;6 T = ; t = T^{\sim}(-1);
7 Q = ; q = Q^{\sim}(-1) ;8 \times 1 \cdot e \cdot f = -1.2;9 x2ref = q*x1ref*(x1ref-1);10 Xref =[ x1ref ; x2ref ];
11 A1 = [-q 0; 00];
12 B1 = [0;1];
13 \text{ A0} = [-q -1 ; 1 0];14
15 X1 = [];
16 D = [];
17 x0 = Xref;18
19 %% Matrices de bifurcacion
20 DM = [ ]; % Matriz de bifurcacion D(k1)21 X1M = [ ]; % Matriz de bifurcacion del voltaje X(k1)
22 X2M = []; % Matriz de bifurcacion de la corriente X(k1)
```

```
23 K1 = [ ]; % Matriz auxiliar de parametros.
24
25 %% Parametros de la superficie de conmutacion
26 a = -2; b =0.8; M = 200;
27 \text{ k1 = } linespace(a, b, M);28 k2 = -1.5;29
30 for j=1:M31 K = [k1(i) k2];32 for i=1:N33 s = K*(x0 - Xref);
34 \text{s1} = \text{K} * (\text{A1} * \text{xO} + \text{B1});
35 S0 = K * (A0 * x0);36 Ap = s1 - s0;
37 Bq = s1+2*t*s;38 g = Bq/Ap;39 if 0 < g & & g < 140 d = (1-sqrt(g))*T;41 elseif g <=0
42 d = T;
43 elseif g >=1
44 d = 0;
45 end
46 Phi0 = expm(A0*(T-d));
47 Phi1 = expm(A1*d);48 Psi1 = B1*d;
49 x1 = Phi0 * (Phi1 * x0 + Psi1);50 \quad x0 = x1;
51 X1 = [X1, x1(1)];
x_2 X_2 = [X_2, x_1(2)];
53 D = [D,d];54 end
55
56 %% Reduccion de dimension de las orbitas y el ciclo de trabajo
57 X1(1: length(X1)-M) = [ ];
58 X2(1: length(X2) - M) = [ ];
59 D(1: length(D)-M) = [];
60 ap(1: length(Ap) - M) = [ ];
61 %% Actualizacion de las matrices de bifurcacion
62 DM = [DM, D];63 X1M = [X1M, X1];64 X2M = [X2M, X2];65 %% Vector parametrico auxiliar
66 k1a = k1(j)*ones(1,M);
67 K1 = [K1, k1a];
68 end
69
70 % Diagrama de bifurcacion del ciclo de trabajo
71 figure (1)72 plot (K1, DM, '.r', 'markersize', 2), title ('d en funcion de k1, k_2 fijo'),
73 xlabel ('k_1 ') ,ylabel ('Ciclo de trabajo ')
74
75 % Diagrama de bifurcacion del voltaje
```

```
76 figure (2)
77 \text{ plot} (K1, X1M, 'b', 'markersize', 2), title('x_1 en function de k_1, k_2)fijo')78 xlabel ('k_1 ') ,ylabel ('Voltaje ')
79
80 % Diagrama de bifurcacion de la corriente
81 figure (3)
82 plot (K1, X2M, 'b', 'markersize', 2), title ('x_2 en function de k_1, k_2)fijo ')
83 xlabel ('k_1 ') ,ylabel ('Corriente ')
```
## 5.5. Resultados de la simulación

A continuación se presentan los resultados obtenidos al implementar el algoritmo en MATLAB. Para la simulación, se han elegido los siguientes parámetros:  $T = 0.17$ ,  $Q = 0.5$ ,  $x_{1ref} = -1.1$  y  $k_2 = -1.5$ . También se ha conservado el rango de variación del parámetro  $k_1$  en el intervalo [−2, 0.5]. Se ha elegido elegido este intervalo "amplio" a propósito, con el objetivo de observar claramente el fenómeno de la bifurcación de período 2 en las proximidades de  $k_1$  = −0.5 y su evolución hacia el caos a medida que  $k_1$  se acerca a 0.5.

Los diagramas de bifurcación asociados son los siguientes:

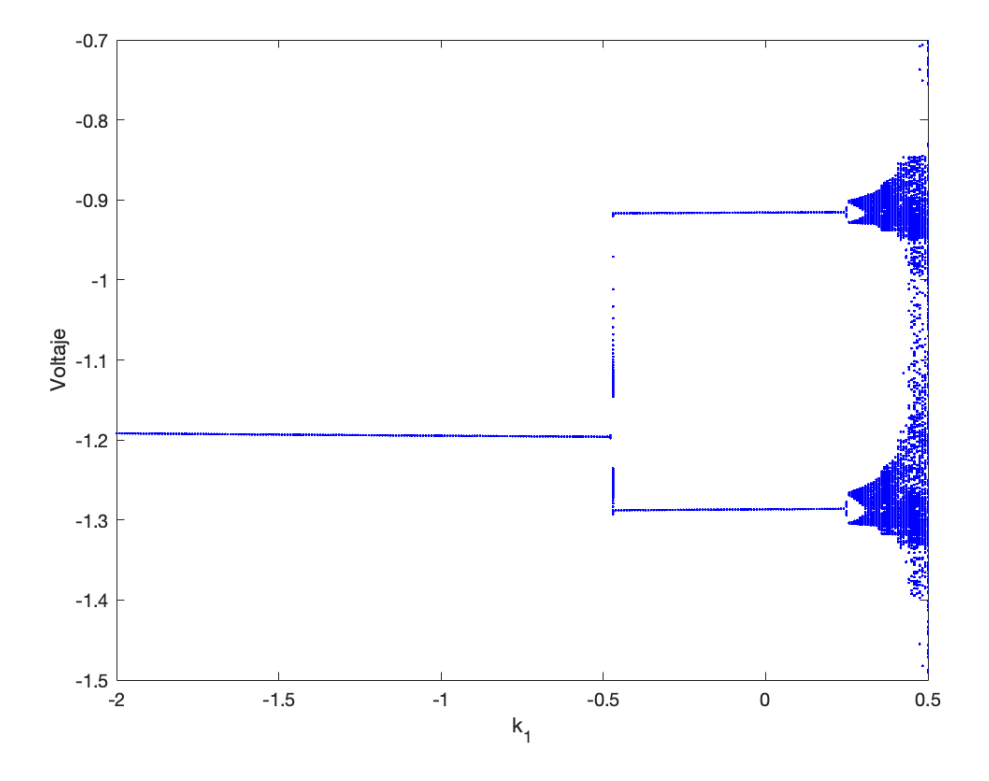

<span id="page-87-0"></span>**Figura 5-5**.: Diagrama de bifurcación del voltaje en función de  $k_1$ .

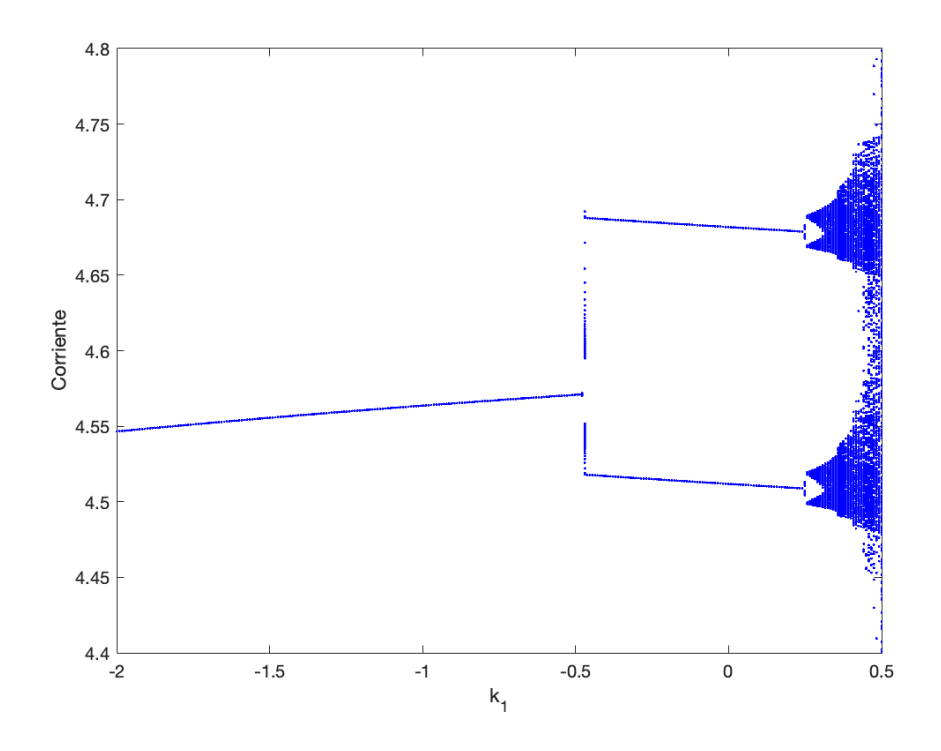

<span id="page-88-0"></span>Figura 5-6.: Diagrama de bifurcación de la corriente en función de  $k_1$ .

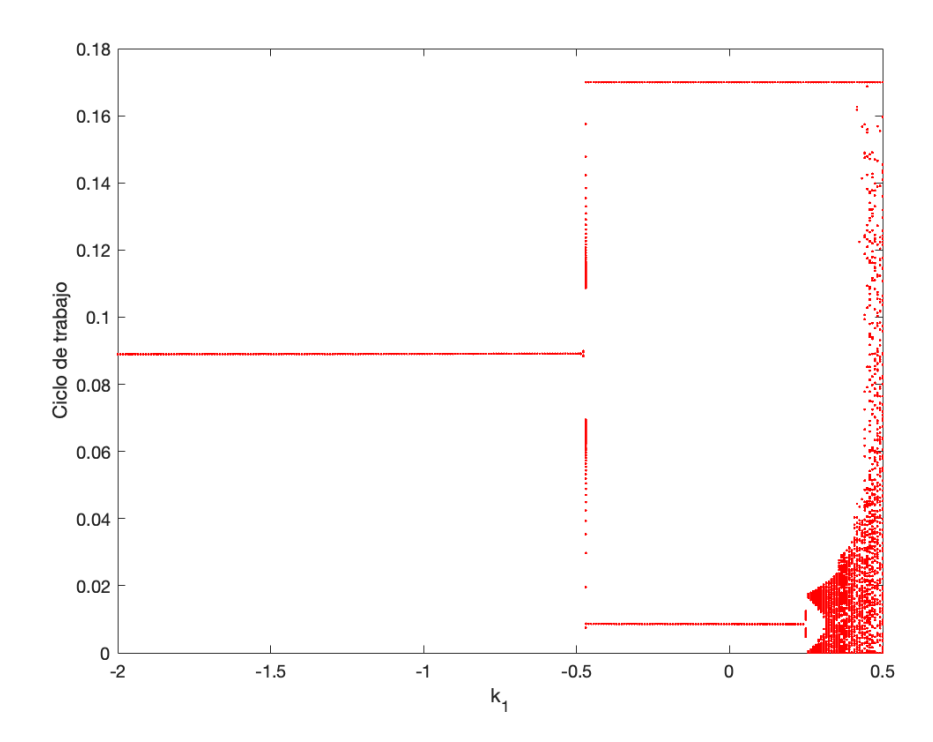

Figura 5-7.: Diagrama de bifurcación del ciclo de trabajo en función de  $k_1$ .

En las Figuras  $5-5$  y  $5-6$  se observa la presencia de órbitas  $1T$ -periódicas para ciertos valores de  $k_1$ . Para conocer el límite de estabilidad de la misma, nos ayudaremos de los valores propios de la jacobiana de la aplicación de Poincaré, evaluada en los puntos fijos, los cuales se muestran en la Figura [5-8](#page-89-0).

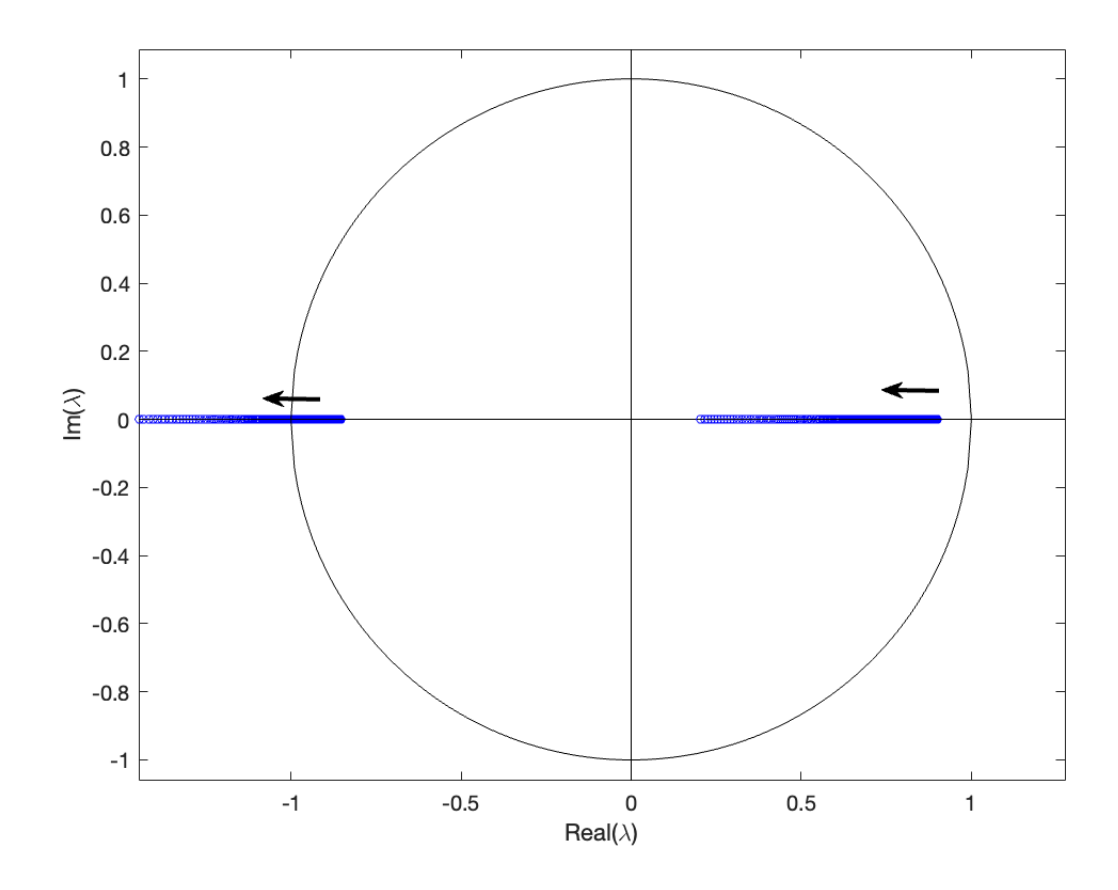

<span id="page-89-0"></span>Figura 5-8.: Comportamiento de los valores propios de la jacobiana, con  $k_1$  variable y  $k_2 =$ −1.5.

### 5 Bifurcaciones 75

Se observa también en la Figura [5-8](#page-89-0) que inicialmente los valores propios se encuentran dentro de la circunferencia unitaria, lo que asegura la estabilidad de la órbita  $1T$ . Sin embargo, a medida que el valor de  $k_1$  aumenta, algunos de los valores propios salen de la circunferencia por el punto −1, moviéndose de derecha a izquierda. Esto indica que las órbitas 1T pierden su estabilidad. De hecho, se produce una bifurcación de órbitas cuando  $k_1$ alcanza aproximadamente el valor de −0.486622. Esta bifurcación es del tipo flip [\[5,](#page-124-0) [13\]](#page-125-0).

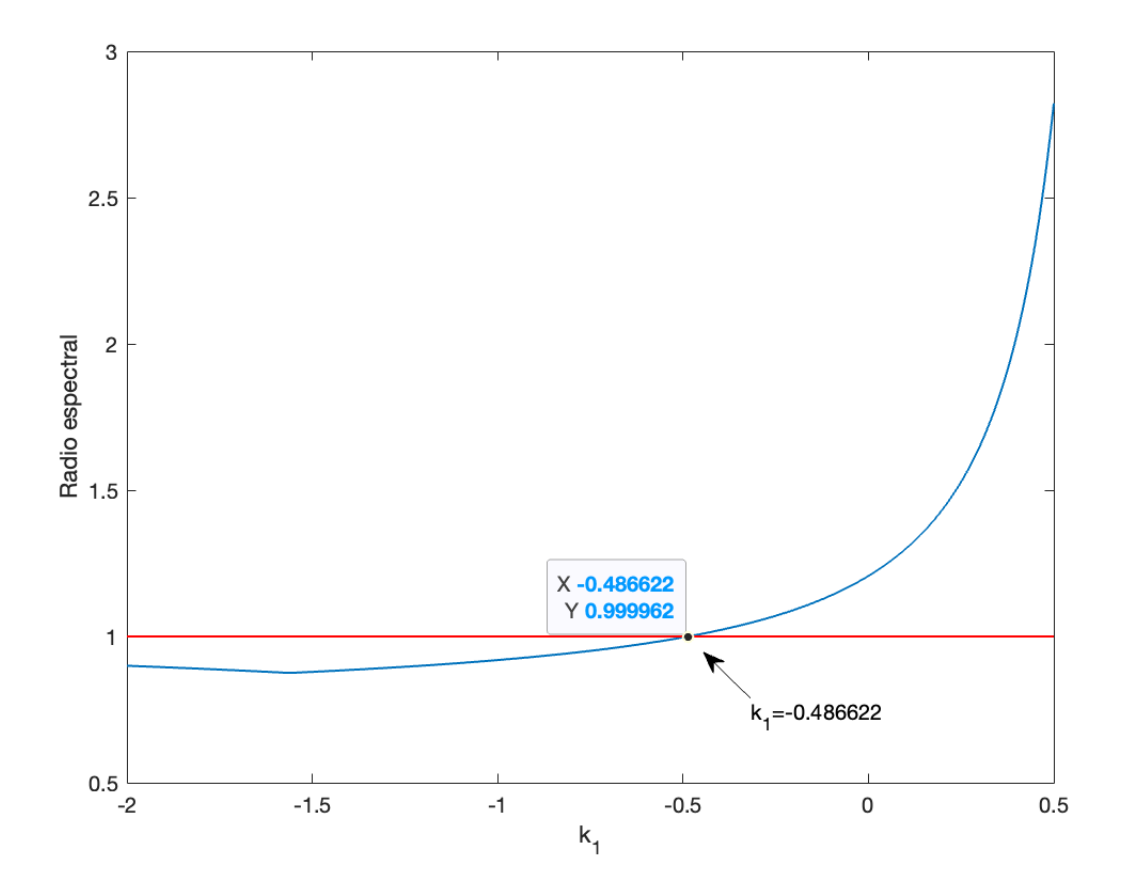

**Figura 5-9**.: Variación del radio espectral de la Jacobiana en función de  $k_1$ , con  $k_2 = -1.5$ .

Por otro lado, si fijamos  $k_{1ref} = -1.2$ ,  $k_2 = 1.5$  y  $k_1 \in [0.5, 2]$ , obtenemos nuevamente una bifurcación del tipo flip, pero esta vez, las órbitas pasan de ser inestables, a estables, y los autovalores cruzan la frontera en −1 de la circunferencia unidad, hasta su interior, tal y como se aprecian en las Figuras [5-10](#page-91-0) y [5-11](#page-92-0).

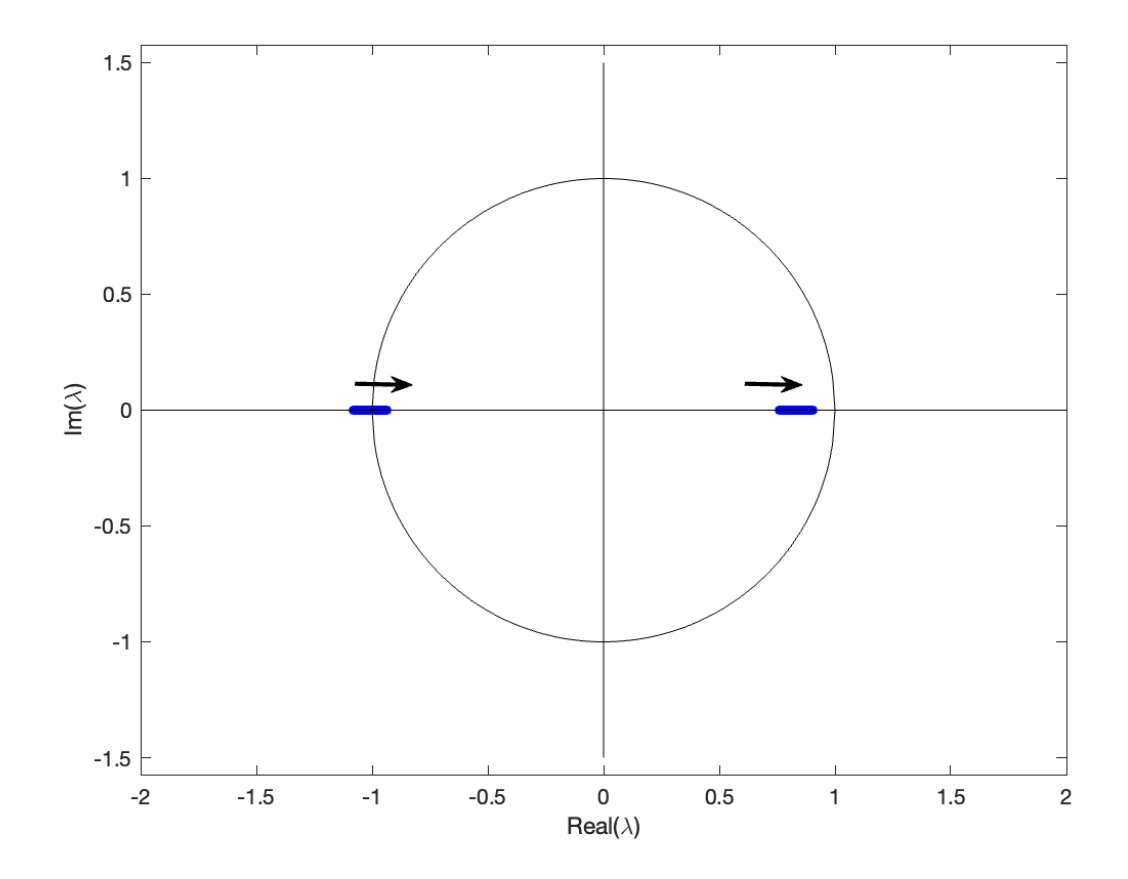

<span id="page-91-0"></span>Figura 5-10.: Comportamiento de los valores propios de la jacobiana, con  $k_1$  variable y  $k_2 = 1.5$ .

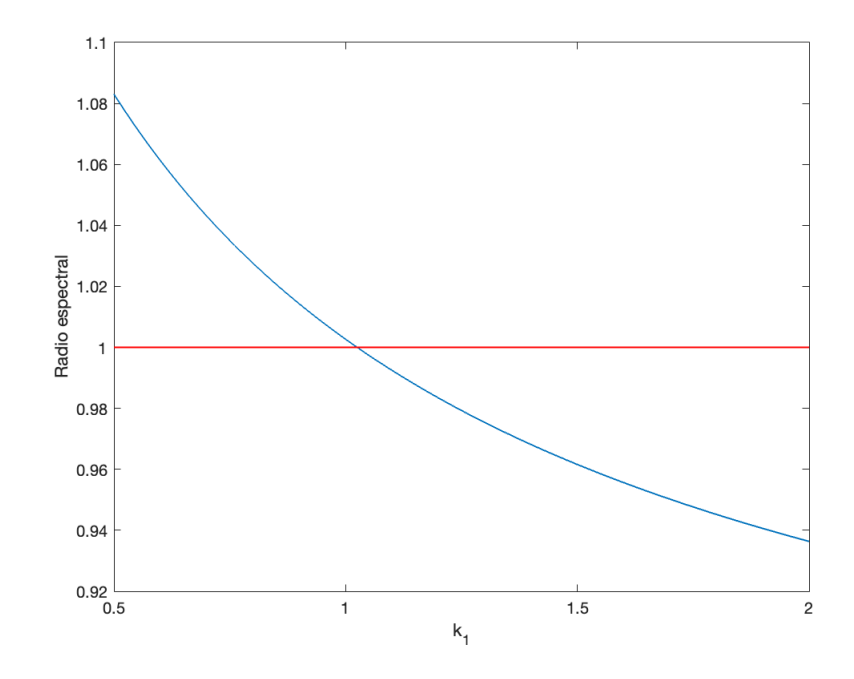

**Figura 5-11**.: Variación del radio espectral de la jacobiana en función de  $k_1$ , con  $k_2 = 1.5$ .

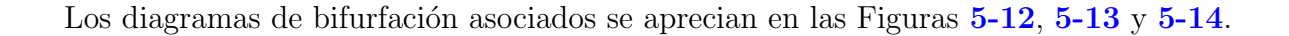

<span id="page-92-0"></span>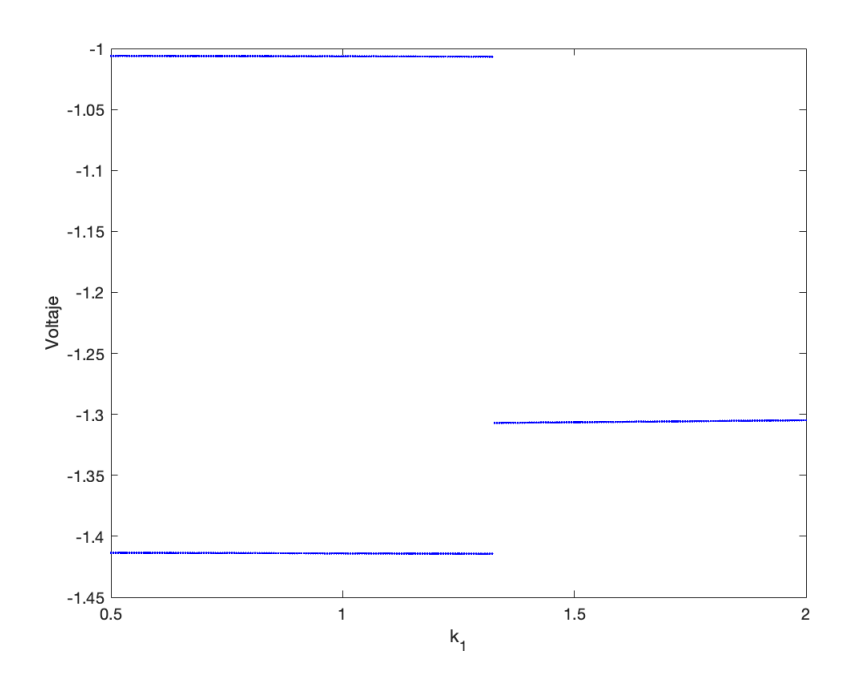

<span id="page-92-1"></span>Figura 5-12.: Diagrama de bifurcación del voltaje en función de  $k_1$ .

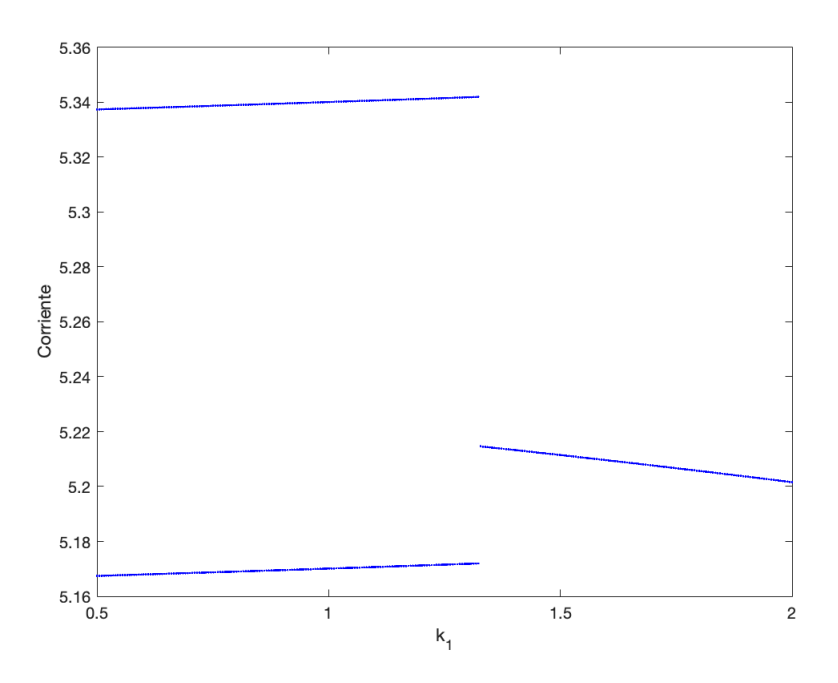

Figura 5-13.: Diagrama de bifurcación de la corriente en función de  $k_1$ .

<span id="page-93-0"></span>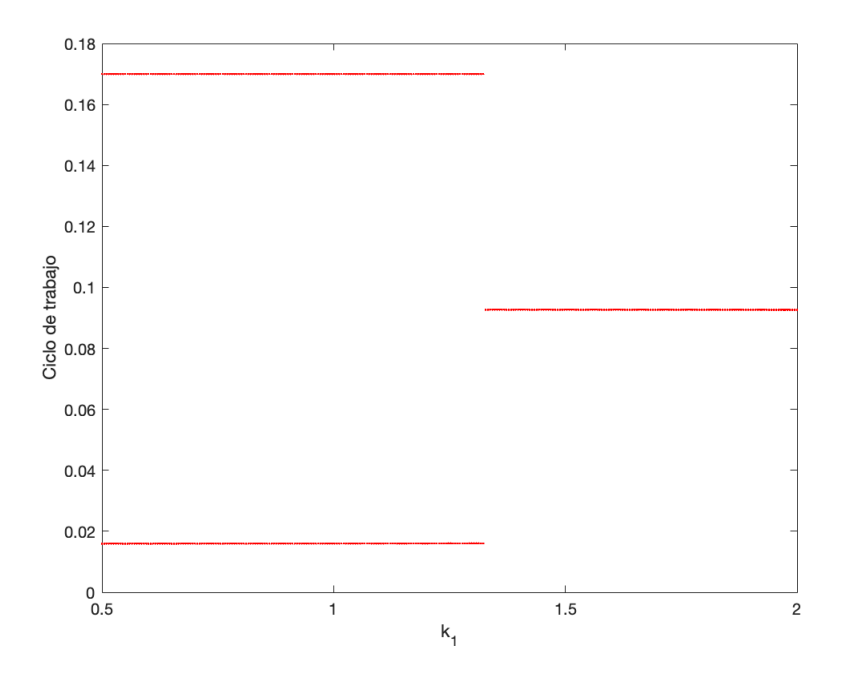

<span id="page-93-1"></span>Figura 5-14.: Diagrama de bifurcación del ciclo de trabajo en función de  $k_1$ .

# l<br>Capítulo

## Existencia y control de caos

### Resumen

Este capítulo trata sobre la existencia y control de caos en el Buck-Boost. Primero, se dará la definición del concepto de caos y luego se demostrará numéricamente su existencia mediante el cálculo de los exponentes de Lyapunov. Posteriormente se aplicará la técnica FPIC para controlar el caos, aumentando el límite de estabilidad de las órbitas.

## 6.1. Preliminares

Consideremos un sistema dinámico, ya sea de tiempo continuo (TC) o de tiempo discreto (TD), descrito de manera compacta por la ecuación  $\dot{\mathbf{x}} = f(\mathbf{x}, t; \mu)$ , donde  $\mathbf{x}(t)$  representa el estado del sistema en el tiempo t. Tomemos dos soluciones del sistema,  $y(t)$  y  $x(t)$ , que tienen condiciones iniciales diferentes pero suficientemente cercanas entre s´ı. Introduzcamos el vector  $\xi(t) := \mathbf{y}(t) - \mathbf{x}(t)$ , que representa la "distancia" entre las dos trayectorias. En consecuencia:

Definición 11 Un sistema dinámico se considera sensible a las condiciones iniciales cuando pequeñas variaciones en las condiciones iniciales  $\mathbf{u}(t_0)$  generan cambios significativos en  $u(t) := y(t) - x(t)$ , lo que implica que las trayectorias cercanas se separan de manera exponencial.

**Definición 12** Un sistema dinámico exhibe **comportamiento caótico** cuando sus trayectorias de evolución permanecen acotadas dentro de una región finita en el espacio de fase y el sistema es sensible a peque˜nas variaciones en las condiciones iniciales.

Consideremos ahora el sistema descrito por la aplicación de Poincaré

$$
\mathbf{x}_{n+1} = \mathbf{P}(\mathbf{x}_n),\tag{6-1}
$$

y tomemos dos estados iniciales  $(\mathbf{x}_0, \mathbf{y}_0)$ , distantes en  $\mathbf{u}_0 = \mathbf{y}_0 - \mathbf{x}_0$ . Después de N iteraciones, los puntos representados de las dos trayectorias se encuentran distantes en  $\mathbf{u}_N := \mathbf{y}_N - \mathbf{x}_N$ . La aproximación lineal al rededor de la solución de referencia, que denotaremos por  $\mathbf{x}_{ref}(t)$ , en términos de la Jacobiana de la aplicación de Poincaré viene dada por

$$
\mathbf{u}_{n+1} = \mathbf{J} \mathbf{P}(\mathbf{x}_n) \mathbf{u}_n. \tag{6-2}
$$

Por la aplicación repetida de esta ecuación se tiene:

$$
\mathbf{u}_1 = \mathbf{J} \mathbf{P}(\mathbf{x}_0) \mathbf{u}_0, \n\mathbf{u}_2 = \mathbf{J} \mathbf{P}(\mathbf{x}_1) \mathbf{u}_1 = \mathbf{J} \mathbf{P}(\mathbf{x}_1) \mathbf{J} \mathbf{P}(\mathbf{x}_0) \mathbf{u}_0, \n\vdots
$$
\n(6-3)

$$
\mathbf{u}_N=\mathbf{J}\mathbf{P}_N\mathbf{u}_0.
$$

Siendo

$$
\mathbf{JP}_N := \prod_{n=1}^N \mathbf{JP}(\mathbf{x}_{N-n}) = \mathbf{JP}(\mathbf{x}_{N-1})\mathbf{JP}(\mathbf{x}_{N-2})\cdots \mathbf{JP}(\mathbf{x}_0).
$$
\n(6-4)

Obsérvese que  $\mathbf{JP}_N$  es una matriz formada por el producto de las matrices de la jacobiana evaluadas en los estados que forman el segmento de la órbita  $\{x_0, x_1, \ldots, x_{N-1}\}\$ 

Con el propósito de medir la *separación exponencial* de las trayectorias, supongamos que para N suficiente grande la norma del vector  $\mathbf{u}_N$  se comporta como

$$
||\mathbf{u}_N|| = |\mathbf{u}_0| \exp[\lambda N], \quad N \to \infty. \tag{6-5}
$$

donde  $\lambda$  es un número real (que bien, pudiese ser negativo, cero o positivo).

Definición 13 El exponente de Lyapunov  $\lambda$  del mapa  $x_{n+1} = P(x_n)$  se define como

$$
\lambda(\mathbf{x}_{ref}, \mathbf{u}_0) = \lim_{N \to \infty} \frac{1}{N} \ln ||\mathbf{J}_N \mathbf{u}_0||
$$
\n
$$
= \lim_{N \to \infty} \frac{1}{N} \ln ||\mathbf{J} \mathbf{P}(\mathbf{x}_{N-1}) \mathbf{J} \mathbf{P}(\mathbf{x}_{N-2}) \cdots \mathbf{J} \mathbf{P}(\mathbf{x}_0) \mathbf{u}_0||. \tag{6-6}
$$

El número  $\lambda(\mathbf{x}_{ref}, \mathbf{u}_0)$  caracteriza en el futuro distante la separación exponencial de las trayectorias  $\mathbf{x}_N$  y  $\mathbf{y}_N$  que inicialmente diferían en  $\mathbf{u}_0 = \mathbf{y}_0 - \mathbf{x}_0$ .

Definición 14 Un sistema exhibe comportamiento caótico cuando es altamente sensible a peque˜nas variaciones en las condiciones iniciales, lo que provoca que la trayectoria del sistema se vuelva aperiódica en el futuro. En este contexto, los exponentes de Lyapunov positivos ( $\lambda \geq 0$ ) indican una divergencia exponencial entre las trayectorias que inicialmente están cercanas entre sí.

Cabe decir que si el exponente de Lyapunov se anula para ciertos valores de los parámetros, en estos valores se encuentra una bifurcación, ya que el sistema cambia de comportamiento; por ejemplo, de comportamiento regular ( $\lambda \leq 0$ ) a caótico ( $\lambda \geq 0$ ).

### 6.2. Cálculo numérico de los exponentes de Lyapunov

Para calcular los exponentes de Lyapunov, debemos de tener en cuenta los estados finales del sistema durante cada período de conmutación  $[kT,(k+1)T]$ . Para ello, consideraremos el mapa de Poincaré escrito en la siguiente forma:

$$
\mathbf{x}_{k+1} = \mathbf{P}(\mathbf{x}_k; d_k) = \mathbf{\Phi}_{[0]}(T - d_k)[\mathbf{\Phi}_{[1]}(d_k)\mathbf{x}_k + \mathbf{\Psi}_{[1]}(d_k)],\tag{6-7}
$$

donde  $\mathbf{x}_k := \mathbf{x}(k)$  y  $\mathbf{x}_{k+1} := \mathbf{x}((k+1)T)$ , respectivamente.

Recuérdese que la matriz Jacobiana de la aplicación de Poncaré esta dada por la ecuación [\(4-57\)](#page-74-1). Denotaremos por  $\nu_i(\mathbf{JP}(\mathbf{x}_k))$  el *i*-ésimo valor propio de  $\mathbf{JP}(\mathbf{x}_k)$  en el instante de conmutación  $t = kT$ . Entonces, el exponente de Lyapunov  $\lambda_i$  asociado a cada valor propio, lo calcularemos como  $\ket{1, 5}$ :

$$
\lambda_i(\mathbf{x}_k) = \lim_{n \to \infty} \frac{1}{n} \sum_{k=0}^n \ln |\nu_i(\mathbf{JP}(\mathbf{x}_k))|.
$$
\n(6-8)

Retomando las Figuras [5-5](#page-87-0) y [5-6](#page-88-0) se observa la presencia de una región de parámetros para los cuales posiblemente hay existencia de caos, específicamente en el intervalo  $(0, 0.5]$ . En efecto, para conocer el límite de transición al caos, nos ayudaremos de los exponentes de Lyapunov. Tomaremos nuevamente  $k_1$  en el intervalo  $[-2, 0.5]$ , con  $k_2 = -1.5$ , período  $T = 0.17$ ,  $x_{1\text{ref}} = -1.1$  y parámetro  $Q = 0.5$ . Los resultados de la evolución de los exponentes se muestran en la Figura [6-1](#page-96-0).

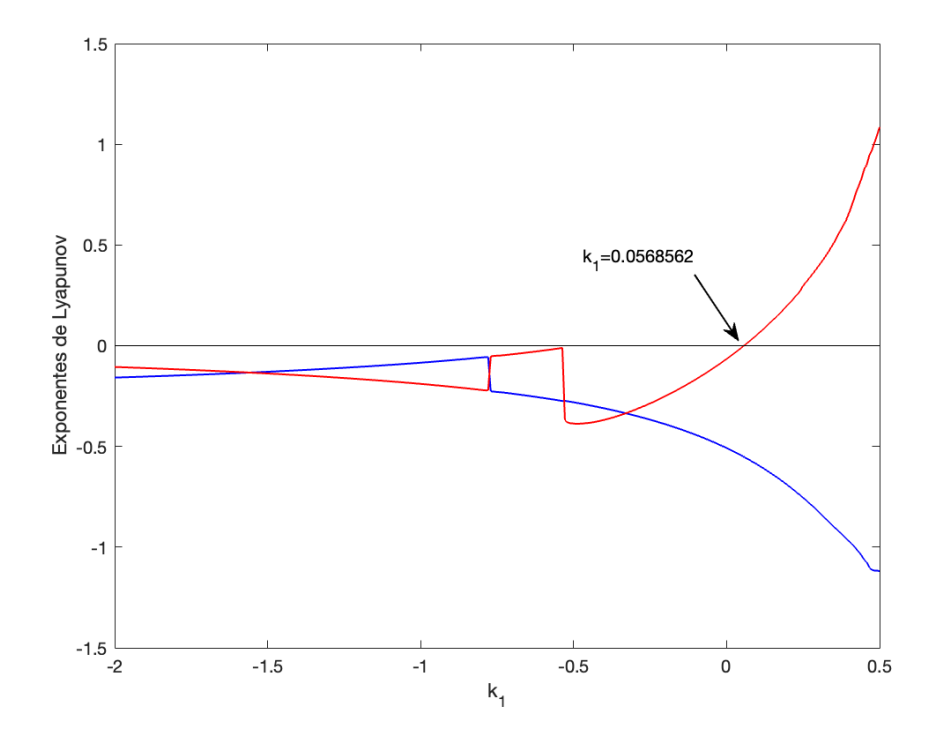

<span id="page-96-0"></span>**Figura 6-1**.: Exponentes de Lyapunov para  $k_1 \in [-2, 0.5], k_1 = -1.5$ .

En efecto, en la Figura [6-1](#page-96-0) observamos la presencia de exponentes de Lyapunov positivos en el intervalo (0, 0.5], lo cual indica la existencia de caos en este mismo rango y concuerda con el comportamiento de los diagramas de bifurcación presentados en las Figuras [5-5](#page-87-0) y [5-6](#page-88-0).

Por otro lado, los exponentes de Lyapunov asociados a los diagramas de bifurcación presentados en las Figuras [5-12](#page-92-1) y [5-13](#page-93-0) se muestran en la Figura [6-2](#page-97-0).

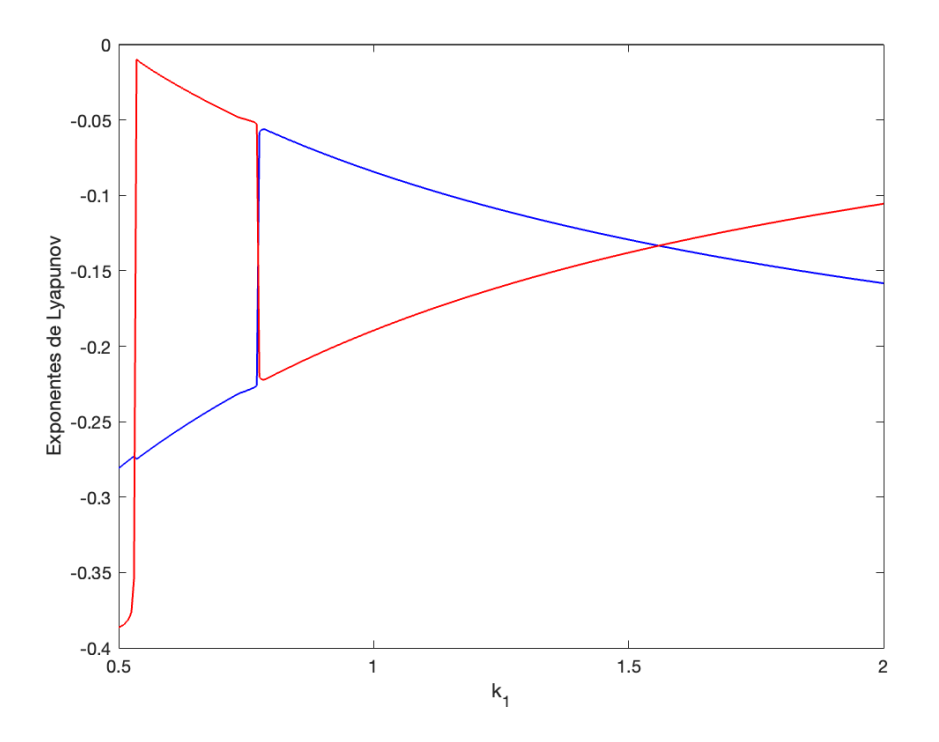

<span id="page-97-0"></span>**Figura 6-2**: Exponentes de Lyapunov para  $k_1 \in [0.5, 2]$ , con  $k_2 = 1.5$ . .

En la Figura [6-2](#page-97-0) observamos que los exponentes de Lyapunov asociados son negativos, lo que concuerda con los resultados presentados en los diagramas de bifurcación  $5-12$  y  $5-13$ , así mismo, como la evolución del radio espectral (Figura [5-11](#page-92-0)).

## 6.3. Control del caos con la técnica FPIC

Una de las estrategias usadas para controlar el caos es la *técnica FPIC* (del inglés Fixed Point Induced Control)  $[1]$ . Esta técnica permite controlar la inestabilidad de las órbitas  $1T$ -periódicas, logrando que los valores propios de la matriz jacobiana de la aplicación de Poincaré crucen la frontera del círculo unidad, desde el exterior hacia el interior. Enunciamos a continuación el teorema:

**Teorema 3 (Segundo teorema FPIC [\[1\]](#page-124-1))** Dado un sistema dinámico discreto definido por medio de la siguiente ecuación en diferencias

$$
\mathbf{x}_{k+1} = f(\mathbf{x}_k, u(\mathbf{x}_k)), \quad con \quad \mathbf{x}_k \in \mathbb{R}^n, \quad u: \mathbb{R}^n \to \mathbb{R}, \quad f: \mathbb{R}^{n+1} \to \mathbb{R}^n. \tag{6-9}
$$

Supóngase que el sistema posee un punto fijo dado por

$$
(\mathbf{x}^*, u(\mathbf{x}^*)) := (\mathbf{x}^*, u^*). \tag{6-10}
$$

Sea  $J = J_x + J_u$  la Jacobiana del sistema evaluada en este punto fijo, esto es,

$$
\mathbf{J}_{\mathbf{x}} = \left(\frac{\partial f}{\partial \mathbf{x}}\right)\Big|_{(\mathbf{x}^*, u^*)} \quad y \quad \mathbf{J}_u = \left(\frac{\partial f}{\partial u}\frac{\partial u}{\partial \mathbf{x}}\right)\Big|_{(\mathbf{x}^*, u^*)}.\tag{6-11}
$$

Entonces, si el radio espectral de  $J_x$  es menor que uno, esto es,  $\rho(J_x) < 1$ , existe una señal  $de control \hat{u}$  tal que

$$
\hat{u}(k) = \frac{u(\mathbf{x}(k)) + \gamma u^*}{\gamma + 1},\tag{6-12}
$$

que garantiza la estabilidad del punto fijo  $(\mathbf{x}^*, u^*)$  para algún real positivo  $\gamma$ .

En nuestro contexto, tenemos

$$
\mathbf{x}_{n+1} = \mathbf{P}(\mathbf{x}_n; d_n), \quad \text{con} \quad \mathbf{J}\mathbf{P} = \frac{\partial \mathbf{P}}{\partial \mathbf{x}_n} + \frac{\partial \mathbf{P}}{\partial d_n} \frac{\partial d_n}{\partial \mathbf{x}_n}.
$$
 (6-13)

<span id="page-98-0"></span>Denotemos por  $y^* = (x^*, d_{\text{ref}})$  un punto fijo de la aplicación de Poincaré tal que

$$
\rho\left(\frac{\partial \mathbf{P}}{\partial \mathbf{x}_n}\big|_{\mathbf{y}^*}\right) < 1. \tag{6-14}
$$

Por el teorema FPIC, existe una señal de control  $d_n$  dada por

$$
\hat{d}_n = \frac{d_n + \gamma d_{\text{ref}}}{\gamma + 1},\tag{6-15}
$$

tal que el sistema

$$
\mathbf{x}_{n+1} = \mathbf{P}(\mathbf{x}_n; \hat{d}_n),\tag{6-16}
$$

tiene a y ∗ como punto fijo estable.

En la ecuación  $(6-15)$ , la cantidad  $d_{ref}$  corresponde al ciclo de trabajo en estado estacionario, el cual se puede obtener haciendo  $x_n = x_{ref}$  en la ecuación [\(3-24\)](#page-38-0), esto es:

$$
d_{\text{ref}} = d_n(\mathbf{x}_{\text{ref}}) = \left(1 - \sqrt{\frac{\dot{s}_{[1]}(\mathbf{x}_{\text{ref}}) + 2T^{-1}s(\mathbf{x}_{\text{ref}})}{\dot{s}_{[1]}(\mathbf{x}_{\text{ref}}) - \dot{s}_{[0]}(\mathbf{x}_{\text{ref}})}}\right)T.
$$
\n(6-17)

Referidos a la técnica FPIC, debemos encontrar el radio espectral de la matriz

$$
\frac{\partial \mathbf{P}}{\partial \mathbf{x}_n} = \mathbf{\Phi}_{[0]}(T - d_n)\mathbf{\Phi}_{[1]}(d_n),\tag{6-18}
$$

evaluada en el punto fijo y<sup>\*</sup> de la aplicación de Poincaré y ver si éste es menor que 1. Recordemos que los puntos fijos de la aplicación están dados por la expresión

$$
\mathbf{x}_n = [\mathbf{I}_2 - \mathbf{\Phi}_{[0]}(T - d_n)\mathbf{\Phi}_{[1]}(d_n)]^{-1}\mathbf{\Phi}_{[0]}(T - d_n)\mathbf{\Psi}_{[1]}(d_n). \tag{6-19}
$$

Se verifica numéricamente que  $\rho (\partial \mathbf{P}/\partial \mathbf{x}_n) < 1$ , lo que indica que la técnica es aplicable. A continuación, procederemos a aplicar la técnica FPIC con un valor de  $\gamma = 0.1$ . Las Figuras [6-3](#page-99-0), [6-4](#page-100-0) y [6-5](#page-100-1) confirman que la zona en la que el sistema presenta comportamiento caótico ha disminuido.

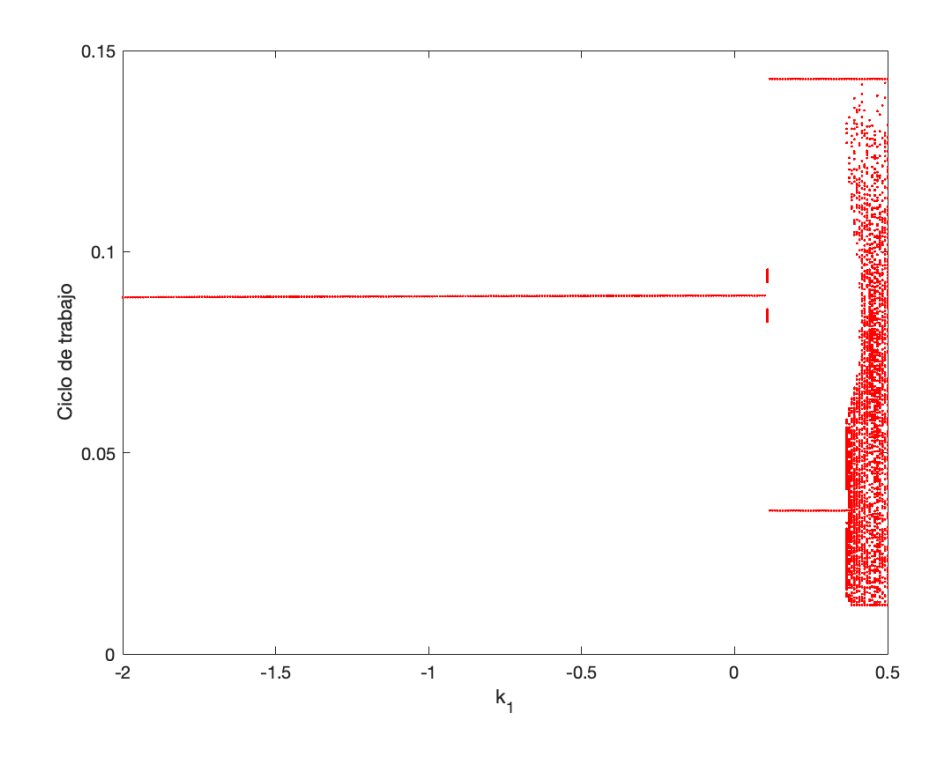

<span id="page-99-0"></span>**Figura 6-3**: Diagrama de bifurcación del ciclo de trabajo en función de  $k_1$  con  $\gamma = 0.1$ ,  $k_2 = -1.5$ .

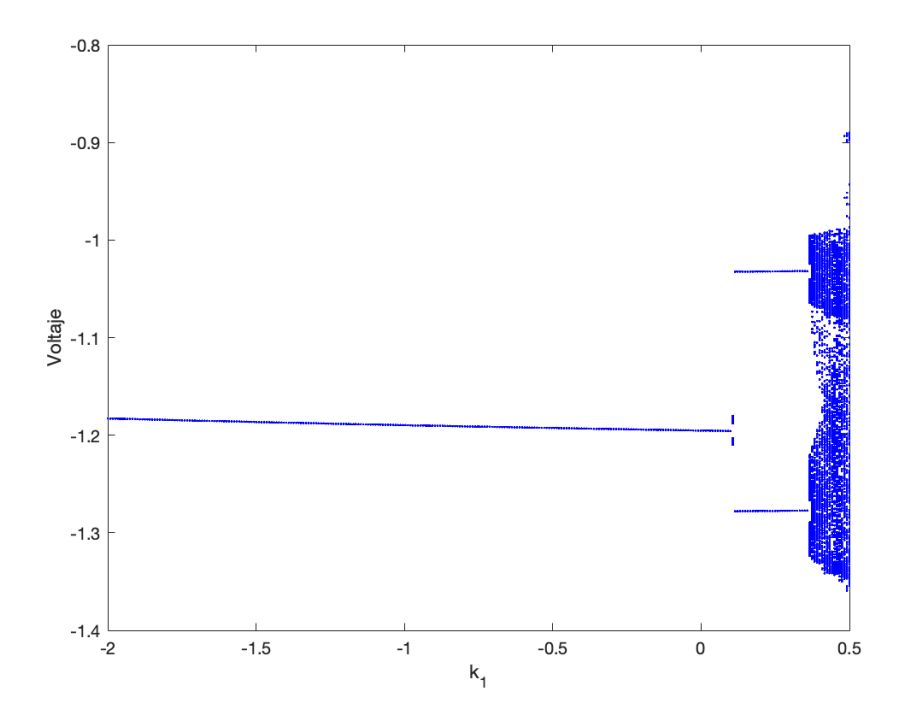

**Figura 6-4**.: Diagrama de bifurcación del voltaje en función de  $k_1$  con  $\gamma = 0.1$ ,  $k_2 = -1.5$ .

<span id="page-100-0"></span>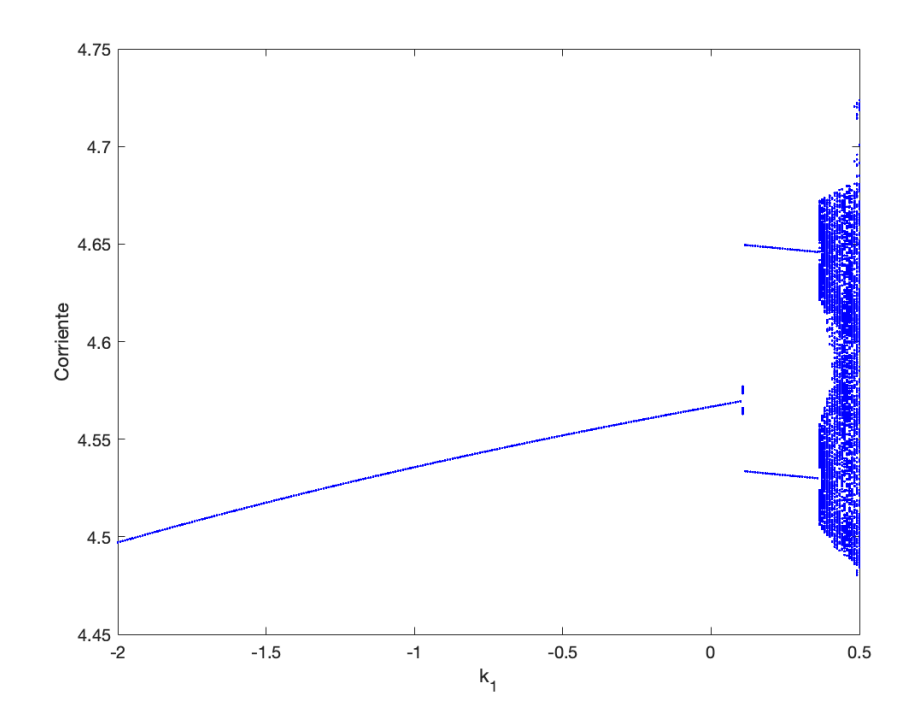

<span id="page-100-1"></span>Figura 6-5.: Diagrama de bifurcación de la corriente en función de  $k_1$  con  $\gamma = 0.1, k_2 =$  $-1.5.$ 

Al tomar valores de  $\gamma \to 1,$ se observa que el límite de estabilidad aumenta y la región caótica se va comprimiendo. Por ejemplo, para  $\gamma = 1$ , se obtienen los resultados que se muestran en las Figuras [6-6](#page-101-0), [6-7](#page-102-0) y [6-8](#page-102-1).

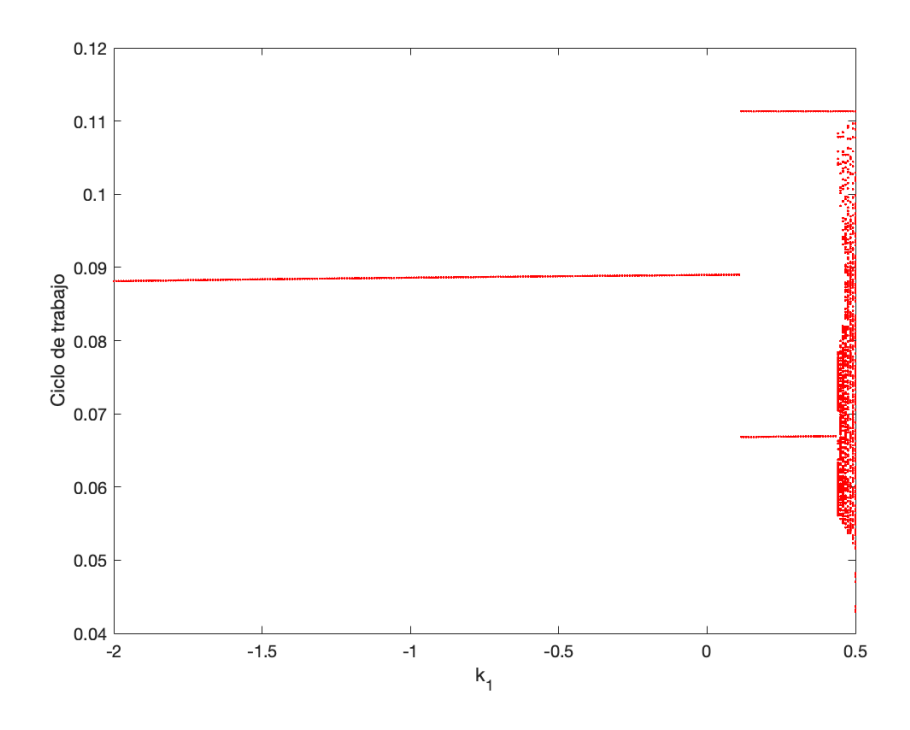

<span id="page-101-0"></span>Figura 6-6.: Diagrama de bifurcación del ciclo de trabajo en función de  $k_1$  con  $\gamma = 1$ ,  $k_2 = -1.5$ .

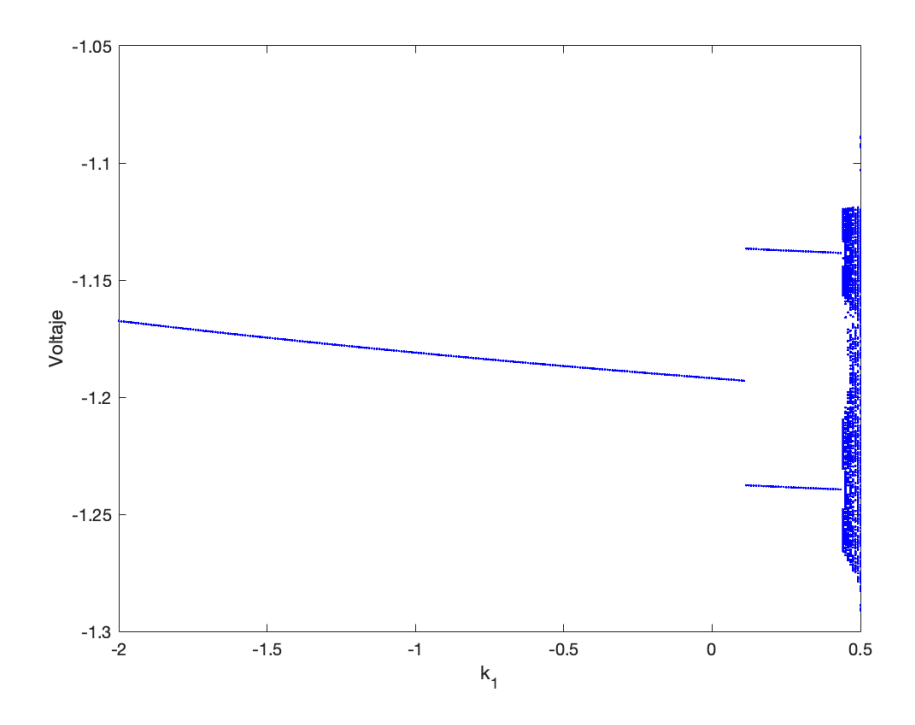

**Figura 6-7**.: Diagrama de bifurcación del voltaje en función de  $k_1$  con  $\gamma = 1$ ,  $k_2 = -1.5$ .

<span id="page-102-0"></span>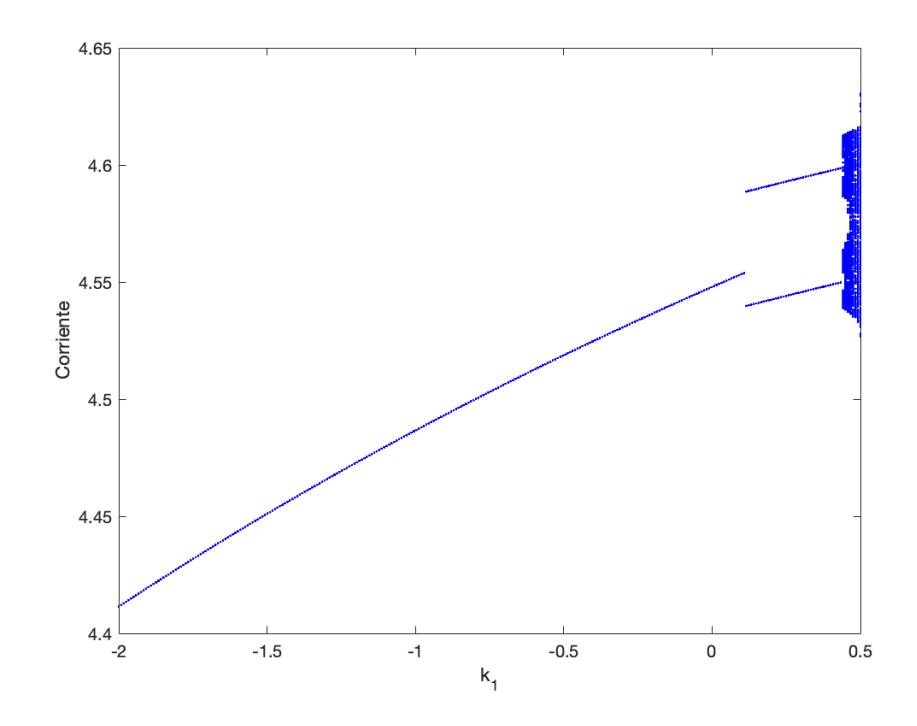

<span id="page-102-1"></span>**Figura 6-8**.: Diagrama de bifurcación de la corriente en función de  $k_1$  con  $\gamma = 1$ ,  $k_2 = -1.5$ .

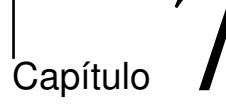

## Conclusiones y recomendaciones

### Resumen

 $En$  este capítulo se presentan de manera resumida los principales resultados obtenidos en esta tesis de maestría y se plantean posibles estudios futuros utilizando la técnica ZAD al convertidor Buck-Boost.

## 7.1. Principales aportaciones

El objetivo principal de este trabajo fue realizar un estudio de la dinámica no lineal del convertidor Buck-Boost cuando se controla mediante un modulador de ancho de pulso  $(PWM)$  en combinación con la estrategia de promediado cero  $(ZAD)$ . Para analizar el sistema, se utilizó el esquema  $u \in \{1, 0\}$ . A continuación, se presentan los principales resultados obtenidos:

- Se realizó un cambio de variables que permitió adimensionalizar los estados del convertidor Buck-Boost, lo que facilitó el análisis de su dinámica. Este enfoque resultó en una simplificación del sistema y permitió un análisis más claro y efectivo de su comportamiento dinámico.
- Se obtuvo de manera explícita la expresión del ciclo de trabajo cuando el sistema fue controlado mediante PWM y ZAD, utilizando una aproximación lineal de la superficie de conmutación.
- Se realizó un análisis detallado del esquema de evolución de la órbita del sistema mediante la exploración de ejemplos hipotéticos. Este análisis permitió examinar en profundidad la trayectoria y comportamiento del sistema bajo diferentes condiciones y configuraciones.
- Se construyó de manera explícita y detallada, apoyándose en gráficos, la aplicación de Poincaré asociada al esquema  $\{1, 0\}$  del sistema. Mediante esta construcción, se

obtuvo una representación visual y concreta de la evolución del sistema en el intervalo de tiempo  $[nT,(n+1)T]$ .

- Se brindó una explicación detallada de cómo evoluciona el sistema durante el primer periodo de conmutación, partiendo de una condición inicial dada. Para lograr esto, se desarrolló un algoritmo que resultó fundamental en la construcción del programa principal en MATLAB.
- Se presentó una notación matricial que resultó conveniente para la simulación del sistema utilizando MATLAB. Esta notación proporcionó una representación clara y coherente de las matrices involucradas en el sistema, lo que facilitó la implementación y comprensión del algoritmo en MATLAB.
- Se puede concluir que, con la elección de parámetros realizada, el sistema muestra una buena regulación en cuanto al voltaje, con un error relativo del 1.88 %. Sin embargo, se observó que la evolución de la corriente en función del tiempo no es óptima, ya que se obtuvo un error relativo del 8.64 %. De acuerdo con [\[5\]](#page-124-0), "se considera que una buena regulación de un convertidor de potencia, es aquella en la que el error de salida no supera el 7%".
- Se encontraron expresiones anal´ıticas que proporcionaron condiciones suficientes para la existencia de órbitas periódicas de período  $1T$  y  $2T$ . Para validar y respaldar estos resultados, se realizaron simulaciones numéricas en MATLAB, las cuales se llevaron a cabo siguiendo las condiciones establecidas por las expresiones analíticas, lo que permitió comprobar de manera efectiva la existencia de las órbitas periódicas esperadas. El algoritmo utilizado desempeñó un papel fundamental en el proceso de simulación.
- Se logró obtener de manera detallada la expresión analítica de la matriz Jacobiana de la aplicación de Poincaré. Este proceso, que a menudo se omite en la mayoría de los trabajos relacionados, resulta de gran importancia y se espera que sea de apoyo para la elaboración de trabajos de grado similares.
- En este estudio, se abordó el análisis de la estabilidad de las órbitas  $1T$ -periódicas mediante diferentes enfoques. Primero, se llevó a cabo el cálculo numérico del radio espectral de la matriz Jacobiana de la aplicación de Poincaré evaluada en estas órbitas. Este enfoque proporcionó información sobre la estabilidad de las órbitas mediante la evaluación de los valores propios asociados a la matriz Jacobiana.
- Además del análisis basado en el radio espectral, se emplearon herramientas adicionales para evaluar la estabilidad de las órbitas. Se analizaron los diagramas de bifurcación asociados, los cuales permitieron visualizar los cambios en la estructura y la estabilidad de las órbitas periódicas a medida que se modificaban los parámetros del sistema. Al tomar valores fijos de  $k_2$  y haciendo variar  $k_1$  en el esquema de control  $\{1,0\}$ , el sistema presentó una bifurcacióm tipo flip, pasando de una órbita 1-periódica estable a una 2-periódica inestable. También se presentó la misma bifurcación pero pasando de una ´orbita 2-peri´odica inestable a una 1-peri´odica estable.
- Se llevaron a cabo cálculos numéricos de los exponentes de Lyapunov, que proporcio-

naron información cuantitativa sobre la estabilidad de las órbitas. Las simulaciones obtenidas probaron la existencia de exponentes de Lyapunov positivos y por ende, existencia de caos en el sistema.

- Al implementar la técnica de control FPIC se logró la estabilización de la órbita 1periódica para un mayor rango de valores del parámetro  $k_1$ .
- En este trabajo, se han propuesto nuevos criterios para la selección del parámetro de control γ en el contexto de los teoremas FPIC. Estos criterios se han desarrollado de manera detallada y se presentan en los apéndices adjuntos.

## 7.2. Trabajos futuros

En esta sección se enumeran varios estudios que podrían ser considerados como una continuaci´on natural del trabajo realizado en esta tesis. Estos estudios ofrecen perspectivas adicionales y áreas de investigación que podrían ampliar y complementar los hallazgos presentados. Algunos de los estudios mencionados incluyen:

- Implementación física del dispositivo. En este trabajo se obtuvieron resultados de manera analítica y mediante simulación numérica cuando el sistema opera con la técnica PWML junto con la estrategia ZAD. Ahora, el siguiente paso es llevar a cabo la implementación práctica del dispositivo, lo que permitirá evaluar su funcionamiento en un entorno f´ısico y corroborar la validez de los resultados obtenidos hasta el momento. Esta implementación física será crucial para validar y poner a prueba las conclusiones teóricas y numéricas, y abrirá la puerta a posibles mejoras y aplicaciones prácticas del sistema estudiado.
- Dado que en este estudio se analizó la dinámica del sistema al mantener constante el parámetro  $k_2$  y variar  $k_1$ , sería beneficioso explorar el caso opuesto: variar el parámetro  $k_2$  mientras se mantiene  $k_1$  constante.
- $\bullet\,$ Mediante simulación numérica, obtener zonas en el espacio de dos parámetros  $k_1\times k_2$ que garanticen la presencia de órbitas estables  $1T$ -periódicas y/o período mayor.
- Analizar otras formas posibles de aplicar la técnica PWML y ZAD en el convertidor Buck-Boost, a saber: esquema {0, 1} (pulso al lado derecho) o esquema {1, 0, 1} (pulso al centro simétrico), y estudiar el tipo de dinámica que surge al utilizar estos esquemas de conmutación.
- Calcular de manera numérica los exponentes de Floquet, los cuales pueden interpretarse como una medida de la estabilidad de una solución periódica.
- Estudiar el fenómeno del Big-Bang en el convertidor Buck-Boost con ZAD.
- Desarrollar un trabajo similar al de esta tesis considerando una superficie de conmu-

tación dada por la ecuación:

$$
s(\mathbf{x}(t)) = k_1 (x_1(t) - x_{1\text{ref}}) + k_2 (x_2(t) - x_{2\text{ref}}) + k_3 \int_{nT}^{(n+1)T} (x_1(t) - x_{1\text{ref}}) dt.
$$
 (7-1)

Esta superficie difiere a la considerada en este trabajo en el sentido de que el término integral representa un fenómeno de memoria, conocido como WIND-UP.

## 7.3. Difusión de resultados

En el marco de la investigación realizada para la elaboración de esta tesis, participé como ponente en el XXIII Congreso Colombiano de Matemáticas que se llevó a cabo en la ciudad de Tunja durante al 5 y 9 de Junio del año 2023 [\[14\]](#page-125-1). Durante el evento, tuve la oportunidad de presentar y difundir los principales resultados obtenidos en esta tesis.

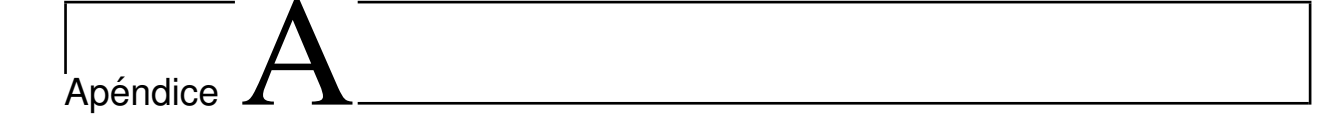

# Aplicación de Teorema de Gerschgorin para el cálculo de cotas FPIC

#### Resumen

En este capítulo se obtendrá una cota FPIC mediante la aplicación del Teorema de los círculos de Gerschgorin. Inicialmente, se enuncia el teorema, se muestran algunas simulaciones y posteriormente, se aplica junto el Teorema FPIC para obtener un nuevo estimativo del valor de  $\gamma$ .

### A.1. El Teorema de Gerschgorin

Teorema 4 (Teorema de los círculos de Gerschgorin [\[21\]](#page-125-2))  $Para \mathbf{A} = [a_{ij}] \in L(\mathbb{C}^n)$ , defina los discos

$$
D_i = \{ z : |a_{ii} - z| \le r_i \}, \quad r_i = \sum_{j \ne i} |a_{ij}|, \quad i = 1, ..., n.
$$
 (A-1)

en el plano complejo. Entonces cada autovalor de  $A$  está contenido en la unión de discos

$$
\mathcal{D} = \bigcup_{i=1}^{n} D_i. \tag{A-2}
$$

Es importante destacar que el teorema anterior aplica también para matrices con entradas complejas y solo establece las regiones en el plano complejo donde se distribuyen los autovalores de la matriz, pero no proporciona información sobre su ubicación exacta. Lo que s´ı garantiza este teorema junto con el Teorema de continuidad de los autovalores es que si existen discos disjuntos, cada uno contendr´a exactamente un autovalor (contando su multiplicidad) [\[21\]](#page-125-2). Veamos un ejemplo de esto:
Consideremos la matriz  $\mathbf{A} \in L(\mathbb{R}^3)$  dada por

$$
\mathbf{A} = \begin{bmatrix} 2 & 2 & 2 \\ 2 & 4 & 1 \\ 1 & 1 & 10 \end{bmatrix}, \tag{A-3}
$$

Entonces, para  $a_{11} = 2$  calculamos  $r_1 = \sum_{j \neq 1} |a_{1j}| = |2| + |2| = 4$ , para  $a_{22} = 4$  obtenemos  $r_2 = \sum_{j\neq 2} |a_{1j}| = |2| + |1| = 3$  y para  $a_{33} = 10$ , se tiene  $r_3 = \sum_{j\neq 3} |a_{1j}| = |1| + |1| = 2$ . Por lo tanto, el Teorema de Gerschgorin implica que todos los autovalores de  $A$  están en

$$
\mathcal{D} = D_1 \cup D_2 \cup D_3
$$
  
= {z : |z - 2| \le 4}  $\cup$  {z : |z - 4| \le 3}  $\cup$  {z : |z - 10| \le 2}. (A-4)

Los círculos de Gershgorin asociados con la matriz del ejemplo, se muestran en la Figura [A-1](#page-108-0).

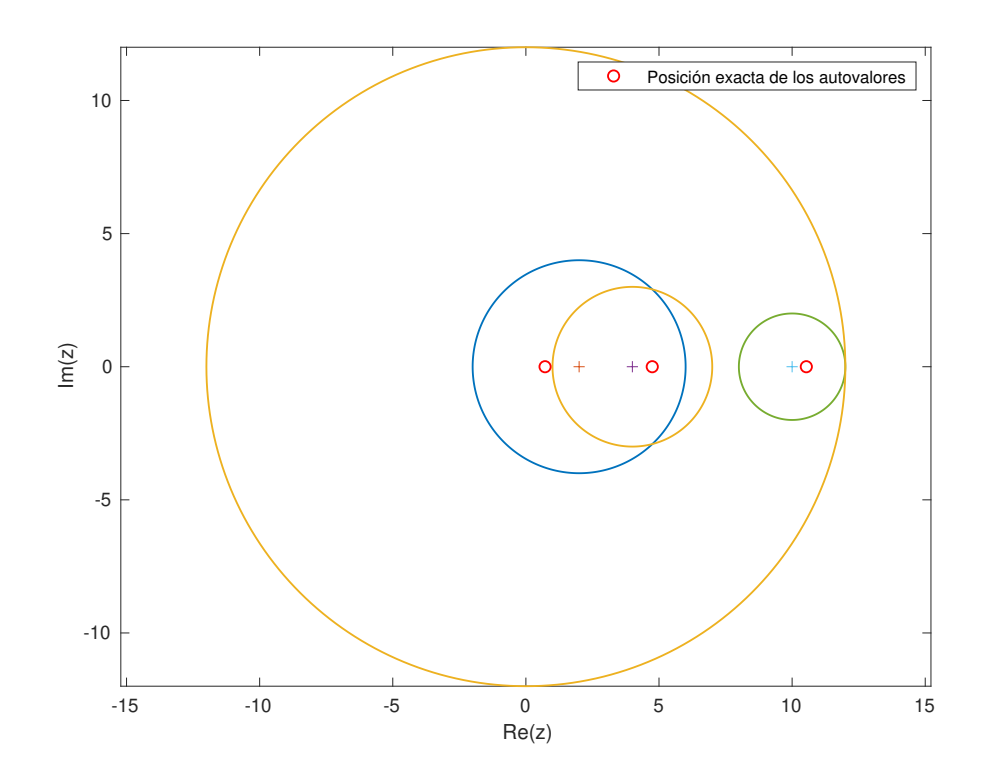

**Figura A-1**: Círculos de Gershgorin asociados, siendo  $D_1$  el disco azul con centro en  $a_{11} = 2$ y radio  $r_1 = 4$ ,  $D_2$  el naranja con centro en  $a_{22} = 4$  y radio  $r_2 = 2$  y  $D_3$  el disco verde con centro en  $a_{33} = 10$  y radio  $r_3=2$ .

<span id="page-108-0"></span>Numéricamente se encuentra que los autovalores de la matriz  $A$  son, aproximadamente,

$$
\lambda_1 \approx 0,720029, \quad \lambda_2 \approx 4,74665, \quad \lambda_3 \approx 10,5333.
$$
\n(A-5)

En la Figura [A-1](#page-108-0), podemos observar que  $\lambda_1$  pertenece a  $D_1$ ,  $\lambda_2$  pertenece a la intersección de  $D_1$  y  $D_2$ , y  $\lambda_3$  pertenece a  $D_3$ . Es importante destacar que, dado que el último disco es aislado, el teorema previo asegura que este disco contiene exactamente un autovalor.

Ilustremos de nuevo este Teorema utilizando la siguiente matriz:

$$
\mathbf{B} = \begin{bmatrix} 5/4 & 1 & 3/4 & 1/2 & 1/4 \\ 1 & 0 & 0 & 0 & 0 \\ -1 & 1 & 0 & 0 & 0 \\ 0 & 0 & 1 & 3 & 0 \\ 0 & 0 & 0 & 1/2 & 5 \end{bmatrix} .
$$
 (A-6)

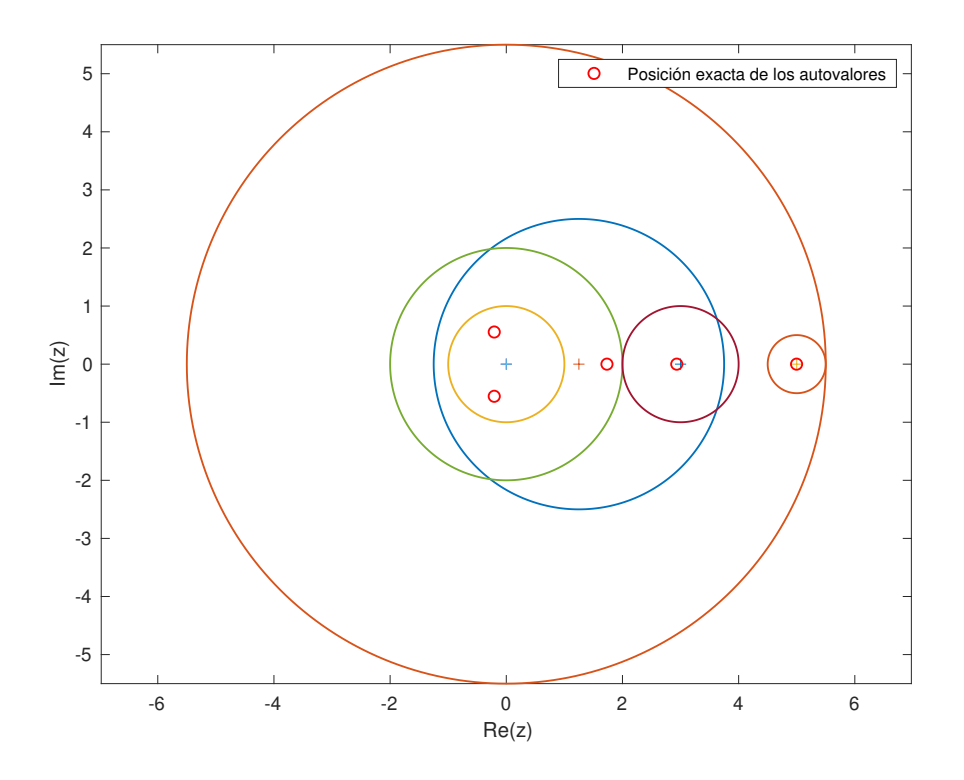

<span id="page-109-0"></span>Figura A-2.: Círculos de Gershgorin asociados a la matriz B.

Podemos observar que esta matriz tiene tres autovalores reales y un par de autovalores complejos conjugados. Los valores aproximados de estos autovalores son:

 $\lambda_1 \approx 4,9973,$  $\lambda_2 \approx 2,93473,$  $\lambda_3 \approx 1,73295,$  $\lambda_4 \approx -0, 207485 + 0, 553313i,$  $\lambda_5 \approx -0, 207485 - 0, 553313i.$  $(A-7)$ 

Sucede que cada disco en las Figuras [A-1](#page-108-0) y [A-2](#page-109-0) contiene al menos un autovalor, pero no siempre es as´ı. Por ejemplo, para la matriz

$$
\mathbf{C} = \begin{bmatrix} 2 & -1 \\ 2 & 0 \end{bmatrix},\tag{A-8}
$$

los discos de Gershgorin se muestran en la Figura [A-3](#page-110-0). Note que el disco de color azul no contiene ningún autovalor.

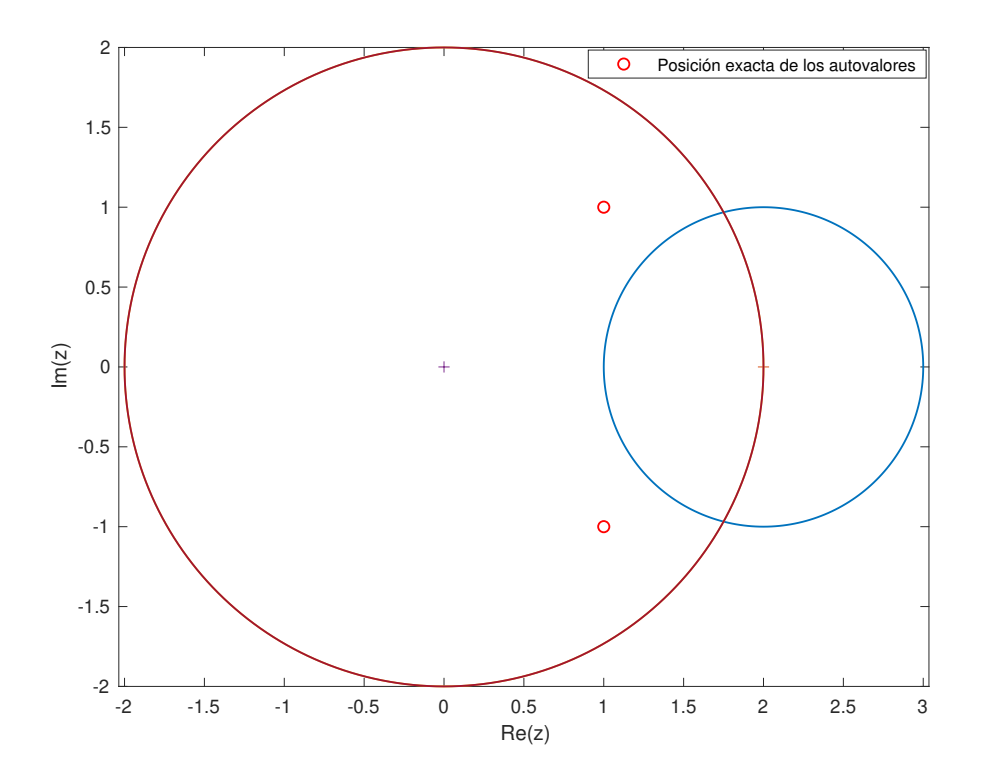

<span id="page-110-0"></span>Figura A-3.: Círculos de Gershgorin asociados a la matriz C.

A continuación mostraremos la versión para sistemas autónomos del Teorema FPIC (el cual puede ser consultado en  $[2]$ ) y después mostraremos el nuevo criterio para la elección del valor del factor  $\gamma$ .

#### A.2. Versión autónoma del Teorema FPIC

A continuación, utilizaremos la notación **J** para referirnos a la matriz Jacobiana de la función  $f : \mathbb{R}^n \to \mathbb{R}^n$ , evaluada en un punto fijo inestable de f. Recordemos que un punto fijo de un sistema din´amico discreto se considera inestable si la matriz J tiene al menos un autovalor con un módulo mayor que uno.

<span id="page-111-1"></span>**Teorema 5 (Primer Teorema FPIC)** Considere un sistema dinámico  $S$  definido por

$$
\mathbf{x}_{k+1} = f(\mathbf{x}_k), \quad con \quad \mathbf{x}_k \in \mathbb{R}^n, \quad f: \mathbb{R}^n \to \mathbb{R}^n,
$$
\n(A-9)

y suponga que el sistema posee un punto fijo inestable x ∗ . A partir de este sistema, defina  $\mathcal{S}_c$  como el sistema controlado

$$
\mathbf{x}_{k+1} = g(\mathbf{x}_k), \quad con \quad g(\mathbf{x}_k) = \frac{f(\mathbf{x}_k) + \gamma \mathbf{x}^*}{\gamma + 1}, \quad \gamma \in \mathbb{R}^+.
$$
\n(A-10)

Entonces

- $\mathcal{S}_c$  preserva el punto  $\mathbf{x}^*$  de  $\mathcal{S}.$
- $\mathcal{S}_c$  estabiliza el punto  $\mathbf{x}^*$  de  $\mathcal{S}$  para algún real positivo  $\gamma$ .

Demostración. Para demostrar que x<sup>\*</sup> es un punto fijo del sistema controlado, debemos ver que  $g(\mathbf{x}^*) = \mathbf{x}^*$ . En efecto

$$
g\left(\mathbf{x}^*\right) = \frac{f\left(\mathbf{x}^*\right) + \gamma \mathbf{x}^*}{\gamma + 1} = \frac{\mathbf{x}^* + \gamma \mathbf{x}^*}{\gamma + 1} = \frac{(1 + \gamma)\mathbf{x}^*}{\gamma + 1} = \mathbf{x}^*,\tag{A-11}
$$

donde la tercera igualdad se debe al hecho que  $f(\mathbf{x}^*) = \mathbf{x}^*$ .

<span id="page-111-0"></span>Ahora, denotemos por  $\mathbf{J}_c$ a la matriz Jacobiana del sistema controlado, evaluada en el punto de equilibrio, entonces

$$
\mathbf{J}_c = \frac{1}{\gamma + 1} \mathbf{J}.\tag{A-12}
$$

Del álgebra lineal, se sabe que si  $\alpha {\bf A}$  es un múltiplo escalar de la matriz  ${\bf A},$  entonces  $\lambda_i [\alpha {\bf A}] =$  $\alpha\lambda_i[\mathbf{A}]$ , esto es, cada autovalor de  $\alpha\mathbf{A}$  puede obtenerse a partir de los autovalores de  $\mathbf{A}$ , mutiplicándolos por el escalar  $\alpha$ . De este hecho, de la ecuación [\(A-12\)](#page-111-0) se sigue que

$$
\lambda_i[\mathbf{J}_c] = \frac{1}{\gamma + 1} \lambda_i[\mathbf{J}], \quad i = 1, 2, \dots, n. \tag{A-13}
$$

Ahora, como  $\mathbf{x}^*$  es inestable, existe al menos un  $j \in \{1, 2, ..., n\}$  tal que  $\lambda_j[\mathbf{J}] > 1$ . Para garantizar la estabilidad del punto x ∗ se hace necesario que los autovalores de J tengan módulo menor que 1. Lo cual implica que

$$
\frac{1}{\gamma + 1}\rho(\mathbf{J}) < 1,\tag{A-14}
$$

de lo cual

$$
\gamma > \rho(\mathbf{J}) - 1. \tag{A-15}
$$

Esta última relación proporciona un criterio para garantizar la estabilización del punto fijo x ∗ . □

La prueba del Teorema anterior nos brinda una cota inferior para la selección del valor de γ. Además, se observa que la prueba se basa en el control del módulo de los autovalores. Al elegir el valor de  $\gamma$ , se logra que el módulo de los autovalores se contraiga, permitiendo que estos se encuentren dentro del círculo unidad. A continuación veamos como podemos combinar estas ideas junto con el teorema de Gershgorin.

### A.3. Uso del Teorema de Gerschgorin para la elección del parámetro de control

Nuestra estrategia consiste en encontrar un disco en el plano complejo que contenga los discos de Gershgorin asociados a los autovalores de la Jacobiana de la función  $g$ . Este problema en sí no es trivial, de hecho, es un problema abierto en geometría computacional conocido como el "problema de la esfera envolvente m´as peque˜na que encierra otras esferas"(traducido del ingl´es: "smallest enclosing sphere of spheres problem"). Existen algoritmos que pueden aproximar este disco  $[6, 7, 8, 30]$  $[6, 7, 8, 30]$  $[6, 7, 8, 30]$  $[6, 7, 8, 30]$  $[6, 7, 8, 30]$  $[6, 7, 8, 30]$  $[6, 7, 8, 30]$ ; sin embargo, aquí daremos una prueba usando un disco con centro en el origen y un radio apropiado.

<span id="page-112-2"></span>Lema 1 (Disco envolvente de Gershgorin) Consideremos  $A \in L(\mathbb{C}^n)$  y sean  $D_i$  los discos de Gershgorin, cada uno con centro en  $a_{ii}$  y radio  $r_i = \sum$  $j\neq i$  $|a_{ij}|, i = 1, 2, \ldots, n.$ 

<span id="page-112-0"></span>Defínanse ahora  $|a|$  y r como:

$$
|a| = \max_{1 \le i \le n} |a_{ii}| \quad y \quad r = \max_{1 \le i \le n} r_i.
$$
 (A-16)

Entonces, el conjunto  $\mathcal{D} = \bigcup_{n=1}^{\infty}$  $i=1$  $D_i$  está completamente contenido en el disco

$$
\mathcal{B} = \{ z : \ |z| \le r_G \}, \quad con \quad r_G = |a| + r. \tag{A-17}
$$

en particular,  $\lambda_i \in \mathcal{B}$  para cada  $i = 1, 2, \ldots, n$ .

<span id="page-112-1"></span>Demostración. Probaremos que todos los autovalores de  $A$  están contenidos en  $B$ . Tomemos  $\lambda \in \mathcal{D}$ , entonces existe un disco de Gershgorin  $D_k$  tal que  $\lambda \in D_k$ , esto es

$$
|\lambda - a_{kk}| \le r_k, \quad \text{para algún} \quad k \in \{1, 2, \dots, n\}.
$$
\n(A-18)

De la desigualdad triangular y de las relaciones [\(A-16\)](#page-112-0) y [\(A-18\)](#page-112-1) se sigue que

$$
|\lambda| \le |\lambda - a_{kk} + a_{kk}| \le |\lambda - a_{ii}| + |a_{kk}| \le r_k + |a_{kk}| \le r + |a|.
$$
 (A-19)

#### 98.3 Uso del Teorema de Gerschgorin para la elección del parámetro de control

Esto prueba que  $\lambda \in \mathcal{B}$ .  $\Box$ 

Con el fin de visualizar el resultado del lema anterior, llevamos a cabo una simulación en MATLAB que representa la circunferencia envolvente para cuatro matrices aleatorias de tamaño  $5 \times 5$ , cuyas entradas están comprendidas entre 0 y 1. Los resultados de esta simulación se presentan en la Figura  $A-4$ .

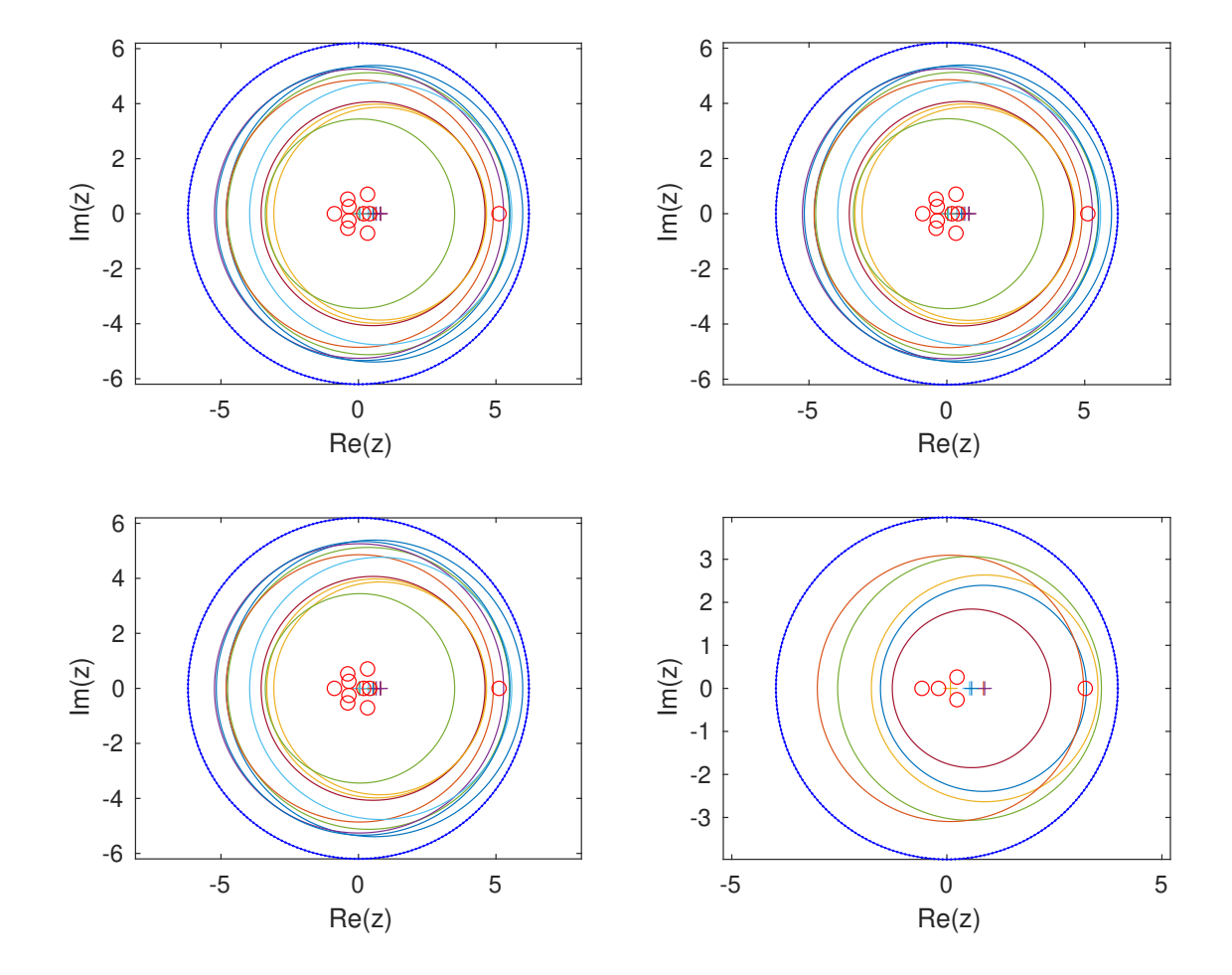

<span id="page-113-0"></span>Figura A-4.: Círculos envolventes de Gershgorin (en color azul) para cuatro matrices  $5 \times 5$ de entradas aleatorias entre 0 y 1.

<span id="page-114-0"></span>Del Lema [1](#page-112-2) se puede concluir que

$$
\rho(\mathbf{A}) \le r_G,\tag{A-20}
$$

siendo  $r_G$ el radio del disco envolvente de Gershgorin. Combinando este resultado con la condición  $A-20$  podemos concluir que

$$
\text{Si} \quad \frac{1}{\gamma + 1} r_G < 1 \quad \text{entonces} \quad \frac{1}{\gamma + 1} \rho(\mathbf{J}) < 1. \tag{A-21}
$$

<span id="page-114-1"></span>De esta manera, podemos elegir  $\gamma$  tal que

$$
\gamma > r_G - 1.\tag{A-22}
$$

La relación proporcionada en  $(A-22)$  tiene una utilidad importante, ya que esta cota se basa en las entradas de la matriz en lugar del radio espectral. Esto implica un menor costo computacional. La cota se define como la suma del valor absoluto de los elementos diagonales más la máxima suma de los valores absolutos de las entradas no diagonales en cada fila. Matemáticamente, se expresa como:

$$
r_G = \max_{1 \le i \le n} |a_{ii}| + \max_{1 \le i \le n} \left( \sum_{j \ne i} |a_{ij}| \right).
$$
 (A-23)

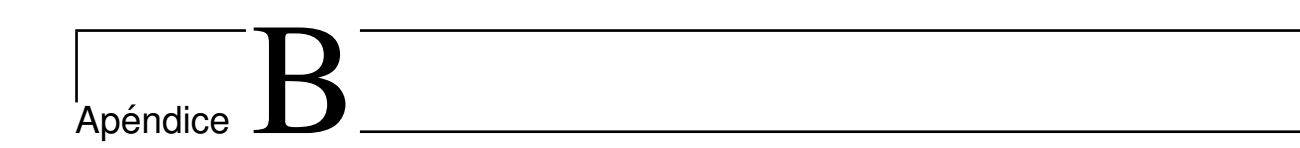

# Una cota más fina para estimar el parámetro de control

#### B.1. Cota para sistemas autónomos

De acuerdo con el primer Teorema FPIC (Teorema [5\)](#page-111-1) el sistema controlado que garantiza la estabilidad del punto fijo inestable  $\mathbf{x}^*$ , para algún número real positivo  $\gamma$ , tiene la forma

$$
\mathbf{x}_{k+1} = g(\mathbf{x}_k), \text{ con } g(\mathbf{x}_k) = \frac{f(\mathbf{x}_k) + \gamma \mathbf{x}^*}{\gamma + 1}.
$$

La elección de  $\gamma$  debe cumplir con la condición de  $\gamma > \rho(\mathbf{J}) - 1$ .

Sin embargo, el Teorema FPIC no proporciona información específica sobre la forma del parámetro. Por lo tanto, en este contexto, proponemos la siguiente elección de la función de control g para abordar este aspecto:

$$
g(\mathbf{x}_k) = \frac{f(\mathbf{x}_k) + a^{\gamma} \mathbf{x}^*}{a^{\gamma} + 1} \quad \text{donde } a \ge e^{e^{-1}} \text{ y } \gamma \in \mathbb{R}^+.
$$
 (B-1)

Con esta elección es necesario que se cumpla:

$$
a^{\gamma} > \rho(\mathbf{J}) - 1,\tag{B-2}
$$

de lo cual

$$
\gamma > \log_a[\rho(\mathbf{J}) - 1].\tag{B-3}
$$

La idea subyacente de esta elección de  $\gamma$  es que nos da una cota más pequeña, ya que la desigualdad

$$
\log_a(x-1) < x-1, \quad a \ge e^{e^{-1}},\tag{B-4}
$$

es válida para todo real  $x > 1$ . Este hecho se puede observar gráficamente en la Figura **[B-1](#page-20-0)**, donde se ha elegido  $a = 2$ .

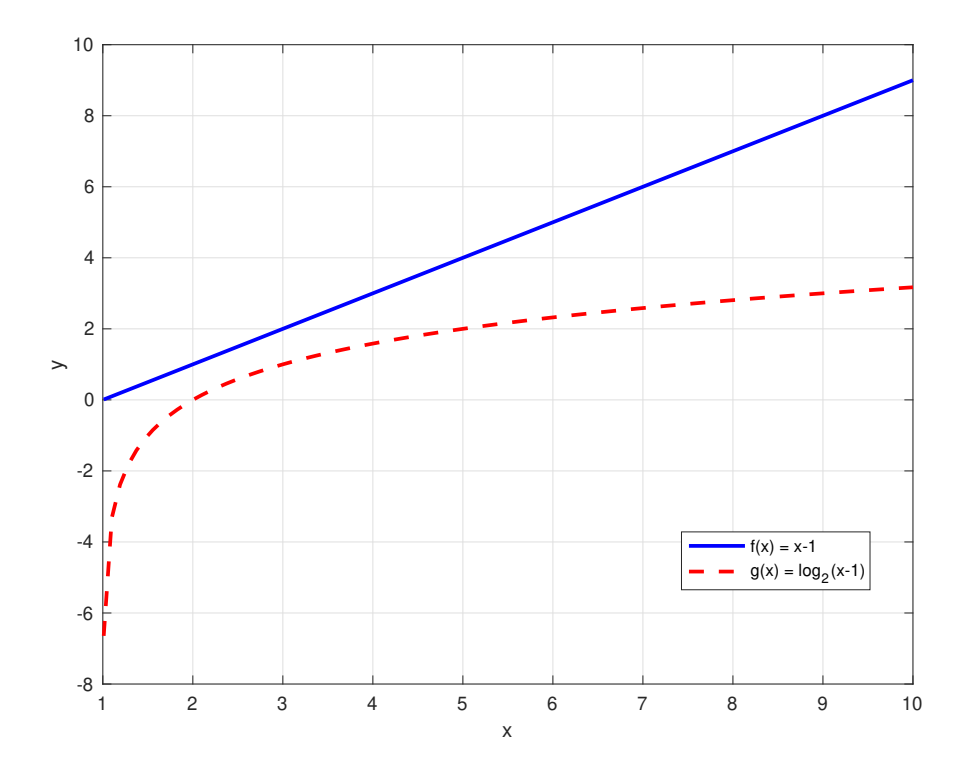

**Figura B-1**.: Gráficas de las funciones  $f(x) = x - 1$  y  $g(x) = \log_2(x - 1)$  para  $x \in [1.01, 10]$ .

Además, para valores de a cada vez más grandes, el valor de  $\gamma$  cada vez se hace más pequeño.

#### B.2. Cota para sistemas no autónomos

En esta sección, presentaremos algunos resultados profundos relacionados con la continuidad de las raíces de un polinomio, tratándolas como funciones continuas de sus coeficientes. Luego, enunciaremos varios teoremas relacionados con la continuidad de los autovalores y autovectores de una matriz. En particular, centraremos nuestra atención en el Teorema de Bauer-Fike, el cual será de especial importancia para encontrar una cota para el parámetro γ, dado en el segundo Teorema FPIC [3.](#page-98-0) Finalmente, mencionamos que la prueba del teorema anterior y de muchos de los que mencionamos en esta sección, pueden ser encontradas en [\[21\]](#page-125-0).

La demostración del Teorema de continuidad de las raíces se basa en el siguiente resultado famoso de la teoría de variable compleja. (Para una prueba detallada, consultar  $[15]$ .

**Teorema 6 (Rouché)** Suponga que  $f$  y  $g$  son funciones analíticas  $y$  de un solo valor en un dominio  $\Omega$  y en su frontera  $\partial\Omega$ , y que sobre  $\partial\Omega$ ,  $|f(z) - g(z)| < |f(z)|$ . Entonces f y g tienen exactamente el mismo numero de ceros en Ω.

A continuación, podemos enunciar el Teorema de continuidad de las raíces.

Teorema 7 (Continuidad de las raíces) Sea p un polinomio con coeficientes reales o complejos  $a_0, \ldots, a_{n-1}$  y con raíces  $\lambda_1, \ldots, \lambda_n$ , definido por

$$
p(\lambda) = \lambda^n + a_{n-1}\lambda^{n-1} + \dots + a_1\lambda + a_0.
$$
 (B-5)

Entonces para cualquier  $\varepsilon > 0$  suficientemente pequeño, existe un  $\delta > 0$  tal que las raíces  $\mu_i$ de cualquier polinomio

$$
q(\lambda) = \lambda^n + b_{n-1}\lambda^{n-1} + \dots + b_0
$$
 (B-6)

con  $|b_i - a_i| \leq \delta$ ,  $i = 0, \ldots, n - 1$ , pueden ser ordenadas tal que

$$
|\lambda_i - \mu_i| \le \varepsilon, \quad i = 1, \dots, 0
$$
\n(B-7)

El Teorema de continuidad de las raíces conlleva importantes implicaciones sobre la variación de los autovalores y autovectores de una matriz  $A$ , tratándolos como funciones continuas de los elementos  $a_{ij}$  que componen dicha matriz. De hecho, las raíces del polinomio p que se enuncia en el Teorema de continuidad, son precisamente los autovalores de la matriz  $compañera$ 

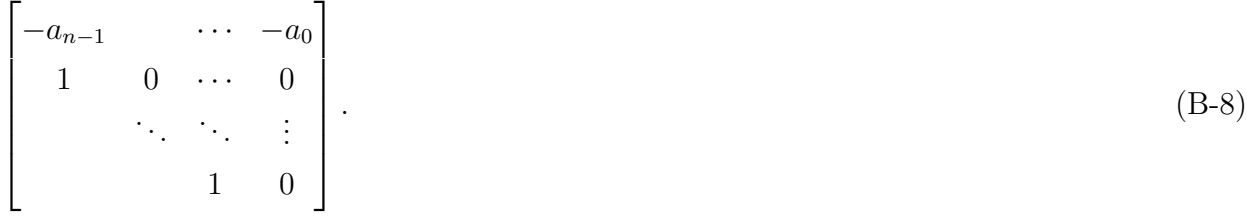

Enunciamos a continuación el Teorema de continuidad de los autovalores y autovectores. Y en lo que sigue, E representará una matriz de "perturbación", en el sentido del análisis numérico.

Teorema 8 (Continuidad de los autovalores) Los autovalores de una matriz son funciones continuas de los elementos de la matriz.

Como lo mencionamos anteriormente, esta es una consecuencia del Teorema de continuidad de las raíces, junto con el hecho de que los coeficientes de la ecuación característica son funciones continuas de los elementos de la matriz.

Teorema 9 (Continuidad de los autovectores) Sea  $\lambda$  un autovalor simple (sin multiplicidad) de  $A \in L(\mathbb{C}^n)$  y sea  $x \neq 0$  un autovector correspondiente. Entonces para  $\mathbf{E} \in$  $L(\mathbb{C}^n)$ ,  $\mathbf{A} + \mathbf{E}$  tiene un autovalor  $\lambda(\mathbf{E})$  y autovector  $\mathbf{x}(\mathbf{E})$  tal que

$$
\lambda(\mathbf{E}) \to \lambda \quad y \quad \mathbf{x}(\mathbf{E}) \to \mathbf{x} \quad cuando \quad \mathbf{E} \to \mathbf{0}.\tag{B-9}
$$

A continuación, centraremos nuestra atención en los siguientes teoremas de perturbación, los cuales nos proporcionan estimaciones sobre cómo los autovalores de  $A + E$  pueden diferir de los autovalores de A.

<span id="page-118-0"></span>**Teorema 10** Suponga que  $A = PDP^{-1} \in L(\mathbb{C}^n)$ , donde  $D = diag(\lambda_1, \ldots, \lambda_n)$  y que  $A + B$ tiene autovalores  $\mu_1, \ldots, \mu_n$ . Entonces dado cualquier  $\mu_j$  existe un  $\lambda_i$  tal que

$$
|\lambda_i - \mu_j| \le ||\mathbf{P}^{-1} \mathbf{E} \mathbf{P}||_{\infty}.
$$
\n(B-10)

Además, si  $\lambda_i$  es un autovalor de multiplicidad m y el disco

$$
R = \{z : |z - \lambda_i| \le ||\mathbf{P}^{-1}\mathbf{E}\mathbf{P}||_{\infty}\}\
$$
\n(B-11)

es disyunto de los discos

$$
\{z: |z - \lambda_k| \le ||\mathbf{P}^{-1}\mathbf{E}\mathbf{P}||_{\infty}\}, \quad \lambda_k \neq \lambda_i
$$
\n(B-12)

entonces R contiene precisamente m autovalores de  $A + E$ .

Como se puede observar, el teorema anterior establece una cota en función de la norma  $l_{\infty}$  y se cumple trivialmente para la norma  $l_1$ . Sin embargo, con propósitos teóricos, deseamos que el resultado también sea válido para la norma  $l_2$ . Afortunadamente, se ha demostrado que esto es cierto, y de hecho, se cumple para cualquier norma con la siguiente propiedad.

**Definición 15** Una norma  $\|\cdot\|$  en  $\mathbb{R}^n$  o  $\mathbb{C}^n$  es **monótona** (o **absoluta**) si para cualquier matriz diagonal  $\mathbf{D} = diag(d_1, \ldots, d_n)$  el operador correspondiente de norma satisface

$$
\|\mathbf{D}\| = \max_{i=1,\dots,n} |d_i|,\tag{B-13}
$$

A partir de esta definición, se desprende que las normas  $l_1$ ,  $l_2$  y  $l_\infty$  son todas monótonas. De hecho, la monotonía de cualquier norma  $l_p$  es una consecuencia inmediata de la siguiente caracterización  $[10]$ .

**Teorema 11** Una norma en  $\mathbb{R}^n$  (o  $\mathbb{C}^n$ ) es monótona si y solo si  $|x_i| \le |y_i|, i = 1, \ldots, n$ implica que  $\|\mathbf{x}\| \leq \|\mathbf{y}\|$ .

Como extensión del Teorema [10](#page-118-0) se obtiene el Teorema de Bauer-Fike [\[3\]](#page-124-5).

Teorema 12 (Teorema de Bauer-Fike) Las conclusiones de Teorema [10](#page-118-0) se cumplen en cualquier norma monótona.

<span id="page-118-1"></span>Retomando nuestro propósito inicial, consideremos el sistema dinámico

$$
\mathbf{x}_{k+1} = f(\mathbf{x}_k, u(\mathbf{x}_k))
$$
\n(B-14)

donde  $\mathbf{x}_k \in \mathbb{R}^n$ ,  $u(\mathbf{x}_k) : \mathbb{R}^n \to \mathbb{R}$  y  $f : \mathbb{R}^{n+1} \to \mathbb{R}$ . Sea  $(\mathbf{x}^*, u^*)$  un punto fijo del sistema [B-14](#page-118-1) y supongamos que el m´odulo de todos los autovalores de la jacobiana de f evaluada en el punto fijo, son menores que 1, esto es

$$
\left| \lambda_i \left( \frac{\partial f}{\partial \mathbf{x}} \right) \right|_{(\mathbf{x}^*, u^*)} < 1, \quad i = 1, \dots, n. \tag{B-15}
$$

Existe una señal de control

$$
\widehat{u}(\mathbf{x}_k) = \frac{u(\mathbf{x}_k) + a^{\gamma}u^*}{1 + a^{\gamma}}
$$
\n(B-16)

<span id="page-119-0"></span>de tal manera que el sistema

$$
g(\mathbf{x}_k) = f(\mathbf{x}_k, \widehat{u}(\mathbf{x}_k))
$$
 (B-17)

garantiza la estabilidad del punto de equilibrio  $(\mathbf{x}^*, u^*)$  para algún  $\gamma \in \mathbb{R}^*$ .

Es claro que el sistema  $(B-17)$  también posee a  $(\mathbf{x}^*, u^*)$  como punto de equilibrio. Veamos entonces la estabilidad del punto  $(x^*, u^*)$  para el sistema [\(B-17\)](#page-119-0). De la regla de la cadena, la jacobiana de la función  $g$ , evaluada en el punto de equilibrio, está dada por

$$
\mathbf{J}_{g}\Big|_{(\mathbf{x}^{*},u)} = \frac{\partial f}{\partial \mathbf{x}}\Big|_{(\mathbf{x}^{*},u)} + \frac{\partial f}{\partial \widehat{u}} \frac{\partial \widehat{u}}{\partial u}\frac{\partial u}{\partial \mathbf{x}}\Big|_{(\mathbf{x}^{*},u)} \n= \frac{\partial f}{\partial \mathbf{x}}\Big|_{(\mathbf{x}^{*},u)} + \frac{1}{1+a^{\gamma}} \frac{\partial f}{\partial \widehat{u}}\frac{\partial u}{\partial \mathbf{x}}\Big|_{(\mathbf{x}^{*},u)} \n= \mathbf{J}_{\mathbf{x}} + \mathbf{J}_{u}.
$$
\n(B-18)

Por hipótesis todos los autovalores de  $J_x$  tienen módulo menor que 1. Luego, por el Teorema de continuidad de los autovalores, se sigue que para  $\gamma$  lo suficientemente grande, los autovalores de  $\mathbf{J}_g\big|_{(\mathbf{x}^*,u^*)}$  tendrán módulo menor que 1, lo que garantiza la estabilidad del punto de equilibrio  $(\mathbf{x}^*, u^*)$  para el sistema  $(B-17)$ .

Por otro lado, asumiendo que la matríz  $J_x$  es diagonalizable, esto es,  $J = PDP^{-1}$ , donde  $\mathbf{D} = \text{diag}(\lambda_1, \dots, \lambda_n)$ , el Teorema de Bauer-Fike implica que si  $\mu$  es un autovalor de  $J_g = J_x + J_u$ , entonces

$$
|\mu - \lambda| \le ||\mathbf{P}^{-1} \mathbf{J}_{\mathbf{x}} \mathbf{P}|| \le \kappa(\mathbf{P}) ||\mathbf{J}_{\mathbf{x}}||, \tag{B-19}
$$

siendo  $\kappa(P) = ||P|| \, ||P^{-1}||$  el número de condición de la matriz P. Ahora, dado  $\varepsilon > 0$ , podemos elegir

$$
\gamma > \log_a \left[ \kappa(\mathbf{P}) \left\| \left( \frac{\partial f}{\partial \widehat{u}} \frac{\partial u}{\partial x} \right) \Big|_{(x^*, u)} \right\| - \varepsilon \right],\tag{B-20}
$$

de manera que

$$
|\mu - \lambda| < \varepsilon,\tag{B-21}
$$

lo que significa que podemos garantizar que  $|\mu| < 1$  para  $\varepsilon$  lo suficientemente pequeño.

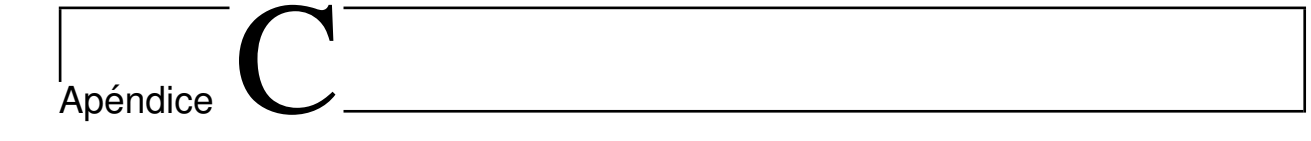

# Reglas de diferenciación matricial

Al derivar modelos matemáticos de sistemas dinámicos modernos, las ecuaciones diferenciales involucradas pueden volverse complicadas debido al número de entradas y salidas. Para simplificar las expresiones matemáticas, es ventajoso utilizar la notación matricial. Esta notación simplificada es fundamental para el análisis y diseño de estos sistemas, ya que permite manejar problemas grandes y complejos de manera sistem´atica y computacionalmente eficiente. El objetivo principal de este apéndice es presentar definiciones y resultados del cálculo matricial necesarios para abordar el estudio de sistemas dinámicos.

### C.1. Diferenciación e integración de matrices

La derivada de una matriz  $\mathbf{A}(t)$  se define como aquella matriz  $m \times n$ , en el cual cada elemento de ella es la derivada del elemento correspondiente a la matriz original, previsto de que todos los elementos  $a_{ij}(t)$  tengan derivada con respecto a t. Esto es,

$$
\frac{d}{dt}\mathbf{A}(t) = \begin{bmatrix} \frac{d}{dt}a_{ij}(t) \\ \frac{d}{dt}a_{ij}(t) \end{bmatrix} = \begin{bmatrix} \frac{d}{dt}a_{11}(t) & \frac{d}{dt}a_{12}(t) & \cdots & \frac{d}{dt}a_{1n}(t) \\ \frac{d}{dt}a_{21}(t) & \frac{d}{dt}a_{22}(t) & \cdots & \frac{d}{dt}a_{2n}(t) \\ \vdots & \vdots & \ddots & \vdots \\ \frac{d}{dt}a_{m1}(t) & \frac{d}{dt}a_{m2}(t) & \cdots & \frac{d}{dt}a_{mn}(t) \end{bmatrix}.
$$
\n(C-1)

Similarmente, la integral de una matriz  $\mathbf{A}(t)$  de  $m \times n$  se define como

$$
\int \mathbf{A}(t) dt = \left[ \int a_{ij}(t) dt \right] = \begin{bmatrix} \int a_{11}(t) dt & \int a_{12}(t) dt & \cdots & \int a_{1n}(t) dt \\ \int a_{21}(t) dt & \int a_{22}(t) dt & \cdots & \int a_{2n}(t) dt \\ \vdots & \vdots & & \vdots \\ \int a_{m1}(t) dt & \int a_{m2}(t) dt & \cdots & \int a_{mn}(t) dt \end{bmatrix} (C-2)
$$

Diferenciación del producto de dos matrices. Si las matrices  $A(t)$  y  $B(t)$  pueden diferenciarse con respecto a t, entonces

$$
\frac{d}{dt}[\mathbf{A}(t)\mathbf{B}(t)] = \frac{d\mathbf{A}(t)}{dt}\mathbf{B}(t) + \mathbf{A}(t)\frac{d\mathbf{B}(t)}{dt}.
$$
\n(C-3)

Aquí de nuevo la multiplicación de  $\mathbf{A}(t)$  y  $d\mathbf{B}(t)/dt$  [o  $d\mathbf{A}(t)/dt$  y  $\mathbf{B}(t)$ ] no es, en general, conmutativa.

Diferenciación de A<sup>-1</sup>(t). Si una matriz A(t) y su inversa A<sup>-1</sup>(t) son diferenciables con respecto a t, entonces la derivada de  $\mathbf{A}^{-1}(t)$  está dada por

$$
\frac{d\mathbf{A}^{-1}(t)}{dt} = -\mathbf{A}^{-1}(t)\frac{d\mathbf{A}(t)}{dt}\mathbf{A}^{-1}(t). \tag{C-4}
$$

Para demostrar esta propiedad, se diferencia  $\mathbf{A}(t)\mathbf{A}^{-1}(t)$  con respecto a t

$$
\frac{d}{dt}\left[\mathbf{A}(t)\mathbf{A}^{-1}(t)\right] = \frac{d\mathbf{A}(t)}{dt}\mathbf{A}^{-1}(t) + \mathbf{A}(t)\frac{d\mathbf{A}^{-1}(t)}{dt}.
$$
\n(C-5)

Pero

$$
\frac{d}{dt}\left[\mathbf{A}(t)\mathbf{A}^{-1}(t)\right] = \frac{d}{dt}\mathbf{I} = \mathbf{0}.\tag{C-6}
$$

Por lo tanto, obtenemos

$$
\mathbf{A}(t)\frac{d\mathbf{A}^{-1}(t)}{dt} = -\frac{d\mathbf{A}(t)}{dt}\mathbf{A}^{-1}(t),\tag{C-7}
$$

de lo cual

$$
\frac{d\mathbf{A}^{-1}(t)}{dt} = -\mathbf{A}^{-1}(t)\frac{d\mathbf{A}(t)}{dt}\mathbf{A}^{-1}(t). \tag{C-8}
$$

### C.2. Derivadas con vectores

Ya que los vectores son matrices con una sola columna, las derivadas matriciales más simples son las derivadas de vectores.

La notación que aquí se dearrolla se puede ajustar de manera sencilla a las usada en el cálculo vectorial, identificando el espacio  $\overline{\mathcal{M}}_{n\times 1}$  de n-vectores con el espacio Euclídeo  $\mathbb{R}^n$ , y el espacio de escalares  $\mathcal{M}_{1\times 1}$  con  $\mathbb{R}$ .

#### C.3. Derivada de un vector con respecto a un escalar

La derivada de un vector  $\mathbf{y} = \begin{bmatrix} y_1 & y_2 & \cdots & y_m \end{bmatrix}^\top$ , con respecto a un escalar x se escribe como

$$
\frac{\partial \mathbf{y}}{\partial x} = \begin{bmatrix} \frac{\partial y_1}{\partial x} & \frac{\partial y_2}{\partial x} & \cdots & \frac{\partial y_m}{\partial x} \end{bmatrix}^\top.
$$
\n(C-9)

En cálculo vectorial, la derivada de un vector y con respecto a un escalar  $x$  es conocida como en vector tangente al vector y,  $\frac{\partial \mathbf{y}}{\partial x}$ . Note aquí que  $\mathbf{y} : \mathbb{R}^1 \to \mathbb{R}^m$ .

#### C.4. Derivada de un escalar con respecto a un vector

La derivada de un escalar y con respecto a un vector  $\mathbf{x} = \begin{bmatrix} x_1 & x_2 & \cdots & x_n \end{bmatrix}^\top$  es

$$
\frac{\partial y}{\partial \mathbf{x}} = \begin{bmatrix} \frac{\partial y}{\partial x_1} & \frac{\partial y}{\partial x_2} & \cdots & \frac{\partial y}{\partial x_n} \end{bmatrix} .
$$
\n(C-10)

En cálculo vectorial, el gradiente de un campo escalar  $f$  en el espacio  $\mathbb{R}^n$  (cuyas coordenadas independientes son las componentes de x) es la transpuesta de la derivada de un escalar con respecto a un vector:

$$
\nabla f = \begin{bmatrix} \frac{\partial f}{\partial x_1} \\ \vdots \\ \frac{\partial f}{\partial x_n} \end{bmatrix} = \left(\frac{\partial f}{\partial \mathbf{x}}\right)^\top.
$$
\n(C-11)

#### C.5. Derivada de un vector con respecto a un vector

La derivada de una función vectorial  $\mathbf{y} = \begin{bmatrix} y_1 & y_2 & \cdots & y_m \end{bmatrix}^\top$ , con respecto a un vector de entrada,  $\mathbf{x} = \begin{bmatrix} x_1 & x_2 & \cdots & x_n \end{bmatrix}^\top$ , es la matriz  $m \times n$  de derivadas parciales:

$$
\frac{\partial \mathbf{y}}{\partial \mathbf{x}} = \begin{bmatrix} \frac{\partial y_1}{\partial x_1} & \frac{\partial y_1}{\partial x_2} & \cdots & \frac{\partial y_1}{\partial x_n} \\ \frac{\partial y_2}{\partial x_1} & \frac{\partial y_2}{\partial x_2} & \cdots & \frac{\partial y_2}{\partial x_n} \\ \vdots & \vdots & \ddots & \vdots \\ \frac{\partial y_m}{\partial x_1} & \frac{\partial y_m}{\partial x_2} & \cdots & \frac{\partial y_m}{\partial x_n} \end{bmatrix} .
$$
 (C-12)

En cálculo vectorial, la derivada de una función vectorial y con respecto a un vector  $\bf{x}$  es conocida como la diferencial, o la matriz Jacobiana.

### C.6. Derivada de una matriz con respecto a un escalar

La derivada de una función matricial Y con respecto a un escalar  $x$  es conocida como la matriz tangente y está dada por

$$
\frac{\partial \mathbf{Y}}{\partial x} = \begin{bmatrix} \frac{\partial y_{11}}{\partial x} & \frac{\partial y_{12}}{\partial x} & \cdots & \frac{\partial y_{1n}}{\partial x} \\ \frac{\partial y_{21}}{\partial x} & \frac{\partial y_{22}}{\partial x} & \cdots & \frac{\partial y_{2n}}{\partial x} \\ \vdots & \vdots & \ddots & \vdots \\ \frac{\partial y_{m1}}{\partial x} & \frac{\partial y_{m2}}{\partial x} & \cdots & \frac{\partial y_{mn}}{\partial x} \end{bmatrix} .
$$
 (C-13)

## C.7. Derivada de una función escalar con respecto a una matriz

La derivada de una función escalar y con respecto a una matriz  $X$  de variables independientes y de tamaño  $p \times q$  está dada por:

$$
\frac{\partial y}{\partial \mathbf{X}} = \begin{bmatrix} \frac{\partial y}{\partial x_{11}} & \frac{\partial y}{\partial x_{21}} & \cdots & \frac{\partial y}{\partial x_{p1}} \\ \frac{\partial y}{\partial x_{12}} & \frac{\partial y}{\partial x_{22}} & \cdots & \frac{\partial y}{\partial x_{p2}} \\ \vdots & \vdots & \ddots & \vdots \\ \frac{\partial y}{\partial x_{1q}} & \frac{\partial y}{\partial x_{2q}} & \cdots & \frac{\partial y}{\partial x_{pq}} \end{bmatrix} .
$$
 (C-14)

# Bibliografía

- $[1]$  Angulo, F.: Análisis de la Dinámica de convertidores electrónicos de Potencia Usando PWM Basado en Promediado cero de la dinámica del error (ZAD)., U.P.C, Tesis Doctoral, 2011
- <span id="page-124-0"></span>[2] ANGULO, F. ; TABORDA, J.A: *Control por inducción al punto fijo –FPIC*–. Bogotá : Universidad Nacional de Colombia - Sede Manizales, 2017
- <span id="page-124-5"></span>[3] BAUER, F. L. ; FIKE, C. T.: Norms and exclusion theorems. En: *Numerische Mathematik* 2 (1960), Nr. 1, p. 137–141
- [4] Carpita, M. ; Marchesoni, M. ; Oberti, M. ; Puglisi, L.: Power conditioning system using sliding model control. En: PESC '88 Record., 19th Annual IEEE Power Electronics Specialists Conference (1988), Apr, p. 623–633
- [5] CASANOVA, S.: Análisis de la Dinámica de un Convertidor Boost Controlado con ZAD, Universidad Nacional de Colombia, Tesis Doctoral, 2011
- <span id="page-124-1"></span> $[6]$  CAVALEIRO, M.; ALIZADEH, F.: A dual simplex-type algorithm for the smallest enclosing ball of balls. En: Computational Optimization and Applications (2021)
- <span id="page-124-2"></span>[7] Cheng: On the Smallest Enclosing Balls. En: Communications in Information and Systems 6 (2006), 01
- <span id="page-124-3"></span>[8] Efrat, Alon ; Sharir, Micha ; Ziv, Alon: Computing the smallest k-enclosing circle and related problems. En: Computational Geometry 4 (1994), Nr. 3, p. 119–136. – ISSN 0925–7721
- [9] FOSSAS, E.; GRINÓ, R.; BIEL, D.: Quasi-sliding control based on pulse width modulation, Zero averaged dynamics and the L2 norm. En: Advances in Variable Structure Systems (2000)
- <span id="page-124-4"></span>[10] Householder, Alston S.: Theory of Matrices in Numerical Analysis. Dover Publ, 2006
- [11] HURTADO, Julián: Técnica ZAD de pulso al lado aplicada al convertidor Boost: Análi-

sis de estabilidad y comportamiento caótico, Universidad Nacional de Colombia, Sede Manizales, Tesis de Grado, 2008

- [12] J., Sira Ramirez H. ; Silva-Ortigoza, Ramon: Control design techniques in power electronics devices. Springer, 2006
- [13] Kuznecov, Jurij A.: Elements of applied bifurcation theory, Second Edition. Springer, 1998
- [14] LONDOÑO, Diego A.; CASANOVA, Simeón: Sobre la dinámica del convertidor Buck-Boost controlado con ZAD. En: XXIII Congreso Colombiano de Matemáticas. Ciudad de Tunja : Sociedad Colombiana de Matemáticas, 2023, p. 119
- <span id="page-125-1"></span>[15] MARSDEN, Jerrold E.; HOFFMAN., Michael J.: *Basic complex analysis*. Freeman and Company, 1999
- [16] Meiss, J.D: Differential Dynamical Systems. Society for industrial and applied mathematics, 2007
- [17] MOHAN, Ned; UNDELAND, Thor M.; ROBBINS, William P.: *Electronica de Potencia* Convertidores, aplicaciones y diseno (3a. Ed.). McGraw-Hill Espana, 2009
- $[18]$  MORENO, Aquiles: Simulación, análisis bifurcacional y de estabilidad de un convertidor SEPIC controlado con ZAD, Universidad Nacional de Colombia, Sede Manizales, Tesis de Grado, 2015
- [19] Ogata, Katsuhiko: Ingenieria de Control Moderna. Pearson Educacion, 2010
- [20] OGATA, Katsuhiko: System dynamics. Pearson Education, 2014
- <span id="page-125-0"></span>[21] Ortega, J.M.: Numerical analysis: A Second course. Society for industrial and applied mathematics, 1992
- [22] Paz, Victoria: Sobre el comportamiento din´amico de la corriente en el condensador de un convertidor Boost controlado con ZAD., Universidad Nacional de Colombia, Sede Manizales, Tesis de Grado, 2016
- [23] Romero, D.C. ; Fernando: Prolegomenos a Los Sistemas dinamicos. Universidad Nacional de Colombia, Facultad de Ciencias, Departamento de Fisica, 2002
- [24] SOLIMAN, Samir S. ; SRINATH, Mandyam D.: Señales y Sistemas Continuos y discretos. Pearson Education, 2000
- [25] Spivak, Michael: Calculus on manifolds: A modern approach to classical theorems of advanced calculus. Westview Press a Member of the Perseus Books Group, 1998
- [26] Taborda, John: An´alisis de bifurcaciones en sistemas de segundo orden usando PWM y Promediado Cero de la Dinámica del Error, Universidad Nacional de Colombia, Sede Manizales, Tesis de Grado, 2006
- [27] TORRES, Ludwing: Análisis de diversas extensiones de la técnica de control ZAD aplicada a convertidores electrónicos, Universidad Nacional de Colombia, Sede Manizales, Tesis de Grado, 2011
- [28] VERGARA, Darío: Efectos de la dinámica de un convertidor Boost cuando se incluyen resistencias parásitas., Universidad Nacional de Colombia, Sede Manizales, Tesis de Grado, 2014
- [29] VERGHESE, George C. ; BANERJEE, Soumitro: Nonlinear phenomena in power electronics: Attractors, bifurcations, Chaos, and Nonlinear Control. IEEE Press, 2001
- <span id="page-126-0"></span>[30] Xu, Sheng ; Freund, Robert ; Sun, Jie: Solution Methodologies for the Smallest Enclosing Circle Problem. En: Computational Optimization and Applications 25 (2003), 12